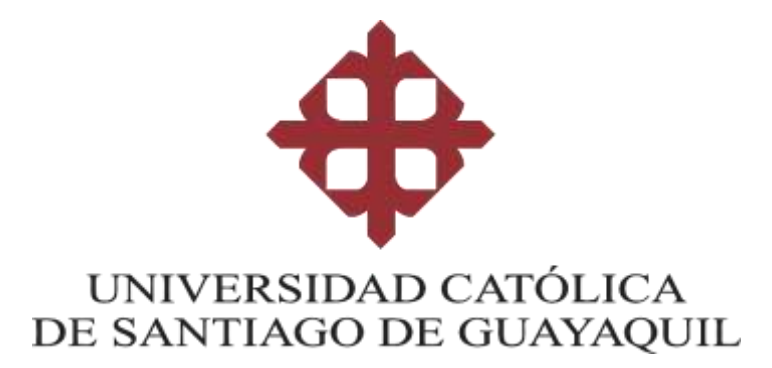

## FACULTAD DE EDUCACION TÉCNICA PARA EL DESARROLLO

CARRERA DE INGENIERIA EN TELECOMUNICACIONES

**TEMA:**

**Análisis comparativo de la eficiencia espectral en sistemas** 

**LTE-MIMO bajo diversas condiciones del canal utilizando** 

**Matlab.**

**AUTOR:**

Salazar Chavez, Gilmar Omar

**Trabajo de titulación previo a la obtención del título de INGENIERO EN TELECOMUNICACIONES**

**TUTOR:**

**Ing. Zamora Cedeño, Néstor Armando. MSc.**

**Guayaquil, Ecuador**

**18 de febrero del 2024**

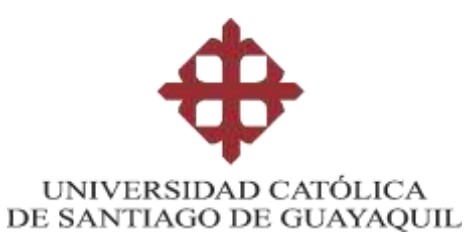

## FACULTAD DE EDUCACION TÉCNICA PARA EL DESARROLLO

CARRERA DE INGENIERIA EN TELECOMUNICACIONES

# **CERTIFICACIÓN**

Certificamos que el presente trabajo de titulación fue realizado en su totalidad por **Salazar Chavez, Gilmar Omar** como requerimiento para la obtención del título de **INGENIERO EN TELECOMUNICACIONES**.

**TUTOR** 

Zamre C.

**f. \_\_\_\_\_\_\_\_\_\_\_\_\_\_\_\_\_\_\_\_\_\_ Ing. Zamora Cedeño, Néstor Armando. M.Sc.**

**DIRECTOR DE LA CARRERA**

**f. \_\_\_\_\_\_\_\_\_\_\_\_\_\_\_\_\_\_\_\_\_\_**

**Ing. Bohórquez Escobar, Celso Bayardo. PhD.**

**Guayaquil, a los 18 días del mes de febrero del año 2024**

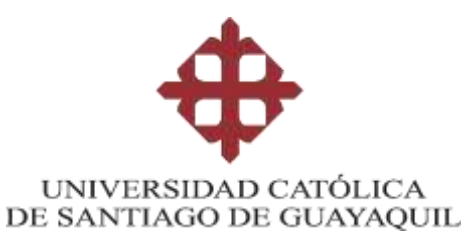

# FACULTAD DE EDUCACION TÉCNICA PARA EL DESARROLLO

CARRERA DE INGENIERIA EN TELECOMUNICACIONES

# **DECLARACIÓN DE RESPONSABILIDAD**

Yo, **Salazar Chavez, Gilmar Omar**

## **DECLARO QUE:**

El Trabajo de Titulación: **Análisis comparativo de la eficiencia espectral en sistemas LTE-MIMO bajo diversas condiciones del canal utilizando Matlab,** previo a la obtención del título de **Ingeniero en Telecomunicaciones**, ha sido desarrollado respetando derechos intelectuales de terceros conforme las citas que constan en el documento, cuyas fuentes se incorporan en las referencias o bibliografías. Consecuentemente este trabajo es de mi total autoría.

En virtud de esta declaración, me responsabilizo del contenido, veracidad y alcance del Trabajo de Titulación referido.

## **Guayaquil, a los 18 días del mes de febrero del año 2024**

**EL AUTOR:**

*<u>f</u>alázor* 

**Salazar Chavez, Gilmar Omar**

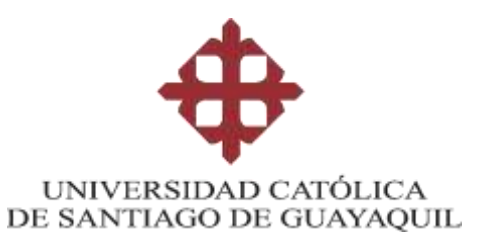

# FACULTAD DE EDUCACION TÉCNICA PARA EL DESARROLLO CARRERA DE INGENIERIA EN TELECOMUNICACIONES

# **AUTORIZACIÓN**

# Yo, **Salazar Chavez, Gilmar Omar**

Autorizo a la Universidad Católica de Santiago de Guayaquil a la **publicación** en la biblioteca de la institución del Trabajo de Titulación: **Análisis comparativo de la eficiencia espectral en sistemas LTE-MIMO bajo diversas condiciones del canal utilizando Matlab,** cuyo contenido, ideas y criterios son de mi exclusiva responsabilidad y total autoría.

**Guayaquil, a los 18 días del mes de Febrero del año 2024**

**EL AUTOR:**

*<u>falázor</u>* 

**Salazar Chavez, Gilmar Omar**

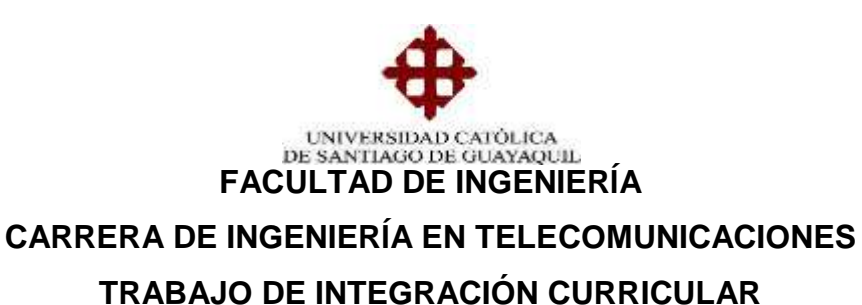

## **INFORME SOFTWARE ANTIPLAGIO**

# **COMPILATIO**

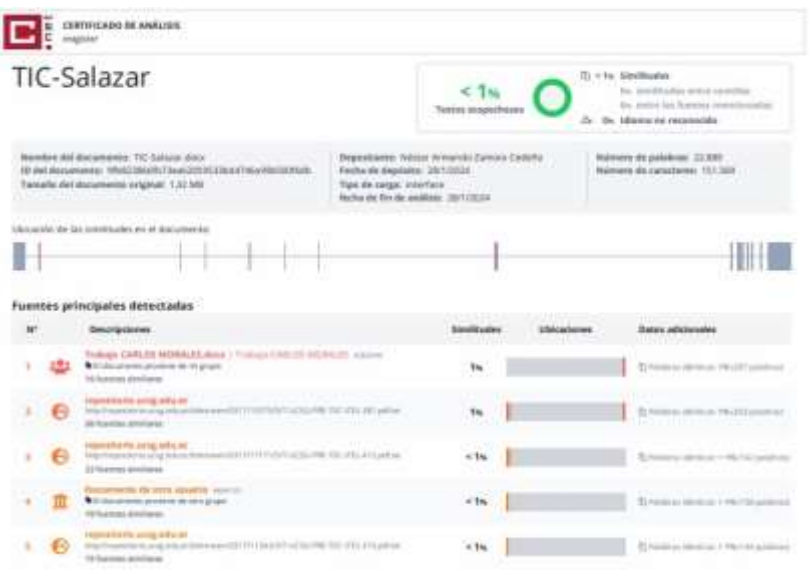

Reporte Compilatio del trabajo de titulación de la Carrera TELECOMUNICACIONES denominado: *"***Análisis comparativo de la Eficiencia Espectral en Sistemas LTE-MIMO bajo diversas condiciones del canal utilizando MATLAB."**, del estudiante Salazar Chávez, Gilmar Omar se encuentra al 1% de coincidencias.

Atentamente,

Néstac Zamie C.

**Ing. Néstor Zamora, M.Sc. DOCENTE-TUTOR**

#### **Agradecimiento**

Al culminar esta trascendental etapa de mi vida, al obtener mi título en Ingeniería en Telecomunicaciones, deseo expresar mi profundo agradecimiento a quienes han sido pilares fundamentales en esta travesía.

Mi primera y eterna gratitud es para Dios, quien ha sido mi guía y sostén en cada desafío, iluminando mi camino con su gracia y amor.

A mis queridos padres, Clarisa Chávez y Segundo Salazar, les debo mi vida y logros. Su amor incondicional, sacrificio y apoyo han sido el fundamento de mi existencia y mi mayor inspiración.

A mi amada Janie Bustamante, gracias por tu amor inagotable, paciencia y compañía en la vida. Tu apoyo ha sido crucial en los momentos más difíciles.

A mis amigos Erick Ubilla, Brandon Montiel y David Alvarez, su verdadera amistad, consejos y los momentos compartidos han sido un regalo invaluable en mi vida.

A mis amigas Itaty Alvarado y Julexy Basurto, gracias por su afecto, risas y constante presencia. Su amistad ha sido una fuente de alegría y apoyo ininterrumpido.

A mi tía Rocío Alvarado, mi tío Julio Basantes y mi tía América Bravo, agradezco profundamente su amor, consejos y apoyo incondicional. Su influencia ha sido fundamental en mi crecimiento personal y académico.

A mi Tía Cruz María Bravo y a mi Hermana Lady Arroyo, cuyo apoyo y amor han sido una fuente de fortaleza y motivación constante en mi camino.

A Roberto Chávez, quien más allá de ser un gran amigo de mi padre, se ha convertido en un tío para mí, observándome crecer y celebrando cada uno

VI

de mis éxitos como si fueran suyos. Su presencia constante y su orgullo en mis logros han sido una fuente de inspiración y aliento en mi camino.

Y a mis profesores, por ser más que educadores; han sido mentores y guías en este proceso de aprendizaje. Gracias por impartir su conocimiento con paciencia e inspirarme a buscar la excelencia.

Cada uno de ustedes ha marcado mi corazón y mi vida de manera indeleble. Este logro también es un reflejo de su amor, apoyo y fe en mí.

#### **Dedicatoria**

Con todo mi amor y profunda gratitud, dedico este significativo logro a las personas más influyentes y amorosas en mi vida, cuyo apoyo y presencia han sido pilares en mi camino hacia este triunfo.

A Dios, mi guía constante y fuente de fortaleza, cuya gracia y amor han sido el faro que ha iluminado mi sendero en momentos de incertidumbre y en tiempos de alegría, guiándome siempre hacia la luz de la esperanza y la perseverancia.

A mis amados padres, Clarisa Chávez y Segundo Salazar, les dedico este trabajo con todo el cariño de mi corazón. Su amor incondicional, su apoyo inquebrantable y los innumerables sacrificios que han hecho por mí han sido la base de mi vida. Ustedes me han enseñado, con su ejemplo, el verdadero significado de la perseverancia, la dedicación y la integridad. Su fe inquebrantable en mí y su amor constante han sido mi mayor fuente de inspiración y la razón por la cual me he esforzado cada día para ser mejor.

Ustedes han sido mis primeros maestros, guiándome no solo a través de las palabras, sino a través de sus acciones y su incansable esfuerzo. Me han mostrado que con amor, dedicación y trabajo duro, no hay sueño imposible de alcanzar.

Este logro, más que un título o un reconocimiento académico, es un reflejo de su amor, su enseñanza y su inmenso apoyo. Es la manifestación de sus sueños y aspiraciones para mí, convertidos en realidad gracias a su guía y sacrificio.

Con todo mi corazón y mi más sincero agradecimiento, les dedico este fruto de mi esfuerzo y dedicación. Este triunfo es tanto suyo como mío, y es el testimonio de su amor, su paciencia y su inagotable creencia en mis capacidades. Gracias por ser mi refugio, mi inspiración y mi mayor motivación.

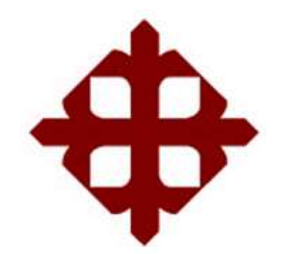

# **UNIVERSIDAD CATÓLICA DE SANTIAGO DE GUAYAQUIL**

FACULTAD DE EDUCACION TÉCNICA PARA EL **DESARROLLO** CARRERA DE INGENIERIA EN TELECOMUNICACIONES

# **TRIBUNAL DE SUSTENTACIÓN**

 $f_{\rm L}$   $\sim$ 

 $f_{\rm L}$ 

**Ing. Bohórquez Escobar Celso Bayardo., PhD.** DIRECTOR DE CARRERA

**Ing. Ubilla Gonzales Ricardo Xavier, M.Sc.** COORDINADOR DEL ÁREA

f. \_\_\_\_\_\_\_\_\_\_\_\_\_\_\_\_\_\_\_\_\_\_\_\_\_\_\_\_\_ **Ing. WASHINGTON MEDINA MOREIRA, PhD OPONENTE** 

# **ÍNDICE GENERAL**

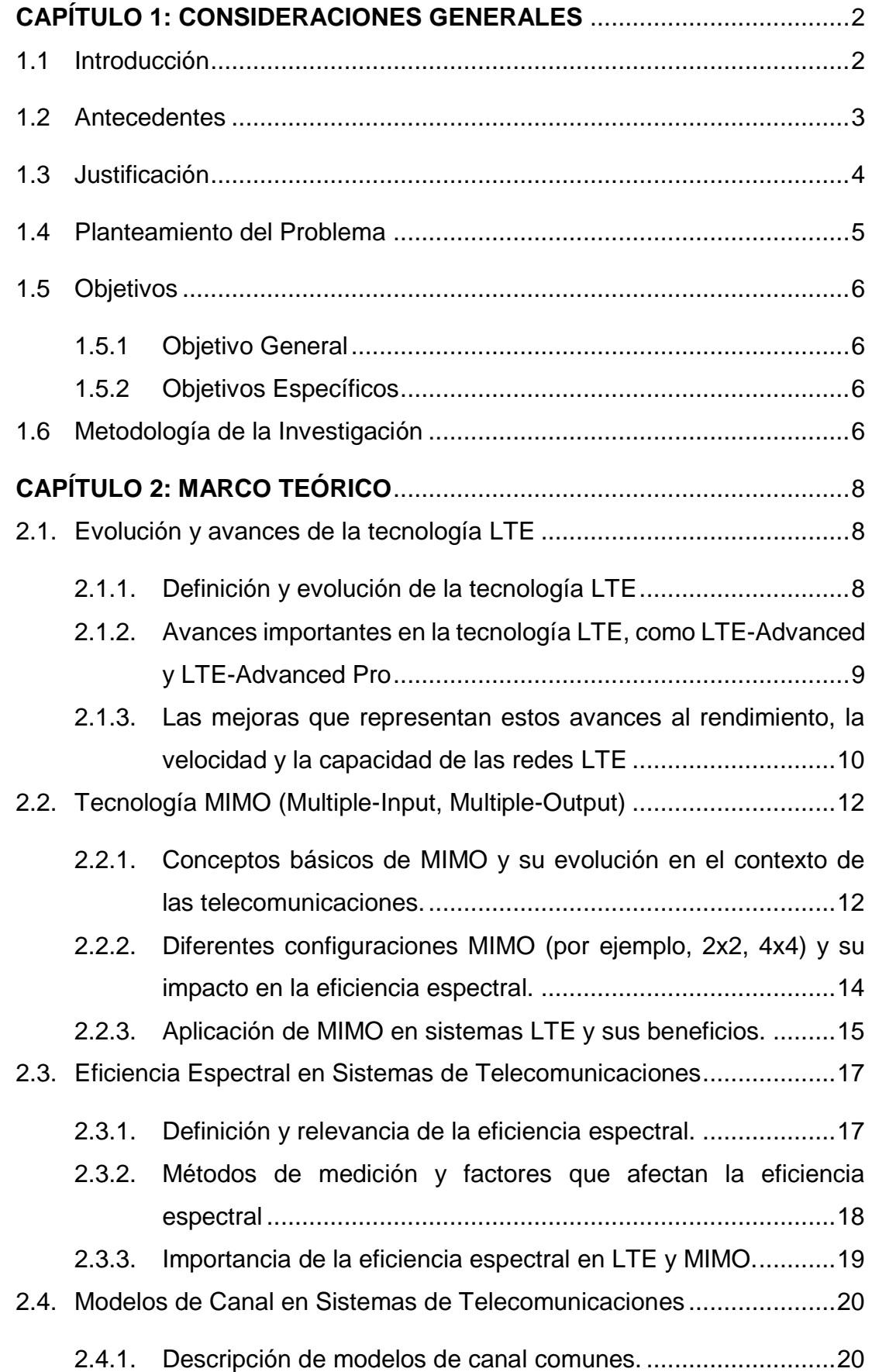

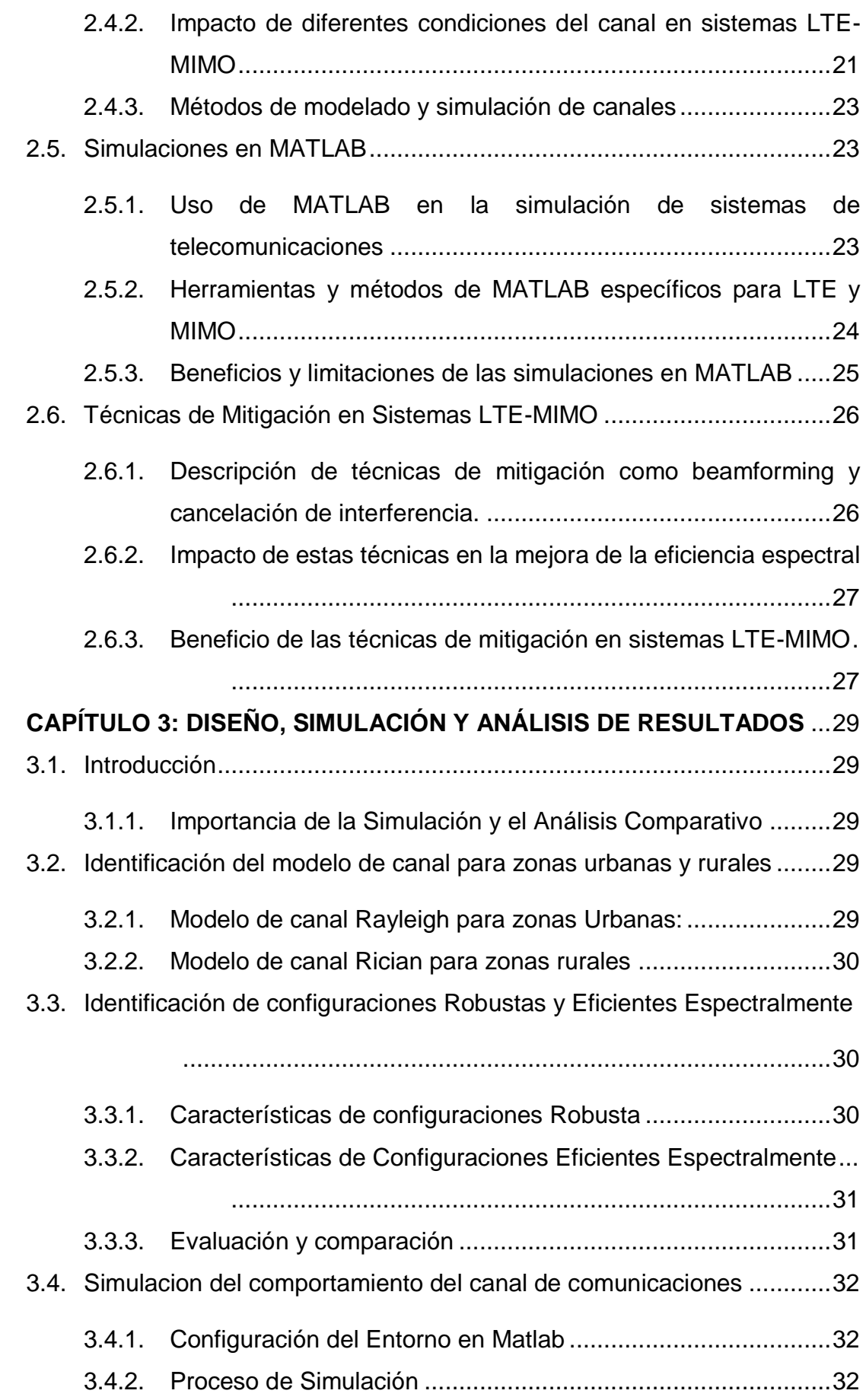

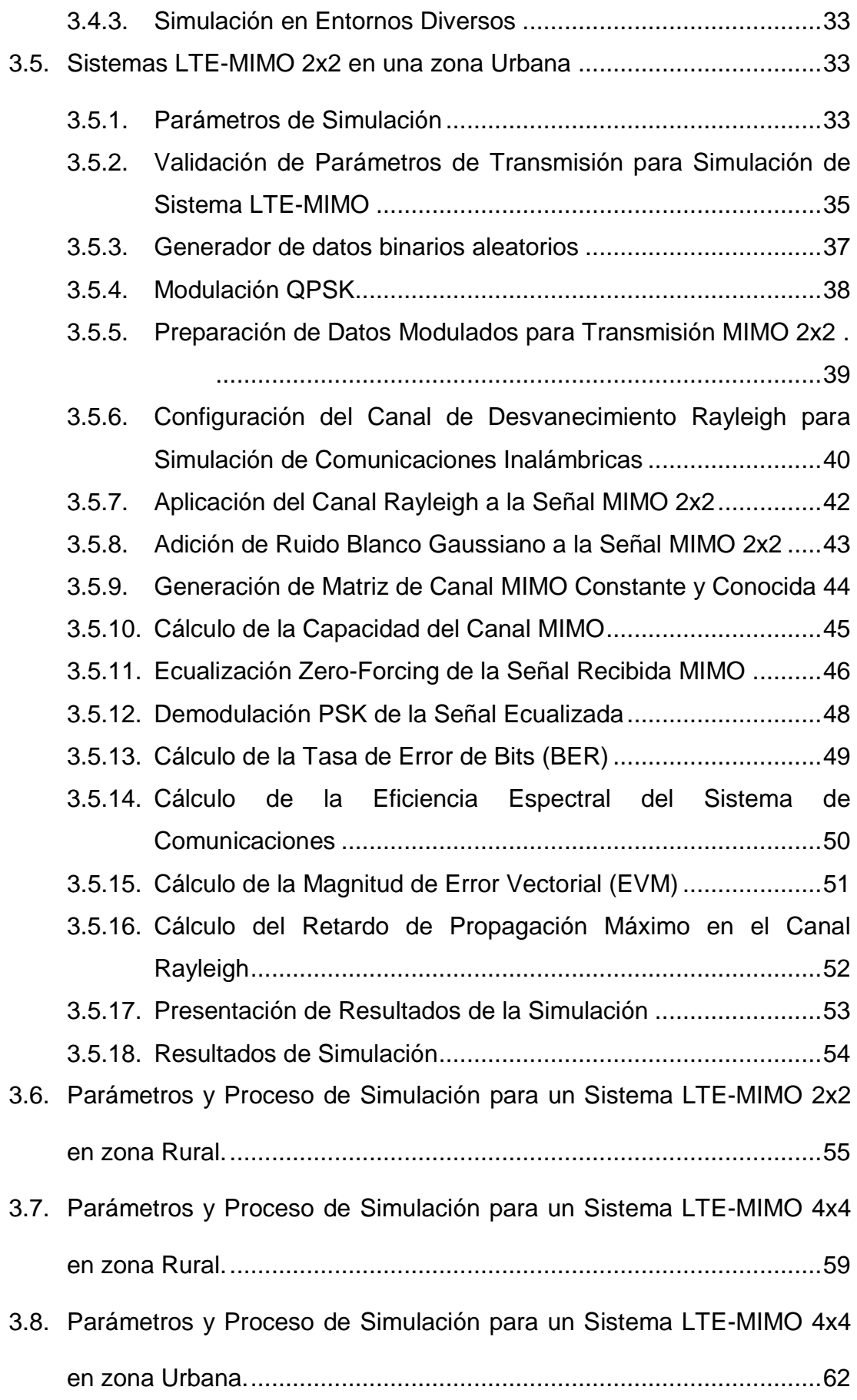

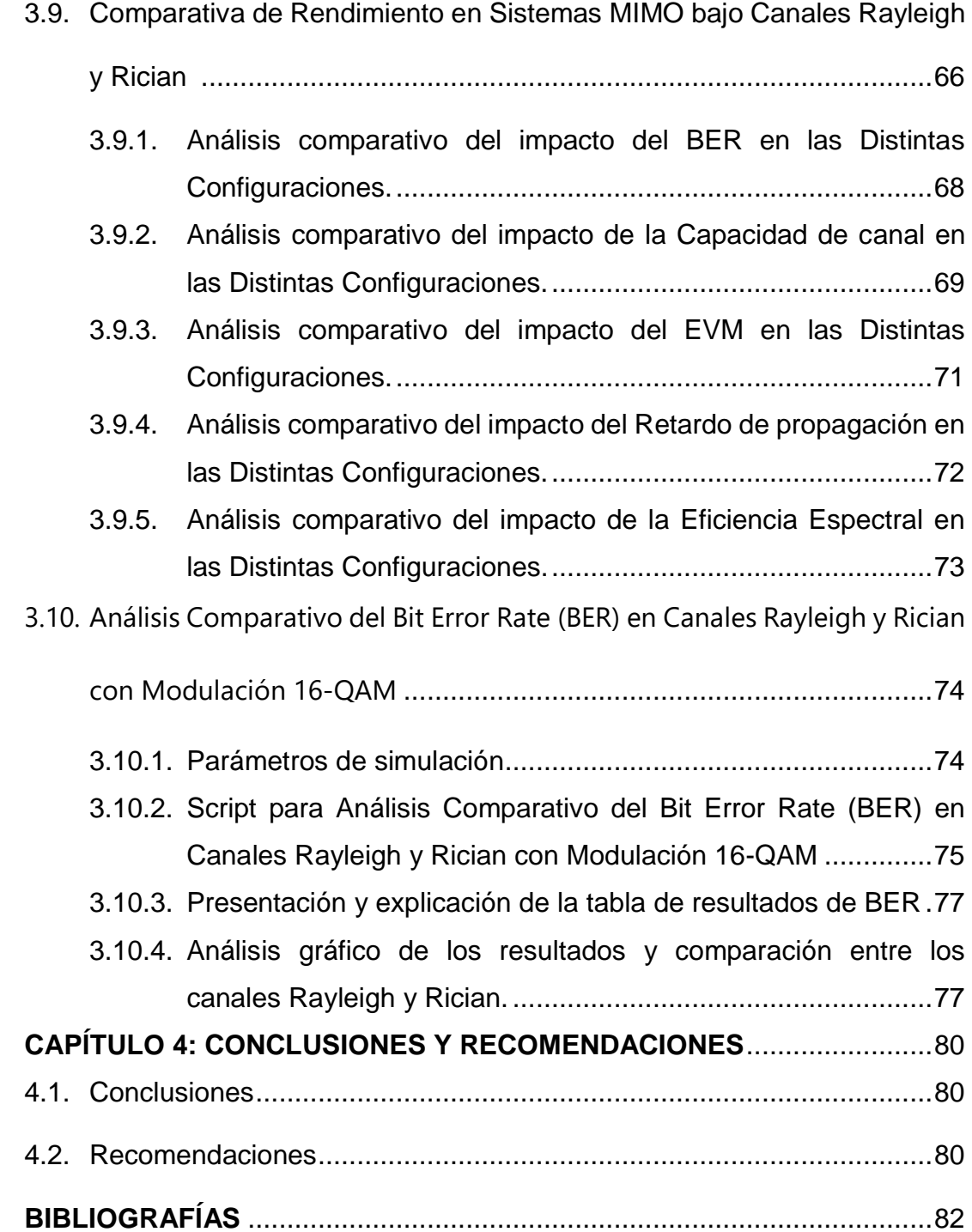

# **ÍNDICE DE FIGURAS**

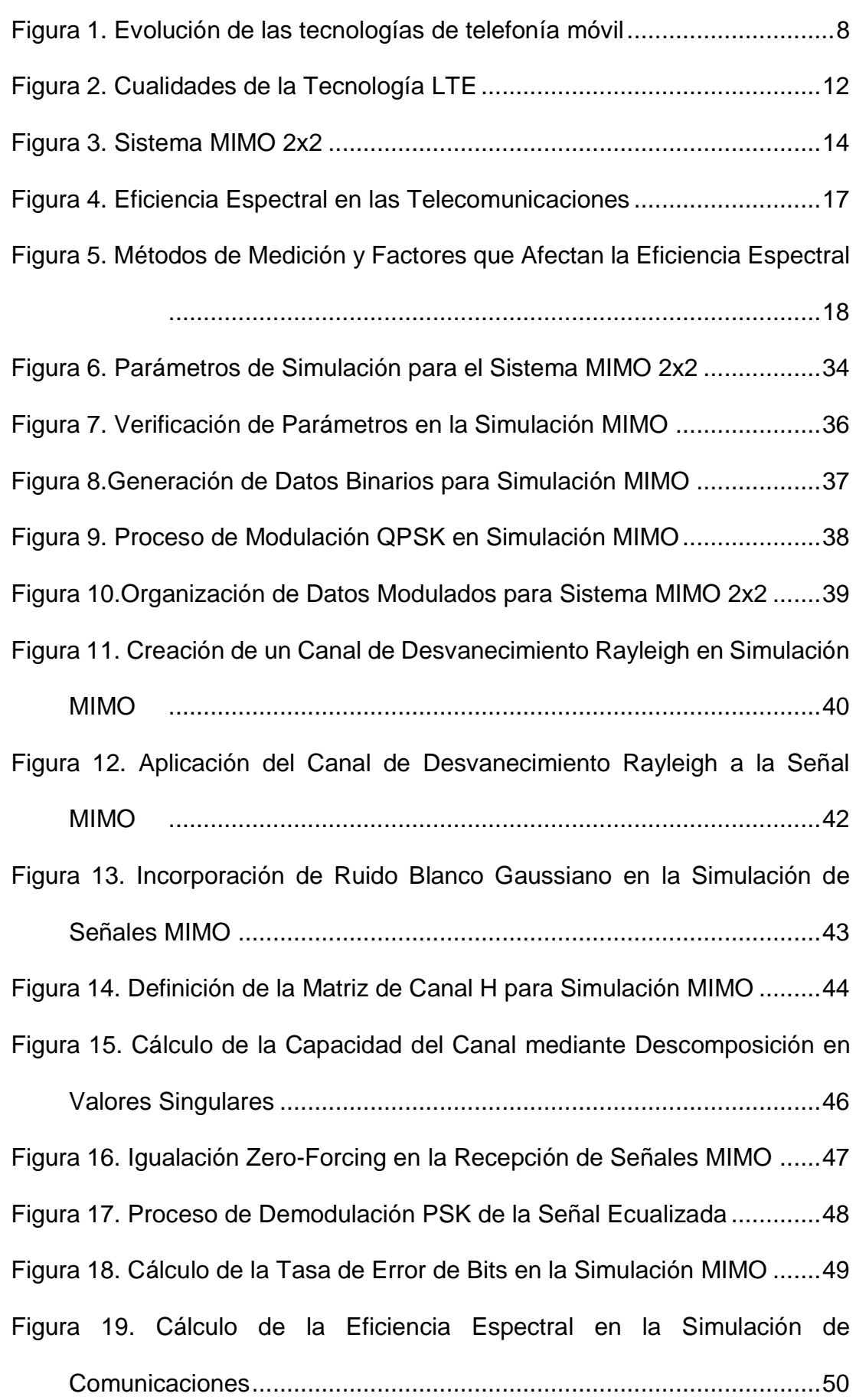

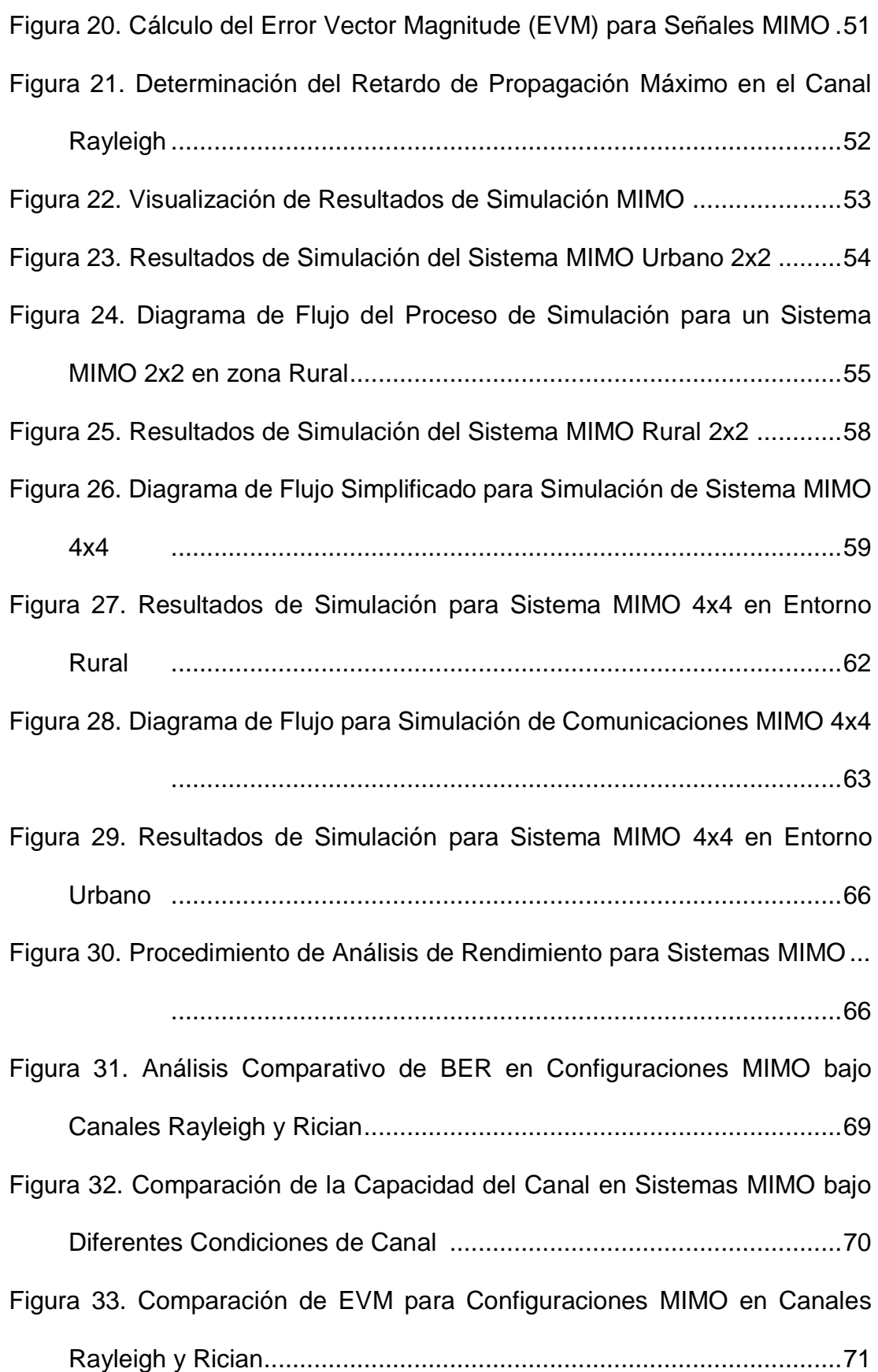

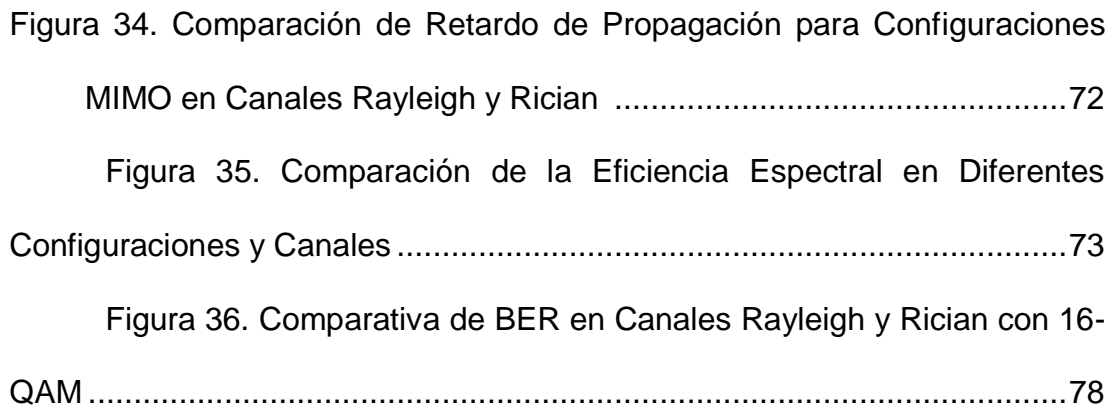

## **ÍNDICE DE TABLAS**

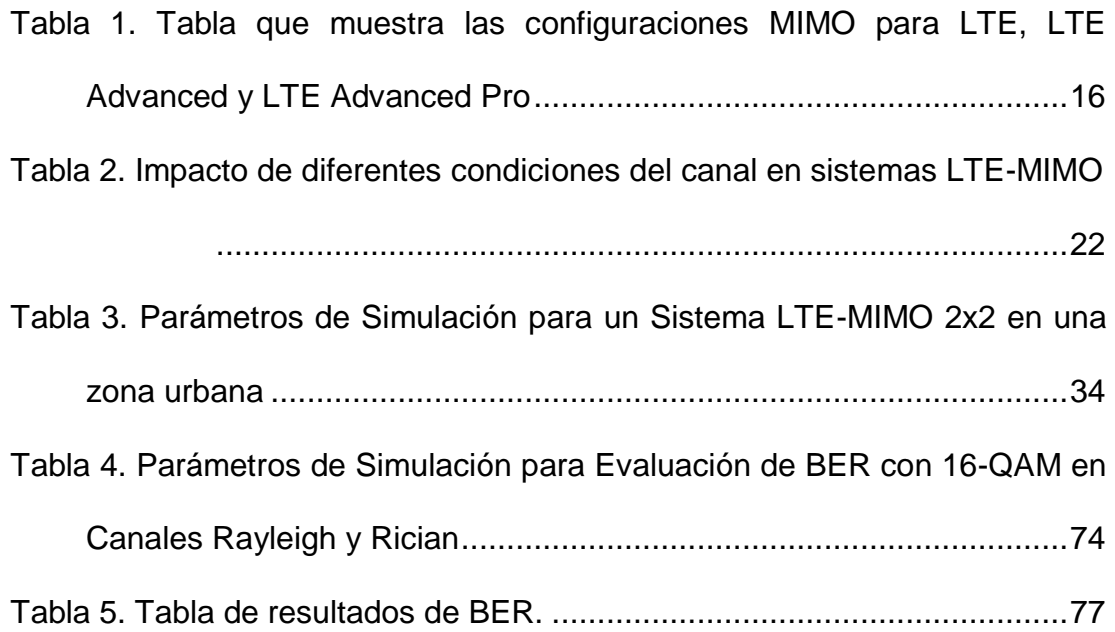

#### **RESUMEN**

El Trabajo de integración curricular proporciona un análisis exhaustivo y detallado de los sistemas LTE-MIMO, con un enfoque particular en la eficiencia espectral bajo diversas condiciones de canal. A través de simulaciones realizadas en MATLAB, el trabajo se centra en cómo distintas configuraciones de MIMO y técnicas de mitigación de interferencias afectan la eficiencia espectral en varios entornos de canal. Esta investigación es especialmente relevante para la mejora de las redes 4G y el desarrollo de las futuras redes 5G. Se utilizan modelos de canal Rayleigh y Rician para representar escenarios urbanos y rurales, lo que permite una evaluación práctica y teórica de diferentes estrategias de transmisión y recepción en sistemas MIMO. El Trabajo de integración curricular aporta significativamente tanto a la teoría como a la práctica en telecomunicaciones, ofreciendo percepciones valiosas para optimizar las capacidades y el rendimiento de las redes LTE. El análisis comparativo realizado proporciona una comprensión clara de las ventajas y limitaciones de los enfoques estudiados, lo que contribuye a la planificación y desarrollo de tecnologías de comunicación móvil más eficientes y robustas.

*Palabras Claves: LTE-MIMO; Eficiencia Espectral; Simulación MATLAB, Modelos de canal; Redes 4Gy5G; Optimización de Redes.*

#### **Abstract**

The Curricular Integration Work provides a thorough and detailed analysis of LTE-MIMO systems, focusing particularly on spectral efficiency under various channel conditions. Through simulations conducted in MATLAB, the study investigates how different MIMO configurations and interference mitigation techniques affect spectral efficiency in various channel environments. This research is especially relevant for the improvement of 4G networks and the development of future 5G networks. Rayleigh and Rician channel models are used to represent urban and rural scenarios, allowing for practical and theoretical evaluation of different transmission and reception strategies in MIMO systems. The Curricular Integration Work significantly contributes to both theory and practice in telecommunications, offering valuable insights for optimizing the capabilities and performance of LTE networks. The comparative analysis performed provides a clear understanding of the advantages and limitations of the studied approaches, contributing to the planning and development of more efficient and robust mobile communication technologies

**Keywords LTE-MIMO; Spectral Efficiency; MATLAB Simulation; Channel Models; 4G and 5G Networks; Network Optimization**

### **CAPÍTULO 1: CONSIDERACIONES GENERALES**

#### <span id="page-19-1"></span><span id="page-19-0"></span>**1.1 Introducción**

Durante la última década, la demanda de servicios de comunicaciones móviles ha crecido a un ritmo sin precedentes. La creciente demanda de datos, junto con las expectativas de conectividad ininterrumpida y de alta velocidad, está impulsando el desarrollo de tecnologías de telecomunicaciones más avanzadas. Entre ellos, la evolución de Long Term Evolution (LTE) y la implementación de arquitecturas multiantena, conocidas como múltiples entradas y múltiples salidas (MIMO), son fundamentales para aumentar la capacidad y la eficiencia de las redes inalámbricas.

La eficiencia espectral, definida como la cantidad de información que se puede transmitir por unidad de ancho de banda en un canal de comunicación, es una métrica clave en el diseño y evaluación de redes inalámbricas modernas. En el contexto de LTE, el espectro es un recurso costoso y limitado, y maximizar la eficiencia del espectro es fundamental para satisfacer las crecientes demandas de tráfico de datos y al mismo tiempo mantener una calidad de servicio óptima.

El desarrollo de sistemas MIMO proporciona un medio para mejorar significativamente la eficiencia espectral sin requerir ancho de banda adicional o mayor potencia de transmisión. Sin embargo, la eficiencia de estos sistemas está inherentemente relacionada con las condiciones del canal en el que se propagan las señales inalámbricas. Factores como el desvanecimiento, las interferencias y los reflejos pueden afectar negativamente al uso eficiente de las frecuencias disponibles.

Por lo tanto, el análisis comparativo de la eficiencia espectral de los sistemas LTE-MIMO bajo diferentes condiciones de canal se ha convertido en un área de investigación importante. Con la ayuda de herramientas de simulación avanzadas como MATLAB, este artículo tiene como objetivo estudiar cómo las diferentes configuraciones MIMO y diversas técnicas de mitigación afectan la eficiencia espectral en varios escenarios de canales. La investigación no sólo pretende contribuir a la comprensión teórica y la base de conocimientos académicos, sino que también proporciona conocimientos prácticos que los ingenieros y diseñadores de sistemas pueden utilizar para optimizar las redes LTE existentes y futuras.

La relevancia de esta investigación queda demostrada por su aplicación directa a las mejoras en las redes 4G actuales y el desarrollo de redes 5G emergentes y más allá, donde la eficiencia espectral sigue siendo un pilar clave que sustenta la era de la conectividad ubicua.

#### <span id="page-20-0"></span>**1.2 Antecedentes**

El auge de las comunicaciones móviles en el siglo XXI ha planteado desafíos sin precedentes a la capacidad de la red y la eficiencia del espectro. Introducida por primera vez en las especificaciones 3GPP Versión 8, la tecnología LTE revolucionó el paradigma de las telecomunicaciones con su capacidad de ofrecer servicios de datos de alta velocidad y capacidad (Castañeda Hernández, 2020).

El diseño de LTE incorpora tecnologías de acceso avanzadas como OFDMA y SC-FDMA, pero lo que realmente mejora significativamente la eficiencia en el uso del espectro es la adopción de la tecnología MIMO (Calle Cáceres, 2014). Las investigaciones muestran consistentemente que las configuraciones MIMO como 2x2 o 4x4 pueden duplicar o cuadriplicar la capacidad de datos en comparación con los sistemas de una sola antena (Meléndez-Suárez, 2010).

Sin embargo, la eficiencia espectral de los sistemas LTE-MIMO no está exenta de desafíos, siendo las condiciones del canal uno de los factores más críticos que afectan el rendimiento. Estudios anteriores han demostrado que el desvanecimiento, el sombreado y la interferencia pueden degradar significativamente la calidad de la señal, reduciendo así la eficiencia espectral (Castillo Marcillo, 2023). En respuesta, se han desarrollado varias técnicas de mitigación. Por ejemplo, la formación de haz adaptativa y la cancelación de interferencias han surgido como soluciones eficaces para combatir los efectos negativos del canal (Frąckiewicz, 2023). Como lo demuestran investigaciones recientes, estas estrategias requieren una comprensión detallada del entorno del canal y se benefician de simulaciones avanzadas para su evaluación y optimización.

La simulación de sistemas LTE-MIMO en MATLAB se ha convertido en un enfoque estándar en la investigación y el desarrollo de telecomunicaciones debido a su capacidad para modelar con precisión interacciones complejas entre señales y canales (González, 2017). La simulación permite a los investigadores predecir el rendimiento de diferentes configuraciones de antena y técnicas de mitigación antes de la implementación real, lo cual es fundamental dada la naturaleza costosa del despliegue de la red física(Candelaria Martínez, 2011).

Este enfoque ha sido validado a través de numerosas publicaciones y artículos, confirmando la confiabilidad de MATLAB como herramienta de simulación. Por lo tanto, el conjunto de conocimientos existente proporciona una base sólida para el análisis comparativo presentado en este documento, cuyo objetivo es ampliar la comprensión de la eficiencia espectral de los sistemas LTE-MIMO en diversas condiciones de canal.

#### <span id="page-21-0"></span>**1.3 Justificación**

La creciente demanda de los servicios de comunicación ha impulsado el desarrollo a nuevas tecnologías avanzadas en el campo de las telecomunicaciones. Los sistemas LTE se representan como uno de los sistemas fundamentales en lo que es la entrega de servicios móviles de banda ancha. Sin embargo, debemos tener en cuenta que los usuarios necesitan más ancho de banda y una mejor calidad de su servicio por ello los operadores y proveedores se enfrentan constantemente a la presión de maximizar y mejorar la eficiencia de sus redes.

El análisis de la eficiencia espectral en los sistemas LTE-MIMO va a tener un papel muy importante, ya que esto va a representar la cantidad de información que pueda llegar a ser transmitida en un determinado ancho de banda. Al momento de usar los sistemas MIMO en LTE se tiene una mejora muy significativa en lo que representa la calidad y capacidad de la señal en ambientes con condiciones adversas, por ello es esencial comprender y entender que se va a variar la eficiencia en diferentes escenarios y con distintas técnicas de mitigación.

Donde se va a tener en cuenta que existen diversidad de investigaciones sobre los sistemas LTE y MIMO; existe una brecha significativa para ciertas indagaciones que se enfoca en realizar análisis comparativos exhaustivos especialmente cuando se va a utilizar una herramienta como lo es MATLAB dónde se nos va a permitir simular de manera más precisa y detallada. El alcance que llega a tener esta investigación está proyectado en realizar un análisis comparativo de la eficiencia espectral en los sistemas LTE-MIMO bajo diferentes escenarios del canal.

Se va a explorar y comparar diferentes configuraciones MIMO, también se presenta los resultados en forma de gráficos, tablas y métricas clave que van a permitir a otros investigadores de la industria lograr evaluar las ventajas y limitaciones de cada técnica y configuración; con este alcance se espera proporcionar un marco detallado y completo sobre la eficiencia espectral en sistema LTE-MIMO, contribuyendo significativamente al cuerpo de conocimiento existente en este campo.

#### <span id="page-22-0"></span>**1.4 Planteamiento del Problema**

En los trabajos de titulación realizados en la FETD,no existe hasta la fecha un análisis comparativo que se enfoque en la eficiencia espectral de sistemas LTE-MIMO bajo un rango amplio y variado de condiciones del canal, ni se ha usado un marco de simulación en Matlab que sea ampliamente accesible donde permita a muchos investigadores y profesionales replicar, validar y lograr expandir el análisis bajo diferentes condiciones que se presenten.

## <span id="page-23-1"></span><span id="page-23-0"></span>**1.5 Objetivos**

## **1.5.1 Objetivo General**

 Evaluar la eficiencia espectral de los sistemas LTE-MIMO en variadas condiciones de canal, empleando simulaciones en MATLAB para identificar las configuraciones óptimas en entornos urbanos y rurales.

## <span id="page-23-2"></span>**1.5.2 Objetivos Específicos**

- Determinar los modelos de canal más representativos para zonas urbanas y rurales, basándose en parámetros de propagación específicos, para simular de manera precisa el sistema LTE-MIMO.
- Analizar diversas configuraciones de antenas MIMO en sistemas LTE para seleccionar aquellas que demuestren mayor robustez y eficiencia espectral en diferentes escenarios de canal.
- Realizar simulaciones en MATLAB para modelar el comportamiento del canal de comunicaciones LTE-MIMO en entornos urbanos y rurales, enfocándose en la variabilidad de las condiciones del canal y su impacto en la señal.
- Evaluar y comparar la eficiencia espectral de varias configuraciones MIMO en sistemas LTE bajo diferentes escenarios de canal, utilizando métricas de rendimiento para identificar las óptimas.

### <span id="page-23-3"></span>**1.6 Metodología de la Investigación**

El estudio va a ser de tipo analítico, dado que la aplicación que se va a usar que en este caso va a ser MATLAB proporciona una herramienta valiosa que puede ayudar a comprender y mejorar la eficiencia espectral en sistemas LTE- MIMO. Estas simulaciones llegan a ser muy importante para poder llegar a anticipar y moldear el comportamiento de estos sistemas en escenarios del mundo real.

La cronología de esta investigación va a seguir un enfoque progresivo donde se va a iniciar con una revisión detallada y un completo entendimiento de los fundamentos de la eficiencia espectral y sobre todo de sus configuraciones MIMO en sistemas LTE, donde posteriormente se va a realizar la simulación en MATLAB, aplicando diferentes escenarios y técnicas

de mitigación que nos van a permitir evaluar su impacto en la eficiencia espectral.

## **CAPÍTULO 2: MARCO TEÓRICO**

#### <span id="page-25-1"></span><span id="page-25-0"></span>**2.1. Evolución y avances de la tecnología LTE**

#### <span id="page-25-2"></span>**2.1.1. Definición y evolución de la tecnología LTE**

LTE, abreviatura de Long Term Evolution, es un estándar inalámbrico de cuarta generación y una tecnología que ha experimentado un desarrollo significativo a lo largo del tiempo. Es una tecnología de banda ancha inalámbrica que proporciona mayor capacidad y velocidad de red para teléfonos y otros dispositivos celulares en comparación con generaciones anteriores de tecnología de comunicación inalámbrica como 3G. LTE es un estándar para comunicaciones de transmisión de datos inalámbricas de alta velocidad para teléfonos móviles y terminales de datos. La telefonía móvil ha experimentado una transformación significativa a lo largo de las últimas décadas, evolucionando desde la primera generación (1G) hasta la cuarta generación (4G) y más allá (Flores Pirir, 2017).

La Figura 1 ofrece una representación gráfica de esta progresión, ilustrando las transiciones clave entre las tecnologías GSM, GPRS/EDGE para 2G, WCDMA/HSPA para 3G, y finalmente LTE para 4G, cada una marcando un hito en la mejora de la velocidad, la capacidad y la calidad de las comunicaciones móviles.

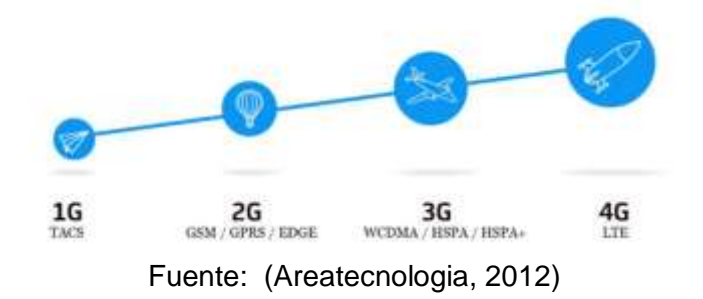

<span id="page-25-3"></span>Figura 1. Evolución de las tecnologías de telefonía móvil

Fue propuesto por primera vez por NTT DoCoMo en 2004 y se ha convertido en un estándar mundial. LTE apunta a integrar mercados fragmentados y brindar a los operadores redes más eficientes. El desarrollo de LTE ha alcanzado hitos importantes: los operadores norteamericanos lanzaron LTE en 2010 y 2011, mientras que algunos operadores europeos adoptaron LTE ya en 2009 (Flores Pirir, 2017).

La tecnología LTE ha formado una red basada íntegramente en protocolos de Internet, similar a las comunicaciones por cable, con mejoras significativas en términos de gestión de las conexiones de datos y eficiencia de transmisión. Sin embargo, no todos los dispositivos o tarjetas SIM son compatibles con LTE, y estandarizar la voz sobre LTE ha sido un desafío, especialmente cuando se integra con diferentes redes tradicionales como GSM, HSPA, CDMA2000, WiMAX y Wi-Fi. A pesar de sus limitaciones, LTE es un avance significativo en la tecnología de comunicación inalámbrica y actualmente es la tecnología más rápida desarrollada hasta la fecha (Luengo Cascudo, 2010).

## <span id="page-26-0"></span>**2.1.2. Avances importantes en la tecnología LTE, como LTE-Advanced y LTE-Advanced Pro**

La tecnología LTE tiene varias ventajas para las comunicaciones móviles. Ofrece latencia reducida, capacidad de ancho de banda escalable y compatibilidad con versiones anteriores de la tecnología GSM y UMTS existente, lo que permite brindar mejores servicios a los usuarios. Con un rendimiento máximo de hasta 300 Mbps, LTE-Advanced (LTE-A) es un avance significativo en la evolución de la tecnología LTE (Flores Pirir, 2017).

LTE proporciona además velocidades máximas de transferencia de datos más altas, de manera inicial es hasta 100 Mbps de bajada y 30 Mbps de subida. Otra característica clave de LTE es su soporte para tráfico de voz a través de Voz sobre IP (VoIP), que se integra mejor con los servicios multimedia. El protocolo de Internet (IP) se utiliza para cualquier tráfico de datos de extremo a extremo, proporcionando una buena calidad de servicio (QoS) para varios tipos de servicios como navegación web, FTP, transmisión de video, juegos en línea, video en tiempo real, pulsar para hablar y pulsar para ver (PTV) (Luengo Cascudo, 2010).

El objetivo principal de la tecnología LTE es mejorar la experiencia del usuario con movilidad total. Si bien LTE-Advanced y LTE-Advanced Pro son avances clave en la tecnología LTE, el texto no proporciona más información sobre estos avances (Ramos Mis, 2017).

## <span id="page-27-0"></span>**2.1.3. Las mejoras que representan estos avances al rendimiento, la velocidad y la capacidad de las redes LTE**

Los avances en la tecnología de sexta generación (6G) han mejorado significativamente el rendimiento, la velocidad y la capacidad de las redes LTE. Esta nueva tecnología utiliza frecuencias más altas que van desde 6 GHz hasta 100 GHz. Tiene el potencial de ofrecer velocidades más rápidas, mayor capacidad y menor latencia que la tecnología 5G actual, liberando aplicaciones que conectan más dispositivos a la red. (Ochoa Gnecco, 2023).

Además, el 6G será más eficiente y consumirá menos energía que su predecesor. También se espera que el lanzamiento de 5G este año mejore aún más el rendimiento, la velocidad y la capacidad de las redes LTE. En comparación con 4G, las redes LTE ya han demostrado un mejor rendimiento, velocidad y capacidad debido al uso de frecuencias más altas. Las frecuencias utilizadas para el servicio son 1900 MHz (Banda 2), 1700 MHz (para carga), 2100 MHz (para descarga) (banda 4 de AWS), 2600 MHz (Banda 7) y 700 MHz (banda 28 de APT). (Ochoa Gnecco, 2023).

Telecom Personal, Movistar y Claro son las compañías telefónicas que ofrecen servicios LTE. Además, en algunas ciudades se ofrece LTE Advanced, y Movistar y Claro ofrecen Voz sobre LTE en Argentina. Los avances en la tecnología 5G han mejorado significativamente la latencia de las redes, alcanzando menos de un milisegundo. Esto es mucho menor que la tecnología anterior, que tenía una latencia promedio de 50 ms. Además, la tecnología de quinta generación mejorará significativamente la capacidad de las redes LTE para permitir la conexión simultánea de unos 100.000 millones de dispositivos. Por último, con la tecnología de quinta generación, habrá un notable ahorro de energía del 90% por servicio prestado en comparación con 4G. (Ochoa Gnecco, 2023).

Después de una revisión exhaustiva de la evolución y los avances de la tecnología LTE, es evidente que LTE ha aportado mejoras significativas a la tecnología de comunicación inalámbrica. La tecnología LTE ofrece mayor capacidad de red, velocidades máximas de transferencia de datos más altas y menor latencia en comparación con generaciones anteriores de tecnología de comunicación inalámbrica, como 3G. (Ochoa Gnecco, 2023).

Las frecuencias utilizadas para este servicio también suponen una ventaja para las comunicaciones móviles ya que proporcionan una cobertura más amplia. Sin embargo, si bien la tecnología LTE tiene muchas ventajas, todavía tiene limitaciones que deben abordarse, como los problemas de cobertura en zonas rurales y el costo de implementar la tecnología. Es necesaria una investigación y un desarrollo continuos de la tecnología LTE para superar estas limitaciones y aprovechar todo su potencial. Las investigaciones futuras también deberían centrarse en los impactos ambientales y de salud humana del uso generalizado de LTE . (Ochoa Gnecco, 2023).

A pesar de sus limitaciones, la tecnología LTE representa un avance significativo en la tecnología de comunicaciones inalámbricas y mejora la experiencia del usuario a través de una movilidad completa. En definitiva, el desarrollo de la tecnología LTE es un proceso continuo que requiere investigación y avance continuo para mejorar su rendimiento y resolver sus limitaciones. (Ochoa Gnecco, 2023).

La tecnología LTE ha marcado un antes y un después en el panorama de las comunicaciones móviles, ofreciendo mejoras significativas en términos de velocidad, seguridad y experiencia de usuario. La Figura 2 destaca las diversas cualidades que hacen de LTE una tecnología avanzada y robusta, incluyendo su alta capacidad y velocidad, baja latencia, y su papel esencial como puente hacia la evolución a 5G. Estos atributos han permitido un rendimiento mejorado, una mejor cobertura, y soporte para una amplia gama de dispositivos, estableciendo a LTE como un estándar sólido en la industria de telecomunicaciones. (Ochoa Gnecco, 2023).

<span id="page-29-2"></span>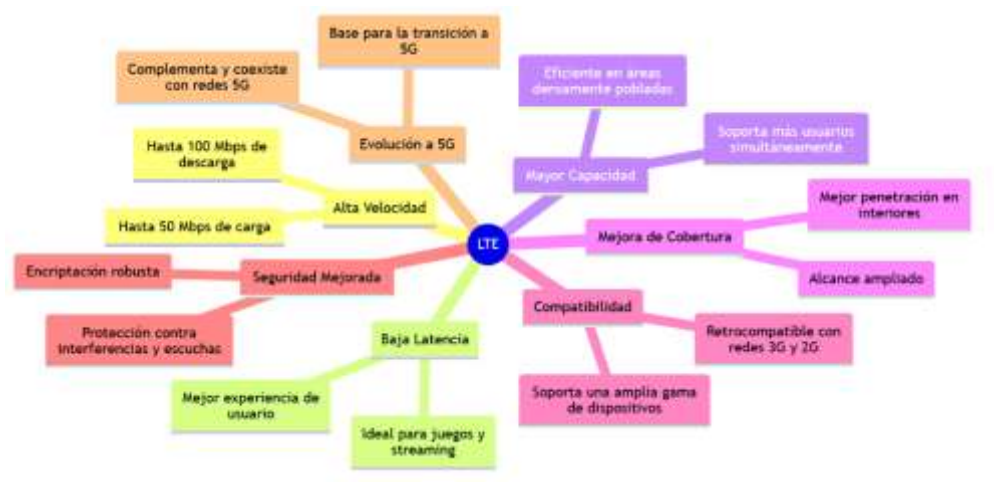

### Figura 2. Cualidades de la Tecnología LTE

Fuente: (Iturralde, 2010)

## <span id="page-29-0"></span>**2.2. Tecnología MIMO (Multiple-Input, Multiple-Output)**

La tecnología MIMO (Multiple Input Multiple Output) es una tecnología de comunicaciones inalámbricas que ha ido evolucionando a lo largo de los años. Esta tecnología permite que los datos se transmitan simultáneamente utilizando múltiples antenas tanto en el extremo transmisor como en el receptor. En este artículo pretendemos explorar diferentes aspectos de la tecnología MIMO, partiendo de sus conceptos básicos y su evolución en el contexto de las telecomunicaciones. También veremos más de cerca diferentes configuraciones MIMO (como 2x2 y 4x4) y su impacto en la eficiencia espectral. Además, este artículo discutirá la aplicación de MIMO en sistemas LTE y las ventajas que aporta. A través de esta investigación, esperamos obtener una comprensión integral de la tecnología MIMO y su importancia en el campo de las comunicaciones inalámbricas. (Oliveira, 2010).

## <span id="page-29-1"></span>**2.2.1. Conceptos básicos de MIMO y su evolución en el contexto de las telecomunicaciones.**

La tecnología MIMO, que significa Multiple Input Multiple Output, existe desde hace muchos años y se considera un concepto fundamental en los dispositivos y las telecomunicaciones modernas. La tecnología MIMO es una tecnología inalámbrica que utiliza múltiples transmisores y receptores para enviar y recibir más datos simultáneamente con el objetivo de mejorar la

cobertura de la señal inalámbrica y la calidad de la conexión a Internet vía WiFi. (Oliveira, 2010).

MIMO, también conocido como Wi-Fi 802.11ac, proporciona velocidades de transmisión más altas, mayor alcance, mayor capacidad de usuario y mayor confiabilidad. La tecnología logra esto mediante el uso de diferentes técnicas en ambos extremos del enlace, incluidos complejos algoritmos de procesamiento de señales digitales y propagación por trayectos múltiples para lograr diversidad de antenas. Utiliza la dimensión espacial para mejorar el rendimiento y el alcance, aprovecha el comportamiento de rutas múltiples para mejorar la recepción de la señal y evita la pérdida de paquetes de datos. (López, 2009).

La tecnología MIMO también es efectiva en áreas complicadas con elementos desfavorables e integra perfectamente las señales recuperadas en la conexión WiFi. La tecnología MU-MIMO es una evolución de la tecnología MIMO en el contexto de las telecomunicaciones, que permite que múltiples dispositivos reciban simultáneamente diferentes flujos de datos, aumentando así la velocidad y el rendimiento de toda la red. La tecnología MIMO ha seguido evolucionando con el tiempo y ha encontrado diversas aplicaciones en televisión digital, redes de área local inalámbricas, redes de área metropolitana y sistemas de comunicaciones móviles. (López, 2009).

Una de las configuraciones más comunes en las tecnologías de comunicación inalámbrica es el sistema MIMO 2x2, que utiliza dos antenas tanto en el transmisor como en el receptor para mejorar la calidad de la señal y la velocidad de transmisión de datos. La Figura 3 ilustra el esquema de transmisión y recepción de un sistema MIMO 2x2, mostrando las trayectorias de señales distintas en los enlaces descendente y ascendente entre una torre de transmisión y un dispositivo móvil. (López, 2009).

13

<span id="page-31-1"></span>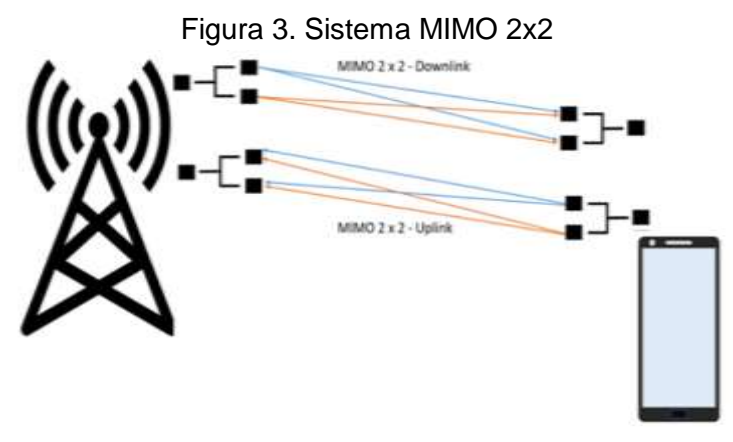

Fuente: (Adnan Ghayas, 2021)

# <span id="page-31-0"></span>**2.2.2. Diferentes configuraciones MIMO (por ejemplo, 2x2, 4x4) y su impacto en la eficiencia espectral.**

La configuración MIMO puede tener un impacto significativo en la eficiencia espectral, que es la cantidad de datos que se pueden transmitir a través de un ancho de banda determinado en un período de tiempo específico. La tecnología MIMO implica el uso de múltiples antenas, lo que aumenta la velocidad de conexión y fortalece la señal mediante el uso de múltiples antenas simultáneamente. (Granda Rivas, 2021).

El uso de múltiples antenas es particularmente útil cuando se trata de canales con ancho de banda limitado, ya que esto se puede superar usando múltiples antenas. Aunque múltiples rutas de acceso pueden causar inconvenientes en la eficiencia espectral, el uso de múltiples antenas puede superar este problema y mejorar la eficiencia espectral general. Las configuraciones MIMO pueden variar, como 2x2 y 4x4, cada una con sus propias ventajas y desventajas en términos de eficiencia espectral. (Granda Rivas, 2021).

A pesar de estas diferencias, el impacto de las diferentes configuraciones MIMO en la eficiencia espectral puede ser significativo, por lo que es importante seleccionar la mejor configuración MIMO para las necesidades específicas de su red inalámbrica. En resumen, la tecnología MIMO implica el uso de múltiples señales que viajan simultáneamente a través de un único canal de radiofrecuencia, y comprender el impacto de diferentes configuraciones MIMO en la eficiencia espectral puede ayudar a mejorar la cobertura inalámbrica y la estabilidad de la señal.(Granda Rivas, 2021).

#### <span id="page-32-0"></span>**2.2.3. Aplicación de MIMO en sistemas LTE y sus beneficios.**

La tecnología MIMO se ha vuelto cada vez más popular en las comunicaciones inalámbricas, permitiendo la transmisión de múltiples flujos de datos simultáneamente utilizando múltiples antenas. El acrónimo MIMO significa Multiple Input Multiple Output y se refiere al uso de múltiples antenas tanto en el extremo transmisor como en el receptor de un sistema de comunicaciones inalámbricas. (Rico , 2019).

La tecnología MIMO permite que varios dispositivos se conecten a través de un solo enlace, utilizando múltiples señales para aumentar la velocidad y la eficiencia de la conexión. Además, la tecnología MU-MIMO va un paso más allá y permite que múltiples antenas mejoren las comunicaciones creando múltiples rutas entre dispositivos. La eficiencia espectral se puede mejorar significativamente utilizando la tecnología MIMO, permitiendo transmitir más datos simultáneamente en la misma banda de frecuencia. Esto da como resultado velocidades de transferencia de datos más rápidas y un mejor rendimiento general de la red. En general, la tecnología MIMO ofrece varios beneficios, que incluyen velocidades más rápidas, mejor calidad de conexión y mayor eficiencia espectral, esto lo convierte en una opción atractiva para su uso con sistemas LTE. (Rico , 2019).

La tecnología MIMO es una tecnología inalámbrica que utiliza múltiples transmisores y receptores para enviar y recibir más datos simultáneamente con el objetivo de mejorar la cobertura de la señal inalámbrica y la calidad de la conexión a Internet vía WiFi. El uso de múltiples antenas es particularmente útil cuando se trata de canales con ancho de banda limitado, ya que esto se puede superar usando múltiples antenas. La tecnología MIMO se considera un concepto fundamental en los equipos y las telecomunicaciones modernas y existe desde hace muchos años. La tecnología ofrece varias ventajas, que incluyen velocidades más rápidas, mejor calidad de conexión y mayor

15

eficiencia espectral, lo que la convierte en una opción atractiva en los sistemas LTE. (Rico , 2019).

La tecnología MIMO permite que varios dispositivos se conecten a través de un solo enlace, utilizando múltiples señales para aumentar la velocidad y la eficiencia de la conexión. Si bien múltiples rutas de acceso pueden causar inconvenientes en la eficiencia espectral, el uso de varias antenas puede superar este problema y mejorar la eficiencia espectral en general. La tecnología MIMO se está volviendo cada vez más popular en las comunicaciones inalámbricas, permitiendo el uso de múltiples antenas para transmitir múltiples flujos de datos simultáneamente. (Rico , 2019).

Sin embargo, todavía existen limitaciones y lagunas en el estudio de la tecnología MIMO que deben abordarse en futuras investigaciones. La sección de Discusión de este trabajo de investigación identifica estas brechas y limitaciones y propone direcciones de investigación futuras para contribuir al avance continuo del conocimiento en esta área. (Rico , 2019).

La Tabla 1 presenta un resumen comparativo de las configuraciones de antena MIMO utilizadas en las sucesivas generaciones de LTE según las especificaciones de la 3GPP, desde la introducción del LTE estándar hasta el más avanzado LTE Advanced Pro.

| <b>Tecnología LTE</b> | <b>Lanzamiento 3 GPP</b> | Configuración de Antena<br>(MIMO)               |
|-----------------------|--------------------------|-------------------------------------------------|
| LTE                   | Versión 8                | 4x4 Enlace descendente<br>2x2 enlace ascendente |
| <b>LTE Avanzado</b>   | Lanzamiento 10           | Enlace Descendente 8x8<br>Enlace ascendente 4x4 |
| LTE Avanzado Pro      | Lanzamiento 13           | Enlace Descendente 8x8<br>Enlace ascendente 4x4 |

<span id="page-33-0"></span>Tabla 1. Tabla que muestra las configuraciones MIMO para LTE, LTE Advanced y LTE Advanced Pro

Fuente: (Adnan Ghayas, 2021)

#### <span id="page-34-0"></span>**2.3. Eficiencia Espectral en Sistemas de Telecomunicaciones**

#### <span id="page-34-1"></span>**2.3.1. Definición y relevancia de la eficiencia espectral.**

La eficiencia espectral es una métrica crucial en los sistemas de comunicación que mide el rendimiento de una red en el transporte de datos. La relevancia del uso óptimo del espectro se resalta en investigaciones que persiguen la creación de sistemas de transmisión con mejor aprovechamiento espectral. Uno de estos estudios propone una nueva modulación de alta eficiencia espectral, denominada Orthogonal-WDM (OWDM), como una estrategia para optimizar el rendimiento de las redes de comunicaciones. (Llorente Sáez, 2006).

<span id="page-34-2"></span>La Figura 4 muestra el mapa mental de las características relacionadas a la eficiencia espectral en las telecomunicaciones.

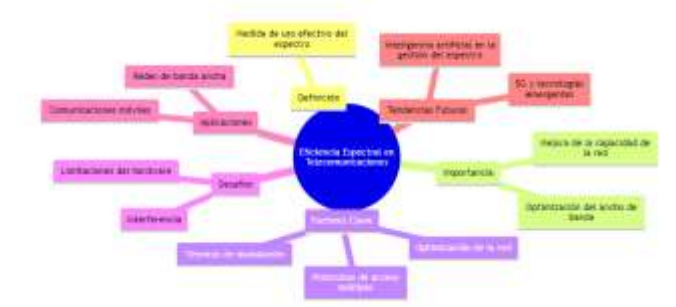

Figura 4. Eficiencia Espectral en las Telecomunicaciones

Fuente: (Gómez Agredo & López Perafán, 2019)

Se estudia y demuestra la viabilidad técnica de esta nueva modulación para redes DWDM de alta eficiencia espectral (Llorente Sáez, 2006). La eficiencia espectral se mide en bit/s/Hz, y el objetivo del trabajo realizado es aumentar la eficiencia espectral del sistema (Llorente Sáez, 2006). Pasar a través de un sistema no lineal produce un ensanchamiento espectral, que puede invalidar la eficiencia del ancho de banda de las modulaciones. (García Dúcar, 2005).

Las modulaciones eficientes en ancho de banda son generalmente modulaciones lineales que incluyen variaciones tanto en amplitud como en fase, y tienen una envolvente no constante. (García Dúcar, 2005).

Los amplificadores de potencia de la etapa de RF en los sistemas de comunicaciones móviles son sistemas no lineales que operan en la zona cercana a la saturación, afectando la eficiencia de los amplificadores. (García Dúcar, 2005).

Por lo tanto, los esquemas de modulación de alta eficiencia espectral son necesarios en los sistemas de comunicaciones móviles debido al aumento de la densidad de usuarios y la reutilización de frecuencias. Los esquemas de modulación de envolvente constante restringen las velocidades de transmisión en los sistemas de comunicaciones móviles digitales. (García Dúcar, 2005).

### <span id="page-35-0"></span>**2.3.2. Métodos de medición y factores que afectan la eficiencia espectral**

Varios factores pueden afectar la eficiencia espectral de los sistemas de telecomunicaciones. Uno de esos factores es el formato de modulación utilizado en las comunicaciones inalámbricas. La implementación de formatos de modulación avanzados puede conducir a una mayor eficiencia espectral. Por ejemplo, un estudio realizado en México analizó la eficiencia espectral de un sistema TDMA basado en la modulación utilizada en comunicaciones inalámbricas. (Tixi Quisaguano & Toapanta Ramos, 2019).

La Figura 5 muestra los diferentes factores y métodos de medición que afectan la eficiencia espectral en los servicios de telecomunicaciones.

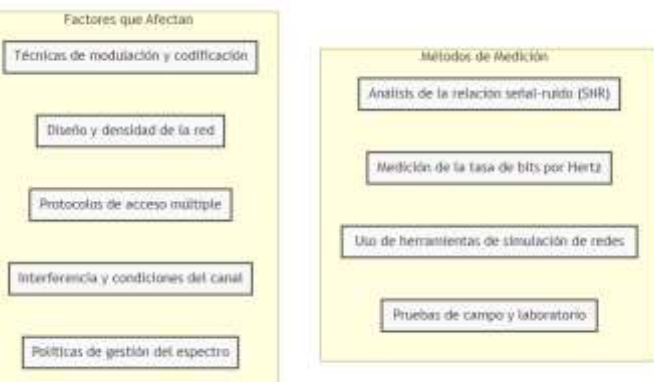

<span id="page-35-1"></span>Figura 5. Métodos de Medición y Factores que Afectan la Eficiencia Espectral

Fuente: (Silva Loza, 2017)
De manera similar, otro estudio analizó la eficiencia espectral de las redes DWDM a 40 Gbps utilizando detección coherente(Ayala Vera & Vallejo Ortega, 2019) . Otro factor que afecta la eficiencia espectral es el uso de prefijos cíclicos en cada bloque en lugar de cada símbolo. Esta técnica aumenta la eficiencia en comparación con OFDM. (C. López & Israel, 2015).

Además de estos factores, es importante tener en cuenta los informes de canalización de banda y las resoluciones de telecomunicaciones al analizar la eficiencia espectral. Se ha propuesto un nuevo esquema de modulación de alta eficiencia espectral para mejorar la eficiencia espectral en los sistemas de comunicaciones ópticas, lo cual es especialmente crucial en los sistemas de comunicaciones móviles debido a la mayor densidad de usuarios y la reutilización de frecuencias. Por lo tanto, es crucial analizar varias soluciones que implementen formatos de modulación para garantizar una mayor eficiencia espectral en los sistemas de telecomunicaciones. (C. López & Israel, 2015).

#### **2.3.3. Importancia de la eficiencia espectral en LTE y MIMO.**

En el campo de las comunicaciones inalámbricas, la eficiencia espectral es un parámetro vital para medir la efectividad de un sistema. Los formatos de modulación son una de esas soluciones que deben analizarse para lograr una mayor eficiencia espectral en el sistema de telecomunicaciones. (Gómez Agredo & López Perafán, 2019).

La implementación de una nueva modulación de alta eficiencia espectral es una forma de mejorar la eficiencia espectral. Además, el uso de tecnología de múltiples entradas y múltiples salidas (MIMO) puede aumentar significativamente la eficiencia espectral. La tecnología MIMO utiliza múltiples antenas para enviar y recibir datos simultáneamente, aumentando así la velocidad de los datos y la calidad de la señal. (Gómez Agredo & López Perafán, 2019).

Es fundamental tener en cuenta los informes de canalización de banda y las resoluciones de telecomunicaciones al implementar la tecnología MIMO para asegurar la compatibilidad del sistema con la infraestructura existente (Tixi Quisaguano & Toapanta Ramos, 2019). Además, el uso de prefijos cíclicos en lugar de sufijos cíclicos en sistemas de multiplexación por división de frecuencia ortogonal (OFDM) puede aumentar la eficiencia espectral en comparación con OFDM. La multiplexación por división de frecuencia generalizada (GFDM) es un reemplazo eficiente de OFDM, con un prefijo cíclico en cada bloque en lugar de cada símbolo, lo que aumenta la eficiencia. (Llorente Sáez, 2006; C. López & Israel, 2015).

Finalmente, es imperativo analizar la eficiencia espectral del sistema de Acceso Múltiple por División de Tiempo (TDMA) en función de la modulación utilizada para las comunicaciones inalámbricas. Este análisis ayuda a evaluar el rendimiento del sistema e identificar áreas de mejora. En resumen, la eficiencia espectral es crucial en los sistemas LTE y MIMO, y se pueden emplear varias técnicas para mejorarla, incluidos formatos de modulación, tecnología MIMO y sistemas GFDM. (Enríquez Rosero & López Perafán, 2015; Tixi Quisaguano & Toapanta Ramos, 2019).

# **2.4. Modelos de Canal en Sistemas de Telecomunicaciones**

#### **2.4.1. Descripción de modelos de canal comunes.**

En las comunicaciones por radio, los modelos de canales se utilizan para representar las características de transmisión de señales inalámbricas. Los dos tipos más comunes de modelos de canales son Rayleigh y Rician (Quintero, 2006). El modelo de Rayleigh supone que la señal experimenta múltiples reflexiones y difracciones antes de llegar al receptor. Esto crea una situación en la que la potencia de la señal recibida fluctúa aleatoriamente, siguiendo una distribución de Rayleigh. (Quintero, 2006).

Por otro lado, el modelo de Rician considera un camino dominante en la transmisión de la señal, en el que el camino directo entre el transmisor y el receptor es lo suficientemente fuerte como para causar un componente significativo de la potencia de la señal recibida. La energía restante se dispersa y sigue una distribución de Rayleigh. La distribución de Rician es una combinación de la distribución de Rayleigh y una distribución uniforme. Se utiliza para modelar sistemas de comunicación con línea de visión (LOS), donde la ruta directa entre el transmisor y el receptor juega un papel importante en la intensidad de la señal. (Quintero, 2006).

La elección entre estos dos modelos depende del entorno y de si hay un fuerte componente LOS presente en la transmisión (Quintero et al., 2006). En las redes inalámbricas, los canales de transmisión se utilizan para transmitir información desde una fuente a múltiples destinos. En este tipo de red, todos los usuarios están conectados a un único canal y pueden recibir todos los mensajes. Sin embargo, solo el destinatario previsto puede extraer la información del mensaje. (Martos Carrión, 2011).

En general, comprender los distintos tipos de modelos de canales es crucial para diseñar sistemas de comunicación eficientes y eficaces.

# **2.4.2. Impacto de diferentes condiciones del canal en sistemas LTE-MIMO**

En los sistemas LTE-MIMO, las condiciones del canal juegan un papel crucial a la hora de determinar la calidad de la transmisión. El uso de múltiples antenas en el extremo del transmisor y del receptor ha sido fundamental para mejorar el rendimiento de la comunicación al proporcionar diversidad espacial y ganancia de multiplexación. Sin embargo, para utilizar estas ganancias de manera óptima, se debe tener una comprensión precisa de los modelos de canal que se aplican a las comunicaciones por radio. (Martos Carrión, 2011; Quintero et al., 2006; Zambrano Choéz, 2019).

Se utiliza una tabla de clasificación de modelos de canales para proporcionar un marco estándar para el análisis de diferentes condiciones del canal. Estos modelos incluyen el modelo de Fiss, que se basa en el supuesto de un canal estacionario. Además, el modelo de Interconexión de Sistemas Abiertos (OSI) es una herramienta eficaz para la enseñanza de tecnologías de redes y sistemas de telecomunicaciones en general. Proporciona un enfoque en capas para el diseño y operación de redes, lo que ayuda a comprender el impacto de las diferentes condiciones del canal en el

rendimiento general del sistema. (Martos Carrión, 2011; Quintero et al., 2006; Zambrano Choéz, 2019).

En los sistemas LTE-MIMO, todos los usuarios están conectados a un canal común y todos los usuarios pueden recibir todos los mensajes. Sin embargo, cada usuario puede extraer solo los mensajes destinados a él en función de las condiciones específicas de su canal. Por lo tanto, es esencial tener un conocimiento confiable de los modelos de canales relevantes al diseñar e implementar sistemas LTE-MIMO. (Martos Carrión, 2011; Quintero et al., 2006; Zambrano Choéz, 2019).

Las condiciones del canal de transmisión son determinantes en el rendimiento de los sistemas LTE-MIMO. Factores como la interferencia, la relación señal-ruido (SNR), la movilidad y la variabilidad del canal tienen impactos significativos en la eficiencia espectral y la calidad de la señal. (Martos Carrión, 2011; Quintero et al., 2006; Zambrano Choéz, 2019).

La Tabla 2 detalla cómo estas condiciones afectan el desempeño del sistema y los desafíos técnicos asociados, basándose en investigaciones previas en el campo.

| Condición<br>del<br>Canal    | Impacto<br>la<br>en<br><b>Eficiencia</b><br><b>Espectral</b> | Impacto<br>la<br>en<br><b>Calidad</b><br>de<br>la<br><b>Señal</b> | <b>Desafios</b><br><b>Técnicos</b> |
|------------------------------|--------------------------------------------------------------|-------------------------------------------------------------------|------------------------------------|
| Alta Interferencia           | Disminución de<br>la<br>eficiencia                           | Degradación de la<br>calidad                                      | Gestión<br>de<br>Interferencias    |
| Baja SNR                     | Reducción<br>del<br>rendimiento                              | más<br><b>Señales</b><br>débiles                                  | Mejora<br>de<br>la<br>recepción    |
| Movilidad Rápida             | Variabilidad<br>la<br>en<br>eficiencia                       | <b>Fluctuaciones</b><br>en<br>la calidad                          | Estabilidad<br>de<br>la<br>señal   |
| Variabilidad<br>del<br>Canal | Inconsistencia<br>en<br>el rendimiento                       | Cambios<br>la<br>en<br>calidad de la señal                        | Adaptación<br>al<br>Canal          |

Tabla 2. Impacto de diferentes condiciones del canal en sistemas LTE-MIMO

Fuente:(Martos Carrión, 2011; Quintero et al., 2006; Zambrano Choéz, 2019)

#### **2.4.3. Métodos de modelado y simulación de canales**

En el mundo de las radiocomunicaciones, el modelado de canales es un componente esencial. La tabla de clasificación de modelos de canales es una herramienta fundamental para modelar el comportamiento de los canales de radio. El modelo de Interconexión de Sistemas Abiertos (OSI) es un modelo en capas considerado la forma más efectiva de enseñar tecnologías de redes y sistemas de telecomunicaciones. Proporciona una forma clara y concisa de comprender las distintas capas de comunicación y cómo interactúan entre sí. (Zambrano Choéz, 2019).

En algunos casos, la red tiene un único canal al que están conectados todos los usuarios y cada usuario puede recibir todos los mensajes. Sin embargo, los usuarios sólo extraen aquellos mensajes que están dirigidos a ellos. (Martos Carrión, 2011).

Los métodos de simulación y modelado de canales son cruciales para el desarrollo y análisis de sistemas de comunicación. Al utilizar estos métodos, es posible comprender el comportamiento de canales de comunicación y predecir el rendimiento del sistema en diferentes escenarios. Esta información es vital para los diseñadores de redes, ya que les ayuda a optimizar los diseños de sistemas y garantizar una transferencia de datos eficiente. (Quintero, 2006).

#### **2.5. Simulaciones en MATLAB**

# **2.5.1. Uso de MATLAB en la simulación de sistemas de telecomunicaciones**

El uso de MATLAB en la simulación de sistemas de telecomunicaciones es una práctica ampliamente reconocida. MATLAB ofrece una gama de herramientas y características que permiten realizar simulaciones con datos reales, proporcionando resultados precisos y permitiendo identificar problemas o deficiencias en el sistema que se simula. (Vera Dávila et al., 2018).

23

En otro trabajo, SolidWorks, junto con su complemento de simulación, y MATLAB se combinaron para producir pautas para el diseño y simulación de un brazo robótico. Uno de los desafíos al utilizar MATLAB para simulaciones es poder crear un simulador que refleje con precisión el sistema que se está analizando. Esto requiere una buena comprensión de la física subyacente, así como familiaridad con las herramientas disponibles en MATLAB. (Woge, 2020).

Sin embargo, una vez creado el simulador, se puede utilizar para probar diferentes escenarios e identificar posibles problemas o limitaciones en el sistema. Por ejemplo, se propuso un código MATLAB interactivo para analizar fácilmente el comportamiento de tres dispositivos WEC en las olas de Santiago de Cuba, y los resultados se validaron mediante el uso de un modelo numérico. (Lorenzo Carralero, 2023).

Otra aplicación está en el campo de la educación, donde MATLAB se puede utilizar para proporcionar a los estudiantes un simulador que pueden utilizar para adquirir experiencia práctica en sistemas de telecomunicaciones. (Lopez Esquer, 2006).

En general, MATLAB proporciona una herramienta eficaz para simular sistemas de telecomunicaciones y su versatilidad y facilidad de uso lo convierten en una excelente opción tanto para investigadores como para educadores. (Bravo Hidalgo & Baez Hernández, 2019; Carrera, 2018; Lema Carrera, 2018; Zambrano & Gonzáles, 2013).

#### **2.5.2. Herramientas y métodos de MATLAB específicos para LTE y MIMO**

Matlab proporciona una variedad de herramientas y métodos para simular sistemas LTE y MIMO. Otra herramienta para construir pautas para simulaciones es SolidWorks, que tiene un complemento de simulación que se puede utilizar junto con Matlab. (Woge et al., 2020).

Sin embargo, crear un simulador es un proceso más complicado que requiere experiencia en programación Matlab. Una solución propuesta es un

código Matlab interactivo que simplifica el proceso y proporciona una lógica fácil de seguir para el desarrollo de programas. (Zambrano & Gonzáles, 2013).

Además de estas herramientas, Matlab también se puede utilizar para analizar el comportamiento de dispositivos convertidores de energía de las olas (WEC) en diferentes tipos de olas. Por ejemplo, utilizamos Matlab para analizar el comportamiento de tres dispositivos WEC en olas en Santiago, Cuba, y verificamos experimentalmente los resultados con datos reales. (Lorenzo Carralero, 2023).

Además, Matlab se puede utilizar como herramienta didáctica para enseñar a los estudiantes sobre simulaciones y sistemas dinámicos. Uno de esos enfoques implica el desarrollo de una plataforma de simulación utilizando GUIDE, una herramienta dentro de Matlab que guía a los usuarios a través de la especificación de la planta y la selección del tipo de modelo. En general, Matlab ofrece una variedad de herramientas y métodos para simular sistemas LTE y MIMO, así como otros sistemas dinámicos. (Lorenzo Carralero, 2023).

#### **2.5.3. Beneficios y limitaciones de las simulaciones en MATLAB**

Las simulaciones en MATLAB se han vuelto cada vez más populares debido a los beneficios que ofrecen en diversos campos. Por ejemplo, las herramientas MATLAB/Simulink se pueden utilizar para simular y analizar el rendimiento de los paneles solares (Vera-Dávila et al., 2018). También se han utilizado simulaciones en MATLAB para validar resultados obtenidos a partir de datos reales, demostrando la fiabilidad de las simulaciones en el análisis de datos. (Ponce León, 2012).

Además, MATLAB proporciona una excelente plataforma para crear simuladores computarizados que pueden utilizarse con fines educativos. Por ejemplo, SolidWorks y MATLAB se pueden utilizar para desarrollar pautas para la creación de simuladores que los estudiantes pueden utilizar para aprender sobre diversos temas. (Lopez Esquer, 2006; Woge et al., 2020).

Además, las simulaciones en MATLAB se pueden utilizar para analizar cómo se comportan los dispositivos convertidores de energía de las olas en determinados entornos. (Lema Carrera, 2018; Lorenzo Carralero, 2023).

Sin embargo, crear un simulador en MATLAB puede ser una tarea compleja. Requiere conocimiento del lenguaje MATLAB, capacidad para manipular datos y capacidad para desarrollar programas lógicos. (Bravo Hidalgo & Baez Hernández, 2019; Zambrano & Gonzáles, 2013).

A pesar de esta limitación, los beneficios de utilizar simulaciones en MATLAB son claros y pueden generar resultados potentes en diversas simulaciones, desde sistemas dinámicos hasta termodinámica.

### **2.6. Técnicas de Mitigación en Sistemas LTE-MIMO**

# **2.6.1. Descripción de técnicas de mitigación como beamforming y cancelación de interferencia.**

Una de las técnicas de mitigación más utilizadas para manejar la interferencia es la formación de haces. Con la formación de haces, en lugar de transmitir en todas direcciones, las señales se enfocan en una dirección específica, utilizando una serie de antenas para lograr este objetivo. Por el contrario, en los sistemas unidimensionales tradicionales, se emplean técnicas de mitigación del desvanecimiento por trayectos múltiples para contrarrestar el impacto de la distorsión de la señal causada por la reflexión y la interferencia de la señal. (Sanz, 2019).

Estas tecnologías funcionan mediante el uso de múltiples canales de transmisión para enviar la misma señal a un receptor, que luego se combina para crear una señal más precisa y confiable. Si bien tanto las técnicas de formación de haces como las de mitigación del desvanecimiento por trayectos múltiples son eficaces para abordar la interferencia, la selección de la técnica adecuada depende de las características específicas de la interferencia que se está abordando. (Sanz, 2019).

26

#### **2.6.2. Impacto de estas técnicas en la mejora de la eficiencia espectral**

La eficiencia espectral es un aspecto crucial de la comunicación inalámbrica y se puede mejorar mediante el uso de diversas técnicas. El desvanecimiento por trayectos múltiples es un problema común que afecta a los sistemas de comunicación inalámbrica, y los sistemas unidimensionales tradicionales a menudo lo ignoran o emplean técnicas de mitigación del desvanecimiento por trayectos múltiples. (Sanz, 2019).

La formación de haces es una de esas técnicas que se utiliza para mitigar los efectos del desvanecimiento por trayectos múltiples y controlar el desvanecimiento de la señal de radio. (Sanz, 2019).

Beamforming es una técnica avanzada que enfoca las ondas de radio en una dirección específica, mejorando la calidad de la señal y reduciendo las interferencias. Otra técnica que se puede utilizar para mejorar la eficiencia espectral es estandarizar las técnicas y especificaciones para los sistemas de comunicaciones móviles de tercera generación en función de los objetivos de un grupo en particular. (Martín Cubero, 2015).

Para aumentar aún más la eficiencia espectral, se ha propuesto un método que implica determinar una condición de interferencia de coexistencia dentro del dispositivo, IDC, mediante un primer módulo de radio OFDMA. Este método mejora la eficiencia espectral al gestionar la interferencia de coexistencia entre diferentes dispositivos inalámbricos que operan en la misma banda de frecuencia. Es evidente que el empleo de estas técnicas puede mejorar en gran medida la eficiencia espectral, lo que conducirá a una comunicación inalámbrica mejor y más rápida. (Hsu et al., 2017).

### **2.6.3. Beneficio de las técnicas de mitigación en sistemas LTE-MIMO**

En los sistemas LTE-MIMO, el desvanecimiento por trayectos múltiples es un problema común causado por los efectos de propagación de las señales de radio (Sanz, 2019).

Para controlar el desvanecimiento de la señal de radio y mitigar sus efectos, se han desarrollado técnicas avanzadas.(Ariza, 2006). Por ejemplo, la formación de haces es una de esas técnicas que se ha empleado para reducir el impacto del desvanecimiento por trayectos múltiples. También es necesaria la estandarización de técnicas y especificaciones para mejorar los sistemas de comunicaciones móviles de tercera generación. (Martín Cubero, 2015).

Además, se ha propuesto un método para determinar una condición de interferencia de coexistencia (IDC) dentro del dispositivo en sistemas LTE-MIMO, que es crucial para el funcionamiento eficaz de dichos sistemas (Hsu et al., 2017).

Al emplear dichas técnicas de mitigación, se puede minimizar el impacto del desvanecimiento por trayectos múltiples y se puede mejorar el rendimiento general del sistema LTE-MIMO.

# **CAPÍTULO 3: DISEÑO, SIMULACIÓN Y ANÁLISIS DE RESULTADOS**

#### **3.1. Introducción**

Este último capítulo se enfoca en realizar varias simulaciones para ejecutar un análisis comparativo y profundizar en la comprensión y el rendimiento de los sistemas LTE-MIMO bajo las diversas condiciones del canal. Esta sección tiene como propósito alcanzar un entendimiento de como diferentes entornos y configuraciones afectan la eficiencia espectral en los sistemas de comunicaciones.

#### **3.1.1. Importancia de la Simulación y el Análisis Comparativo**

Tanto la Simulación como el Análisis Comparativo son herramientas necesarias dentro del campo de la investigación del área de las Telecomunicaciones, nos permite predecir el comportamiento de varios sistemas complejos bajo una variedad de escenarios sin requerir la implementación.

#### **3.2. Identificación del modelo de canal para zonas urbanas y rurales**

Este segmento se dedica a identificar y describir con mucha precisión los modelos de canal que van a hacer implementados dentro de la simulacion de entornos urbanos y rurales para los sistemas LTE-MIMO. Seleccionar el modelo de canal de manera correcta es fundamental porque se va a encargar de definir cómo se van a propagar las señales y como se va a atenuar en diferentes entornos, donde se va a ver afectado la eficiencia espectral.

### **3.2.1. Modelo de canal Rayleigh para zonas Urbanas:**

Este modelo de canal es extensamente conocido por su capacidad de poder representar los entornos urbanos donde no se podrá obtener una línea de vista clara entre un transmisor y un receptor debido a os varios obstáculos que se presentan en las ciudades ya sean edificios y estructuras. Este modelo se caracteriza por la capacidad que tiene para llegar a simular condiciones severas de desvanecimiento Multitrayectoria, esto quiere decir que las señales van a llegar a su destino mediante múltiples caminos reflejados y dispersos.

#### **3.2.2. Modelo de canal Rician para zonas rurales**

Este modelo de canal es mayormente utilizado para obtener una simulacion de entornos rurales donde vamos a tener una buena línea de vista entre el transmisor y el receptor, donde se tiene un número limitado de trayectorias reflejadas, se caracteriza por su factor K, que indica la relación que tiene entre la potencia de la componente de línea de vista directa y las componentes dispersas.

# **3.3. Identificación de configuraciones Robustas y Eficientes Espectralmente**

En este segmento, la atención se centra en identificar configuraciones de sistemas LTE-MIMO que no solo sean efectivas para protegerse contra condiciones adversas del canal, sino también espectralmente eficientes. La eficiencia espectral es un indicador importante de qué tan bien un sistema de comunicaciones puede utilizar el espectro disponible, mientras que la robustez se refiere a su capacidad para funcionar de manera confiable en una variedad de modos de canal.

### **3.3.1. Características de configuraciones Robusta**

- **Diversidad de Antenas:** Un mayor número de antenas en el transmisor y el receptor (configuraciones como 4x4, 8x8) pueden mejorar significativamente la resistencia. Esto se debe a la diversidad de líneas de transmisión y antenas, lo que minimiza los efectos del desvanecimiento y las interferencias.
- **Técnicas de Codificación Avanzadas:** La implementación de esquemas sólidos de codificación de errores, como la codificación turbo o LDPC (comprobación de paridad de baja densidad), aumenta la resistencia a los errores en condiciones adversas del canal.
- **Esquemas de Modulación Adaptables:** La capacidad de cambiar dinámicamente entre diferentes esquemas de modulación según las condiciones del canal (como pasar de QPSK a 16-QAM cuando las condiciones lo permitan) también contribuye a la solidez del sistema.

# **3.3.2. Características de Configuraciones Eficientes Espectralmente**

- **Esquemas de Modulación de Alta Eficiencia:** Las configuraciones que permiten esquemas de modulación de orden superior (como 64- QAM o 256-QAM) pueden mejorar significativamente la eficiencia espectral en buenas condiciones del canal, transmitiendo más bits por símbolo.
- **Técnicas de Multiplexación:** El uso de técnicas como MIMO-OFDM (Orthogonal Frequency-División Multiplexing) permite mejorar la eficiencia espectral dividiendo la banda en múltiples bandas de frecuencia separadas, reduciendo las interferencias y optimizando el uso del espectro.
- **Gestión Avanzada del Recurso Espectral:** La implementación de estrategias dinámicas de asignación y gestión del espectro, como la programación inteligente de recursos y el control adaptativo de la energía, también contribuye a una mayor eficiencia del espectro.

# **3.3.3. Evaluación y comparación**

- **Simulacion y Análisis:** Utilizando herramientas como MATLAB, se pueden simular varias configuraciones y se pueden explicar sus efectos sobre los espectros de potencia y la eficiencia del canal en diversas condiciones.
- **Comparación Basada en Métricas:** Para evaluar y comparar configuraciones se utilizan métricas clave como la tasa de error de bits (BER), la relación señal-ruido (SNR), la capacidad del canal y la eficiencia espectral.

La revisión de estas configuraciones permitirá combinaciones óptimas de técnicas y diseños que se pueden aplicar en entornos urbanos y rurales para aumentar tanto la resiliencia como la eficiencia del espectro en los sistemas LTE-MIMO. Esta evaluación proporcionará información valiosa para el diseño y optimización de futuros sistemas de comunicaciones inalámbricas.

# **3.4. Simulacion del comportamiento del canal de comunicaciones**

# **3.4.1. Configuración del Entorno en Matlab**

Para simular eficazmente el comportamiento de la comunicación en diferentes entornos, se ha configurado un entorno de simulación detallado en MATLAB, que incluye los siguientes elementos principales:

- **Modelos de Canal:** Se eligió el modelo de Rayleigh para ambientes urbanos y el modelo de Rician para ambientes rurales, considerando las características de propagación específicas de cada uno.
- **Relación Señal Ruido (SNR):** Se configuran varios niveles de SNR para evaluar el rendimiento del sistema bajo diferentes calidades del canal.
- **Numero de Antenas:** Se simularon varias configuraciones MIMO, incluidas 2x2, 4x4, para analizar la influencia de la diversidad de antenas en el rendimiento del sistema.
- **Esquemas de Modulación:** Se utilizan varios esquemas de modulación, como QPSK, 16-QAM y 64-QAM, para determinar su impacto en la eficiencia del espectro.
- **Parámetros Adicionales:** También se establecieron otros parámetros relevantes, como la velocidad de bits, la frecuencia de la portadora y la duración del símbolo, para reflejar condiciones realistas.

# **3.4.2. Proceso de Simulación**

- **Inicialización:** Las simulaciones se iniciaron modelando los parámetros del canal, SNR y configuraciones MIMO en MATLAB.
- **Generación de Datos:** Se generan datos aleatorios para simular la transferencia de información a través del canal.
- **Aplicación de Modulación y codificación:** Los datos generados se modulan y codifican según esquemas de modulación y codificación.
- **Transmisión a traves del Canal:** La información se modula y codifica mediante un modelo de canal Rayleigh o Rician, según el entorno simulado.
- **Recepción y Decodificación:** En el receptor, los datos se decodifican y los resultados se proporcionan comparando los datos transmitidos y recibidos.
- **Análisis de Resultados:** Para cada simulación se registran y analizan métricas clave como BER, SNR y eficiencia espectral.

# **3.4.3. Simulación en Entornos Diversos**

- Para entornos urbanos, se dispone especial énfasis en evaluar el desempeño en condiciones de alta disipación y desvanecimiento, típicos del modelo de Rayleigh.
- Se realizan simulaciones en un entorno rural para evaluar el impacto de una visión clara y una dispersión reducida, un modelo típico de Rician.

Estas simulaciones ayudan a comprender y predecir cómo funcionan los sistemas LTE-MIMO en la vida real, bajo las diversas condiciones que se presentan en áreas urbanas y rurales. Los resultados obtenidos proporcionan información valiosa para la toma de decisiones en el diseño e implementación de estrategias de comunicación inalámbrica.

### **3.5. Sistemas LTE-MIMO 2x2 en una zona Urbana**

### **3.5.1. Parámetros de Simulación**

La Tabla 3 resume los parámetros clave utilizados para simular un sistema de comunicación LTE-MIMO 2x2 en un entorno urbano. Estos parámetros incluyen el número de transmisores y receptores, el orden de modulación adoptado, la cantidad de bits a transmitir, la tasa de símbolos y la relación señal a ruido (en dB).

La definición precisa de estos parámetros es fundamental para configurar la simulación de manera que refleje con precisión el rendimiento esperado del sistema en un escenario urbano, donde factores como la densidad de edificaciones y el tráfico de comunicaciones pueden influir en la calidad de la señal.

| Parámetros de Simulación    | <b>Cantidad</b>    |
|-----------------------------|--------------------|
| Numero de Transmisores (Tx) | 2                  |
| Numero de Receptores (Rx)   | 2                  |
| Orden de Modulación         | 4 (4-QAM)          |
| Numero de bits a transmitir | 1000               |
| Tasa de Símbolos            | 1,00E+06 (1000000) |
| Relación señal a Ruido      | 10dB               |

Tabla 3. Parámetros de Simulación para un Sistema LTE-MIMO 2x2 en una zona urbana

Fuente:(Autor)

La simulación de sistemas de comunicación es una herramienta indispensable para evaluar el desempeño de tecnologías MIMO en condiciones controladas. En la Figura 6 se muestra los parámetros de simulación establecidos para un sistema MIMO 2x2, incluyendo el número de transmisores y receptores, el orden de modulación, y otros factores críticos que influencian la eficacia del modelo.

Figura 6. Parámetros de Simulación para el Sistema MIMO 2x2

```
% Parámetros de simulación
numTx = 2; % Número de transmisores
numRx = 2; % Número de receptores
modOrder = 4; % Orden de modulación QPSK (4-QAM)
numBits = 1000; % Número de bits a transmitir
symbolRate = 1e6; % Tasa de símbolos (símbolos por segundo)
EbNo = 10; % Relación señal a ruido en dB
                        Fuente:(Autor)
```
A continuación, se describen cada uno de los parámetros de simulacion dados en el script de Matlab:

 $\bullet$  numTx = 2

Defina el número de transmisiones en su sistema MIMO lo cual significa "Múltiples entradas y múltiples salidas" y "2x2" indica dos transmisores y dos receptores.

 $\bullet$  numRx = 2

Establece el número de receptores. Al igual que con los transmisores, tener dos receptores permite que el sistema utilice el espacio para mejorar la transmisión de la señal.

**modOrder = 4**

Es el que va a determinar el orden en el cual se va a modular. En este caso se utiliza QPSK (Quadrature Phase Shift Keying), que es una modulación de 4 estados, también conocida como 4-QAM (Quadrature Amplitude Modulation). Cada símbolo QPSK lleva 2 bits de información.

# **numBits = 1000**

Especifica el número de bits a transmitir durante la simulación. Esta es la parte más básica de la simulación, ya que define la longitud del mensaje que su sistema intentará enviar.

### **symbolRate = 1e6**

Velocidad de símbolos, expresada en símbolos por segundo (baudios). En este caso se transmiten 1 millón de señales por segundo. Esta tasa se depende para determinar la velocidad a la que se transmite la información.

# **EbNo = 10**

Es la relación señal-ruido (SNR) se expresa en decibeles (dB). "Eb" es la energía por bit y "No" es la densidad del espectro de ruido. Un valor de 10 dB indica una calidad de señal relativamente buena. La relación Eb/Nil es un indicador común del rendimiento de un sistema de comunicación digital.

Estos parámetros son necesarios para definir el entorno de simulación de su sistema 2x2 LTE MIMO, y cada uno influye en el rendimiento y el resultado de la simulación. Por ejemplo, la cantidad de transmisores y receptores determina la matriz de canales MIMO que se utilizará, el orden de modulación afecta la tasa de error (BER) y la tasa de símbolos determina la banda de frecuencia de transmisión necesaria. La relación Eb/Ninguno le permite evaluar la calidad de su comunicación bajo ciertas condiciones de ruido.

# **3.5.2. Validación de Parámetros de Transmisión para Simulación de Sistema LTE-MIMO**

Para garantizar la validez de las simulaciones MIMO, es crucial que los parámetros ingresados cumplan con ciertas condiciones. La Figura 7 nos muestra un segmento del código utilizado para verificar que el número total de bits a transmitir es un múltiplo adecuado respecto al orden de modulación y al número de antenas transmisoras, una condición necesaria para una simulación correcta y efectiva.

### Figura 7. Verificación de Parámetros en la Simulación MIMO

```
% Asegúrate de que numBits es un múltiplo del número de bits por símbolo y
% del número de antenas transmisoras
if mod(numBits, log2(modOrder) * numTx) \approx 0error('numBits debe ser un múltiplo de log2(modOrder) * numTx');
end
```
### Fuente:(Autor)

# **mod(numBits, log2(modOrder) \* numTx)**

Esta línea calcula el módulo numBits (número total de bits a transmitir) y está formada por log2(modOrder) (que es el número de pasos por símbolo) y numTx (número de antenas transmisoras).

# **log2(modOrder)**

Calcula el logaritmo en base 2 del orden de modulación. Dado que modOrder es 4 para QPSK, log2(4) es 2, lo que significa que cada símbolo QPSK lleva 2 bits de información.

# **log2(modOrder) \* numTx**

Multiplica el número de pasos por símbolo por el número de antenas transmisoras. En un sistema MIMO, cada antena puede transmitir de forma independiente, por lo que el número de ciclos de transmisión por bit es el producto de estos dos valores.

**if**  $\cdots$   $\approx$  = 0

Esta condición evita que numBits no sea un múltiplo exacto del número de bits que se pueden enviar en un ciclo de transmisión (dada la modulación y el número de antenas). Si no es un múltiplo exacto, entonces se cumple la condición (es decir, el resto de la división es cero) e ingresa el código de cierre si es así.

 **error('numBits debe ser un múltiplo de log2(modOrder) \* numTx')**

Si se cumple la condición, MATLAB generará un error y mostrará el mensaje 'numBits debe ser un múltiplo de log2 (modOrder) \* numTx.

Este código detiene la ejecución y alerta al usuario que el número de bits configurado no es adecuado para la simulación con los parámetros dados.

En resumen, este bloque asegura que la cantidad de bits a transmitir sea compatible con la estructura del sistema MIMO y la selección de modulación. Es un conocimiento importante para evitar errores lógicos en la simulación, ya que muchas partículas no complejas podrían implicar que el último ciclo de transmisión está incompleto o necesita completarse de alguna manera que no podría considerarse en la observación. el resto del código de simulación.

# **3.5.3. Generador de datos binarios aleatorios**

La simulación de sistemas MIMO requiere la creación de un flujo de datos que represente la información a ser transmitida.

El fragmento de código presentado en la Figura 8 detalla el proceso de generación de una secuencia de datos binarios aleatorios, que es fundamental para realizar pruebas de rendimiento y robustez del sistema.

Figura 8.Generación de Datos Binarios para Simulación MIMO % Generar datos binarios aleatorios  $data = rand([0 1], numBits, 1);$ 

Fuente:(Autor)

### **Data**

Es el nombre de la variable en la que se almacenan los datos generados.

# **randi([0 1], numBits, 1)**

Se llama a la función randi, que genera números enteros aleatorios. Los argumentos [0 1] distribuyen números enteros (en este caso, 0 o 1 para binario), numBits define el número de elementos generados aleatoriamente y 1 indica que estos números deben estar en una matriz (es decir, una matriz con filas y columnas de numBits) .

Este paso es esencial en la simulación de sistemas de comunicación, porque proporciona un ejemplo representativo de los datos que deben transmitirse a través de un canal de comunicación real, permitiendo evaluar el desempeño del sistema bajo condiciones típicas de carga de datos.

# **3.5.4. Modulación QPSK**

Un paso esencial en la simulación de sistemas de comunicaciones es la modulación de los datos binarios, lo cual prepara la información para su transmisión a través del canal inalámbrico. El código que se muestra en la Figura 9 ilustra la implementación de la modulación QPSK, una técnica de modulación digital que asigna cada par de bits a un punto único en la constelación QPSK, utilizando la función pskmod para modificar la señal de datos binarios en preparación para la transmisión.

```
Figura 9. Proceso de Modulación QPSK en Simulación MIMO
```
% Modulación OPSK dataMod = pskmod(data, modOrder, pi/4);

Fuente:(Autor)

# **dataMod**

La variable es donde se almacenará la señal modulada.

### **Pskmod**

es una función en MATLAB que realiza codificación por desplazamiento de tiempo (PSK). En este caso, se utiliza para realizar modulación QPSK (Quadrature Shift Keying).

**Data**

Es la secuencia de datos binarios que se modulan

**modOrder**

Define el orden de modulación. Para QPSK, el modOrder es 4, lo que significa que cada símbolo lleva 2 piezas de información.

**pi/4**

Los símbolos QPSK son la primera parte. En QPSK, los símbolos están separados por su período, y la elección de pi/4 indica que los puntos de la constelación de fases están separados por 90 grados

La modulación QPSK es una técnica común en los sistemas de comunicaciones digitales, especialmente en situaciones donde se requiere una eficiencia espectral relativamente alta y se puede tolerar poco ruido. Esta función convierte los bits en símbolos que pueden pasar a través del canal de comunicación asignando cada par de bits a un punto único en la constelación QPSK, lo que da como resultado una señal que varía en fase, pero no en amplitud.

# **3.5.5. Preparación de Datos Modulados para Transmisión MIMO 2x2**

Tras la modulación de los datos, el siguiente paso en la simulación de un sistema MIMO 2x2 es la adecuada organización de estos para su transmisión. La Figura 10 muestra el código que reestructura los datos modulados en formato de matriz, donde cada columna representa un flujo de datos para una de las antenas transmisoras, asegurando así que el número de símbolos sea coherente con el número de bits y el orden de modulación utilizado.

Figura 10.Organización de Datos Modulados para Sistema MIMO 2x2 % Organizar los datos modulados para MIMO 2x2, cada columna corresponde a una antena % El número total de símbolos debe ser numBits/log2(modOrder) dataModMIMO = reshape(dataMod, [], numTx);

Fuente:(Autor)

# **dataModMIMO**

es la variable que almacenará la señal modulada QPSK reorganizada para su transmisión MIMO.

**Reshape**

es una función en MATLAB que cambia el tamaño y la forma de un arreglo sin cambiar sus datos.

**dataMod**

es la matriz de datos modulada QPSK que se va a reorganizar.

 $\bullet$   $\blacksquare$ 

(Un arreglo vacío) indica a MATLAB que calcula automáticamente el número de filas necesarias para realizar el cambio de forma basado

en el número de columnas numTx y la cantidad total de elementos en dataMod.

**numTx**

Es el número de columnas deseado para la nueva matriz, que corresponde al número de transmisores en el sistema MIMO.

Un comentario en el código explica que cada columna de la matriz dataModMIMO corresponde a una antena de transmisión en un sistema MIMO 2x2. Además, indica que el número de símbolos modulados es igual a numBits/log2(modOrder), lo que asegura que la señal modulada se divida uniformemente entre las antenas a transmitir. El objetivo de esta operación es preparar los datos que se transmitirán simultáneamente a múltiples antenas, lo cual es un elemento clave de la tecnología MIMO. MIMO permite enviar y recibir múltiples señales a través de múltiples rutas de transmisión, aumentando las capacidades de datos y la intensidad de la señal en entornos con múltiples reflejos e interferencias de energía, como es común en las áreas urbanas.

# **3.5.6. Configuración del Canal de Desvanecimiento Rayleigh para Simulación de Comunicaciones Inalámbricas**

El fragmento de código mostrado en la Figura 11 configura un canal de desvanecimiento Rayleigh, que es esencial para modelar la respuesta del canal en entornos donde múltiples señales reflejadas causan desvanecimiento multipath. Este código establece la tasa de muestreo, los retardos de las trayectorias y las ganancias promedio de las trayectorias, configurando así un escenario de prueba más representativo para la simulación de la transmisión de señales.

Figura 11. Creación de un Canal de Desvanecimiento Rayleigh en Simulación MIMO

% Crear un objeto de canal de desvanecimiento Rayleigh rayleighChan = comm.RayleighChannel('SampleRate', symbolRate, 'PathDelays', [0 1e-5], 'AveragePathGains', [0 -10], 'NormalizePathGains', true);

Fuente:(Autor)

# **rayleighChan**

Es el nombre de la variable que almacenará el objeto del canal Rayleigh.

# **comm.RayleighChannel**

Crea un objeto de canal Rayleigh usando el System object de MATLAB.

# **SampleRate**,

SymbolRate especifica la tasa de muestreo de la señal que pasa a través del canal. En este caso, es igual a la tasa de símbolos definida anteriormente en tu simulación.

# **PathDelays, [0 1e-5]**

Define los retrasos de los diferentes caminos (paths) que la señal puede tomar debido a las reflexiones. En este caso, hay dos caminos: uno sin retraso y otro con un retraso de segundos.

# **AveragePathGains, [0 -10]**

Establece las ganancias promedio de la señal para cada camino. Aquí, el primer camino no tiene atenuación (ganancia de 0 dB), y el segundo camino tiene una atenuación de -10 dB.

# **NormalizePathGains, true**

Indica que las ganancias de los caminos deben normalizarse. Esto significa que la potencia total de la señal recibida a través de todos los caminos será la misma que la potencia de la señal transmitida, manteniendo así la potencia promedio de la señal a lo largo del tiempo.

Se utiliza un canal de Rayleigh descendente para simular un entorno en el que no hay línea de visión entre el transmisor y el receptor, y la señal llega al receptor a través de múltiples caminos indirectos, incluidos varios retrasos y atenuaciones. Este tipo de canal es adecuado para zonas urbanas donde los edificios y otros obstáculos provocan importantes reflexiones y difracciones.

### **3.5.7. Aplicación del Canal Rayleigh a la Señal MIMO 2x2**

Una vez que la señal ha sido modulada y organizada para el sistema MIMO, el siguiente paso es simular su transmisión a través de un canal de desvanecimiento. El código mostrado en la Figura 12 ejecuta el paso crítico de aplicar el canal de desvanecimiento Rayleigh a la señal MIMO, donde cada antena transmite la señal por separado para reflejar condiciones de desvanecimiento independiente, un aspecto realista de los entornos de comunicación inalámbrica.

Figura 12. Aplicación del Canal de Desvanecimiento Rayleigh a la Señal MIMO

```
% Pasar la señal a través del canal de desvanecimiento Rayleigh
% Nota: El canal Rayleigh debe ser llamado por cada antena por separado
fadedSignal = zeros(size(dataModMIN0));for tx = 1:numTxfadedSignal(:, tx) = rayleighChan(dataModMINO(:, tx));end
```
Fuente:(Autor)

## **fadedSignal**

Es una matriz preinicializada con ceros que tendrá el mismo tamaño que dataModMIMO. Esta matriz almacenará la señal después de haber pasado por el canal Rayleigh.

#### **zeros(size(dataModMIMO))**

Crea una matriz de ceros con las mismas dimensiones que dataModMIMO.

### **El bucle for tx = 1:numTx**

Itera sobre cada transmisor (o antena transmisora) en el sistema MIMO.

### **fadedSignal(:, tx) = rayleighChan(dataModMIMO(:, tx));**

Aplica la función del canal Rayleigh a la columna tx de dataModMIMO, que representa la señal que sería transmitida por la antena tx. El resultado se almacena en la correspondiente columna de fadedSignal.

Un comentario en el código destaca que el canal Rayleigh debe aplicarse a cada antena transmisora por separado, lo que refleja la naturaleza de un sistema MIMO donde cada antena envía una señal que puede tomar diferentes caminos y, por lo tanto, experimentar diferentes tasas de desvanecimiento.

# **3.5.8. Adición de Ruido Blanco Gaussiano a la Señal MIMO 2x2**

Para simular de manera más precisa las condiciones reales de transmisión, es esencial añadir ruido blanco gaussiano a la señal MIMO. La Figura 13 muestra el código utilizado para generar y aplicar este ruido al canal de desvanecimiento Rayleigh, lo cual es clave para evaluar la robustez y la eficiencia del sistema de comunicación bajo escenarios de prueba realistas.

Figura 13. Incorporación de Ruido Blanco Gaussiano en la Simulación de Señales MIMO

```
% Agregar ruido blanco gaussiano
snr = EbNo + 10*log10(log2(modOrder)); % Convertir Eb/No de dB a SNR lineal
noise = 1/sqrt(2*snr) * (randn(size(fadedSignal)) + 1i*randn(size(fadedSignal))));receivedSignal = fadedSignal + noise;
```
### Fuente:(Autor)

# **Snr**

Es la relación señal a ruido (Signal-to-Noise Ratio, SNR) calculada a partir de la relación energía por bit a densidad espectral de ruido (Eb/No). La fórmula convierte Eb/No de decibelios a una medida lineal de SNR, que es necesaria para calcular la potencia del ruido.

**EbNo**

Es la relación Eb/No en decibelios.

# **log2(modOrder)**

Calcula el logaritmo base 2 del orden de modulación, que es el número de bits por símbolo (en este caso, para QPSK es 2).

# **10\*log10(log2(modOrder))**

Convierte los bits por símbolo en una ganancia en decibelios para calcular el SNR lineal.

# **Noise**

Es la señal de ruido generada. randn(size(fadedSignal)) genera ruido gaussiano real, y 1i\*randn(size(fadedSignal)) genera el componente imaginario del ruido gaussiano, ambos con una varianza que depende del SNR. La función sqrt y la potencia de 2 se utilizan para ajustar la amplitud del ruido.

### **receivedSignal = fadedSignal + noise;**

Suma el ruido generado a la señal atenuada, resultando en la señal recibida que simula lo que se recibiría en un receptor real después de que la señal ha pasado por el canal y ha sido afectada por el ruido ambiental.

El propósito de agregar ruido blanco gaussiano es simular el efecto del ruido electrónico y otros ruidos electrónicos presentes en todos los sistemas de comunicación, lo cual es esencial para evaluar el rendimiento del sistema, como la tasa mínima de error (BER).

# **3.5.9. Generación de Matriz de Canal MIMO Constante y Conocida**

En la modelización de sistemas MIMO, una matriz de canal conocida y constante, representada como  $H$ , es fundamental para el análisis de la propagación de la señal. La Figura 14 muestra cómo se define esta matriz en el entorno de simulación, lo que permite simplificar el estudio y comprender el impacto de las características del canal en la recepción de la señal.

Figura 14. Definición de la Matriz de Canal H para Simulación MIMO % Suponiendo una matriz de canal H conocida y constante para simplificar  $H = (randn(numRx, numTx) + 1i*randn(numRx, numTx))/sqrt(2);$ 

#### Fuente:(Autor)

**H** 

Es la variable que almacena la matriz de canal MIMO.

## **randn(numRx, numTx)**

Genera una matriz de números aleatorios con una distribución gaussiana (normal) con media cero y varianza unitaria. numRx es el número de filas, que corresponde al número de receptores, y numTx es el número de columnas, correspondiente al número de transmisores.

#### **1i\*randn(numRx, numTx)**

Genera la componente imaginaria de la matriz de canal, utilizando la misma función para crear una matriz de valores gaussianos.

**( ... )/sqrt(2)**

Normaliza la matriz de canal para que la energía (o potencia) promedio de los coeficientes sea 1. Esto se hace dividiendo cada coeficiente por la raíz cuadrada de 2, debido a que la varianza de la parte real y la parte imaginaria contribuyen por igual a la potencia total de la señal.

En un sistema MIMO, la matriz de canal  $H$  representa cómo cada transmisor afecta a cada receptor. Cada elemento  $h_{ij}$  de la matriz  $H$  representa el canal desde el transmisor  $i$  hasta el receptor  $i$ , incluyendo efectos como el desvanecimiento y la ganancia o pérdida del canal. La suposición de que la matriz del canal es conocida y constante se hace a menudo para simplificar la simulación y se conoce como un canal con conocimiento perfecto del estado del canal (Channel State Information, CSI). En la práctica, esto no es siempre posible ya que el canal puede variar con el tiempo, pero para propósitos de simulación proporciona una base sólida para evaluar el rendimiento del sistema bajo condiciones ideales.

#### **3.5.10. Cálculo de la Capacidad del Canal MIMO**

Una herramienta matemática fundamental en el análisis de sistemas MIMO es la descomposición en valores singulares (SVD) de la matriz del canal . Esta técnica no solo descompone la matriz en sus componentes singulares, sino que también facilita el cálculo de la capacidad teórica máxima del canal.

La Figura 15 muestra el código utilizado para realizar la SVD y calcular la capacidad del canal, un indicador clave del potencial de transmisión de datos del sistema.

Figura 15. Cálculo de la Capacidad del Canal mediante Descomposición en Valores **Singulares** 

```
% Descomposición en valores singulares de H para la capacidad del canal
[U, S, V] = svd(H);singular Values = diag(S);channelCapacity = sum(log2(1 + snr * singularValues.^2));
```
Fuente:(Autor)

# $\bullet$  [U, S, V<sub>1</sub> = svd(H)

Realiza la descomposición en valores singulares de la matriz de canal  $H$ . 'U' y 'V' son matrices unitarias que contienen los vectores singulares izquierdos y derechos, respectivamente, y 'S' es una matriz diagonal que contiene los valores singulares.

### **singularValues = diag()**

Extrae los valores singulares de la matriz diagonal 'S' y los almacena en un vector singularValues.

# **channelCapacity = sum(log2(1 + snr \* singularValues.^2));**

Calcula la capacidad del canal sumando los logaritmos (en base 2, para obtener una medida en bits) de 1 más el producto del SNR lineal por el cuadrado de cada valor singular. Este cálculo se basa en la fórmula de la capacidad de Shannon para un canal con desvanecimiento plano, donde los valores singulares cuadrados representan las ganancias de potencia de los sub-canales independientes resultantes de la descomposición SVD.

La capacidad del canal es un concepto fundamental en la teoría de la información y proporciona una medida de la cantidad máxima de información que se puede transmitir a través de un canal de comunicación dadas las condiciones del canal y el ruido presente.

### **3.5.11. Ecualización Zero-Forcing de la Señal Recibida MIMO**

Una vez que la señal ha sido recibida con el ruido agregado, el próximo paso es limpiar esa señal utilizando técnicas de igualación.

La Figura 16 demuestra la aplicación de la igualación de mínimos cuadrados, conocida como Zero-Forcing, para mitigar los efectos del canal en la señal recibida. Este método intenta revertir el impacto del canal en la señal mediante la aplicación de la pseudo-inversa de la matriz del canal  $H$ , resultando en una señal ecualizada que se aproxima al estado original de la señal transmitida.

Figura 16. Igualación Zero-Forcing en la Recepción de Señales MIMO

```
% Igualación de mínimos cuadrados (Zero-Forcing)
equalizedSignal = (H' * H) \setminus H' * receivedSignal.';
```
# Fuente:(Autor)

**equalizedSignal** 

Será la señal resultante después de la ecualización.

 $H'$ 

Es el conjugado transpuesto (también conocido como la adjunta) de la matriz de canal  $H$ .

•  $(H' * H)$ 

Calcula el producto del conjugado transpuesto de  $H$  por  $H$  mismo, lo que da como resultado una matriz que, en teoría, podría ser invertible si no hay singularidades.

**\**

Es el operador de división de matrices de MATLAB, que en este contexto se utiliza para resolver un sistema de ecuaciones lineales. Esto es equivalente a calcular la inversa de  $(H' * H)$ 

y luego multiplicarla por  $H'$  \* received Signal, lo que daría la señal ecualizada.

# **ReceivedSignal**

Es la señal que se ha recibido, la cual incluye el efecto del canal y el ruido añadido.

El objetivo de esta técnica es disolver el efecto del canal sobre la señal recibida, si se conoce la matriz del canal. Sin embargo, Zero-Forcing puede amplificar el ruido presente en la señal recibida, especialmente en condiciones de baja relación señal-ruido (SNR).

### **3.5.12. Demodulación PSK de la Señal Ecualizada**

Tras la ecualización de la señal, el paso final en la recepción es la demodulación, que recupera los datos binarios originales a partir de la señal ecualizada. La Figura 17 muestra cómo se implementa la demodulación PSK en el entorno de simulación, utilizando la señal ecualizada para revertir el proceso de modulación y extraer los datos transmitidos.

```
Figura 17. Proceso de Demodulación PSK de la Señal Ecualizada
% Demodulación de la señal
demodData = pskdemod(equalizedSignal(:), modOrder, pi/4);
```
Fuente:(Autor)

# **demodData**

Será una variable que contiene los datos binarios después de la demodulación.

**pskdemod** 

Es una función de MATLAB que realiza manipulación por desplazamiento de fase (PSK).

# **equalizedSignal (:,1)**

Indica la primera columna de la señal ecualizada tomada para la demodulación. Esta es una señal que es procesada por una antena o un flujo de datos específico.

# **modOrder**

Determina el orden de modulación PSK, que es 4 para QPSK.

**pi/4** 

Se refiere al período utilizado para la modulación QPSK.

El proceso de demodulación devuelve la señal modulada y ecualizada a su secuencia original, permitiendo recuperar la información transmitida. Este paso es crucial en el proceso de comunicación, ya que es el punto donde el receptor interpreta las señales del receptor y las convierte en datos digitales.

### **3.5.13. Cálculo de la Tasa de Error de Bits (BER)**

Una métrica importante para evaluar la eficacia de un sistema de comunicaciones es la tasa de error de bits (BER). La Figura 18 ilustra la implementación del cálculo de BER, donde se compara la secuencia de datos original con la secuencia demodulada para determinar la cantidad y la tasa de errores introducidos durante el proceso de transmisión y recepción.

Figura 18. Cálculo de la Tasa de Error de Bits en la Simulación MIMO % Cálculo de la tasa de error de bits [~, ber] = biterr(data, demodData);

Fuente:(Autor)

#### **biterr**

Es una función de MATLAB que compara dos secuencias de bits y calcula el número de errores de bit y la tasa de error de bits.

**data** 

Es la secuencia original de bits que se transmitió.

## **demodData**

Es la secuencia de bits que se obtuvo después de la demodulación de la señal recibida.

**n** 

Es el número total de bits que no coinciden entre data y demodData, es decir, el número de errores de bit.

**ber** 

Es la tasa de error de bits, que se calcula como el número de errores de bit dividido por el número total de bits transmitidos.

Calcular la BER es importante para comprender qué tan bien se ha desempeñado un sistema de comunicación frente al ruido y otras interferencias durante la transmisión. Una BER baja indica que se transmitieron y recibieron correctamente más paquetes, mientras que una BER alta puede indicar problemas en la transmisión o la necesidad de mejorar el sistema.

# **3.5.14. Cálculo de la Eficiencia Espectral del Sistema de Comunicaciones**

La eficiencia espectral es una medida que refleja la eficacia con la que se utiliza el ancho de banda en la transmisión de información. En la Figura 19 se presenta el algoritmo utilizado para calcular esta métrica clave, donde se asume que el ancho de banda es equivalente a la tasa de símbolos y se determina la eficiencia en bits por segundo por Hertz (bps/Hz), proporcionando así una evaluación del rendimiento del sistema en términos de su uso del espectro disponible.

```
Figura 19. Cálculo de la Eficiencia Espectral en la Simulación de Comunicaciones
```
% Calcular la eficiencia espectral % Se asume que el ancho de banda es igual a la tasa de símbolos bandwidth = symbolRate; % Ancho de banda en Hertz bitsPerSymbol = log2(modOrder); % Número de bits por símbolo QPSK totalSymbols = numBits / bitsPerSymbol; % Total de símbolos transmitidos transmissionTime = totalSymbols / symbolRate; % Tiempo de transmisión en segundos spectralEfficiency = numBits / (bandwidth \* transmissionTime); % Eficiencia espectral en bps/Hz

### Fuente:(Autor)

### **bandwidth = symbolRate**;

Asigna el valor de la tasa de símbolos a la variable de ancho de banda, asumiendo que el ancho de banda necesario es igual a la tasa de símbolos.

# **bitsPerSymbol = log2(modOrder);**

Calcula el número de bits por símbolo, que para la modulación QPSK es 2 (porque  $log_2(4) - 2$ ).

# **totalSymbols = numBits / bitsPerSymbol;**

Calcula el número total de símbolos que se transmiten dividiendo el número total de bits por el número de bits por símbolo.

# **transmissionTime = totalSymbols / symbolRate;**

Calcula el tiempo total de transmisión dividiendo el total de símbolos por la tasa de símbolos, lo que da el tiempo en segundos.

 **spectralEfficiency = numBits / (bandwidth \* transmissionTime);** Calcula la eficiencia espectral dividiendo el número total de bits transmitidos por el producto del ancho de banda y el tiempo de transmisión. El resultado es la eficiencia espectral en bits por segundo por Hertz (bps/Hz).

La eficiencia espectral es una métrica clave en la planificación de las comunicaciones, ya que proporciona información sobre cómo está disponible el ancho de banda y ayuda a diseñar sistemas que puedan maximizar la cantidad de datos transmitidos en un ancho de banda determinado.

### **3.5.15. Cálculo de la Magnitud de Error Vectorial (EVM)**

El Error Vector Magnitude (EVM) es una métrica fundamental que cuantifica la diferencia entre los vectores de señal ideal y la señal recibida, proporcionando una medida de la calidad de la modulación. La Figura 20 muestra el proceso de cálculo del EVM en la simulación, indicando el nivel de precisión con el que se ha reconstruido la señal original después de la igualación y demodulación.

```
Figura 20. Cálculo del Error Vector Magnitude (EVM) para Señales MIMO
% Calcular EVM
equalizedSignalReshaped = reshape(equalizedSignal.', [], 1);
evm = sqrt(mean(abs(dataMod - equalizedSignalReshaped).^2)) / mean(abs(dataMod));
```
Fuente:(Autor)

- **equalizedSignalReshaped = reshape(equalizedSignal.', [], 1);** Cambia la forma de la señal ecualizada a un vector columna. El operador .' transpone la señal ecualizada sin tomar el conjugado complejo.
- **abs(dataMod - equalizedSignalReshaped)**

Calcula la diferencia absoluta punto a punto entre la señal modulada original (dataMod) y la señal ecualizada y reconfigurada (equalizedSignalReshaped). Esto representa el vector de error.

- **mean(abs(dataMod - equalizedSignalReshaped).^2)**  Calcula la media de los cuadrados de los errores, lo cual es equivalente a calcular la potencia del error.
- **sqrt(...)**

Toma la raíz cuadrada de la media de la potencia del error, lo que da la raíz del promedio de la magnitud del error cuadrado (RMS EVM).

# **mean(abs(dataMod))**

Calcula la magnitud promedio de la señal modulada original, que se utiliza como el valor de referencia para la normalización.

**evm** 

Es la EVM normalizada, que se expresa como una relación entre la magnitud del error y la magnitud de referencia. Normalmente se expresa en porcentaje o en dB.

EVM proporciona una medida cuantitativa de qué tan bien un sistema puede transmitir y recibir una señal a través de un canal de comunicación, donde valores más bajos de EVM indican una mejor calidad de la señal.

# **3.5.16. Cálculo del Retardo de Propagación Máximo en el Canal Rayleigh**

El retardo de propagación es un factor crítico en el diseño y análisis de sistemas de comunicaciones inalámbricas, ya que afecta la sincronización de la señal y el rendimiento general del sistema.

La Figura 21 muestra cómo se calcula el retardo de propagación máximo utilizando la información de los retardos de trayectoria del canal Rayleigh, proporcionando datos esenciales para la simulación y evaluación de la red.

```
Figura 21. Determinación del Retardo de Propagación Máximo en el Canal Rayleigh
 % Retardo de propagación máximo
 maxPropagationDelay = max(rayleighChan.PathDelays);
```
Fuente:(Autor)

# **maxPropagationDelay**

Será la variable que almacena el valor del mayor retardo de trayecto.

**max(...)** 

Es una función en MATLAB que encuentra el valor máximo en un arreglo.

### **rayleighChan.PathDelays**

Contiene los retardos de trayecto configurados para el canal Rayleigh.

El retardo de propagación es el parámetro más importante en el diseño de sistemas de comunicación inalámbrica, que afecta la sincronización de la señal y puede tener un impacto significativo en el rendimiento general del sistema, especialmente en sistemas que utilizan formas de onda sensibles al tiempo, como OFDM (frecuencia ortogonal). -División Multiplexación).

# **3.5.17. Presentación de Resultados de la Simulación**

Para una interpretación clara de los resultados de la simulación MIMO, es vital presentar las métricas clave de rendimiento de una manera concisa.

La Figura 22 exhibe los comandos de salida que muestran la tasa de error de bits (BER), la eficiencia espectral, la capacidad del canal, el Error Vector Magnitude (EVM) y el retardo de propagación máximo. Estos resultados proporcionan una evaluación integral del rendimiento del sistema bajo las condiciones simuladas.

```
Figura 22. Visualización de Resultados de Simulación MIMO
% Mostrar la BER y la eficiencia espectral
fprintf('La tasa de error de bits es: %f\n', ber);
fprintf('La eficiencia espectral es: %f bps/Hz\n', spectralEfficiency);
fprintf('Capacidad del canal: %f bits/s/Hz\n', channelCapacity);
fprintf('EVM: %f\n', evm);
fprintf('Retardo de propagación máximo: %f segundos\n', maxPropagationDelay);
```
Fuente:(Autor)

### **Muestra la tasa de error de bits (BER)**

Que es un indicador de la calidad de la comunicación de datos.

### **Muestra la eficiencia espectral**

Que es una medida de cuántos bits se pueden transmitir en un segundo por cada hercio de ancho de banda.

### **Muestra la capacidad del canal**

Que es el límite teórico de la cantidad máxima de datos que se pueden transmitir libremente con un error bajo.

### **La magnitud del vector de error (EVM)**

Que es una medida de la calidad de la modulación, muestra; Los valores más bajos indican una señal más cercana al objetivo.

### **Muestra el retardo máximo de propagación**

Que es el retardo más largo entre múltiples rutas que puede tomar una señal desde un transmisor a un receptor.

El formato único %f especifica que el valor que se va a imprimir debe ser un número de punto flotante. \n es el nuevo carácter al final de cada cadena formateada, lo que hace que cada línea se imprima individualmente en la consola.

### **3.5.18. Resultados de Simulación**

La validación de la simulación es fundamental para verificar la efectividad de un sistema de comunicación inalámbrica. La Figura 23 muestra los resultados obtenidos de la simulación del escenario urbano para un sistema MIMO 2x2. Los valores reflejan la tasa de error de bits, la eficiencia espectral, la capacidad del canal, el Error Vector Magnitude (EVM), y el retardo de propagación máximo, proporcionando una perspectiva detallada del comportamiento del sistema en un entorno urbano complejo.

Figura 23. Resultados de Simulación del Sistema MIMO Urbano 2x2

```
>> S2x2 URBANA V1
La tasa de error de bits es: 0.440000
La eficiencia espectral es: 2.000000 bps/Hz
Capacidad del canal: 6.636705 bits/s/Hz
EVM: 1.690867
Retardo de propagación máximo: 0.000010 segundos
```
Fuente:(Autor)
## **3.6. Parámetros y Proceso de Simulación para un Sistema LTE-MIMO 2x2 en zona Rural.**

La Figura 24 describe el proceso secuencial de simulación para un sistema de comunicaciones MIMO 2x2 a través de un diagrama de flujo. El diagrama comienza con la inicialización de parámetros y procede a través de la estimación del SNR del canal, selección del orden de modulación, y verificación de que el número de bits es adecuado para la configuración MIMO. Tras la generación y modulación de los datos binarios, la señal es organizada para el sistema MIMO y enviada a través de un canal Rician, con la adición posterior de ruido. La señal recibida se procesa mediante una matriz de canal supuesta, descomposición en valores singulares para la capacidad del canal, e igualación de mínimos cuadrados. Luego, se demodula la señal, se calcula la BER y la eficiencia espectral, seguido por la evaluación del EVM y el retardo de propagación. Finalmente, el diagrama culmina con la presentación de los resultados de la simulación, marcando el fin del proceso.

Figura 24. Diagrama de Flujo del Proceso de Simulación para un Sistema MIMO 2x2 en zona

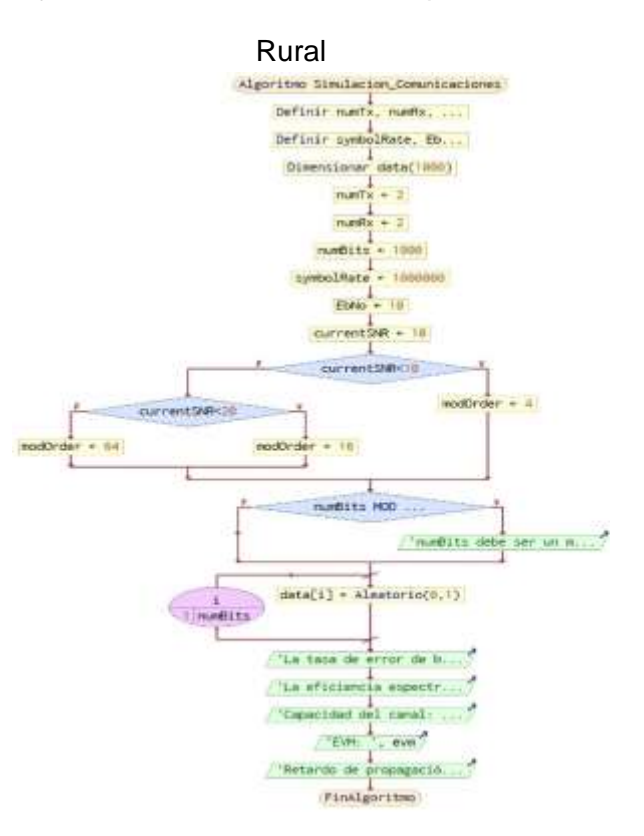

Fuente:(Autor)

Este código proporciona una visión detallada de los pasos clave para simular un sistema MIMO utilizando un canal Rician, común en entornos con una línea de visión clara entre el transmisor y el receptor, además de reflexiones múltiples. Se definen los parámetros básicos como el número de transmisores y receptores, la tasa de bits y la relación señal a ruido. Posteriormente, el código procede a estimar la SNR del canal, seleccionar el orden de modulación basado en la SNR, y asegurar que el número de bits es adecuado para la transmisión MIMO.

A continuación, se genera una secuencia de datos aleatorios, se modula esta secuencia, y se transmite a través del canal Rician modelado. Después de la transmisión, se aplica ruido blanco gaussiano a la señal recibida, se calcula la capacidad del canal a través de la descomposición en valores singulares, y se realiza una igualación de mínimos cuadrados.

Finalmente, se demodula la señal ecualizada, se calcula la tasa de error de bits (BER), la eficiencia espectral, el Error Vector Magnitude (EVM), y el retardo de propagación máximo, concluyendo con la presentación de estos resultados clave. Este proceso refleja una aproximación típica en el diseño y evaluación de sistemas de comunicación inalámbrica, proporcionando una base para la optimización y mejora de dichos sistemas.

- 1. % Parámetros de simulación
- 2. numTx = 2; % Número de transmisores
- 3. numRx = 2; % Número de receptores
- 4. numBits = 1000; % Número de bits a transmitir
- 5. symbolRate = 1e6; % Tasa de símbolos (símbolos por segundo)
- 6. EbNo = 10; % Relación señal a ruido en dB
- 7. % Estimación de SNR del Canal (esto podría ser una estimación o un valor dinámico)
- 8. % Por ejemplo, podría variar según el modelo de canal Rician para áreas rurales.
- 9. currentSNR = 10; % Valor de ejemplo, en la realidad se estimaría dinámicamente
- 10. % Seleccionar el orden de modulación y la tasa de codificación en función de la SNR
- 11. % Esto es un ejemplo simplificado, en la práctica usarías una tabla o algoritmo más complejo
- 12. if currentSNR < 10
- 13. modOrder =  $4$ ; % QPSK
- 14. elseif currentSNR < 20
- 15. modOrder = 16; % 16-QAM

```
16. else<br>17.
        modOrder = 64; % 64-QAM
18. end
19. % Asegúrate de que numBits es un múltiplo del número de bits por 
   símbolo y
20. % del número de antenas transmisoras
21. if mod(numBits, log2(modOrder) * numTx) \sim 0<br>22. error('numBits debe ser un múltiplo de l
        22. error('numBits debe ser un múltiplo de log2(modOrder) * numTx');
23. end
24. % Generar datos binarios aleatorios
25. data = randi([0 1], numBits, 1);26. % Modulación
27. dataMod = pskmod(data, modOrder, pi/4); % Asegúrate de que tu esquema 
   de 
28. % modulación corresponda a modOrder
29. % Organizar los datos modulados para MIMO 2x2, cada columna corresponde 
    a una antena
30. % El número total de símbolos debe ser numBits/log2(modOrder)
31. dataModMIMO = reshape(dataMod, [], numTx);
32. % Crear un objeto de canal de desvanecimiento Rician
33. ricianChan = comm.RicianChannel('SampleRate', symbolRate, 'KFactor', 
   10,
34. 'PathDelays', [0], 'AveragePathGains', [0], 'NormalizePathGains', 
   true);
35. % Pasar la señal a través del canal de desvanecimiento Rician
36. fadedSignal = zeros(size(dataModMIMO));
37. for tx = 1:numTx38. fadedSignal(:, tx) = ricianChan(dataModMIMO(:, tx));
39. end
40. % Agregar ruido blanco gaussiano
41. snr = EbNo + 10*log10(log2(modOrder)); % Convertir Eb/No de dB a SNR 
   lineal
42. noise = 1/sqrt(2*snr) * (randn(size(fadedSignal)) + 
   1i*randn(size(fadedSignal)));
43. receivedSignal = fadedSignal + noise;
44. % Suponiendo una matriz de canal H conocida y constante para 
    simplificar
45. H = (randn(numRx, numTx) + 1i*randn(numRx, numTx))/sqrt(2);46. % Descomposición en valores singulares de H para la capacidad del canal
47. [U, S, V] = svd(H);48. singularValues = diag(S);
49. channelCapacity = sum(log2(1 + snr * singularValues.^2));50. % Igualación de mínimos cuadrados (Zero-Forcing)
51. equalizedSignal = (H' * H) \setminus H' * receivedSignal.';
52. % Demodulación de la señal
53. demodData = pskdemod(equalizedSignal(:), modOrder, pi/4);
54. % Cálculo de la tasa de error de bits
55. [\sim], ber] = biterr(data, demodData);
56. % Recalcular bits por símbolo para la nueva modulación
57. bitsPerSymbol = log2(modOrder); % Actualizar según el nuevo orden de 
   modulación
58. % Calcular la eficiencia espectral
59. bandwidth = symbolRate; % Ancho de banda en Hertz
60. totalSymbols = numBits / bitsPerSymbol; % Total de símbolos 
   transmitidos
61. transmissionTime = totalSymbols / symbolRate; % Tiempo de transmisión 
   en segundos
62. spectralEfficiency = numBits / (bandwidth * transmissionTime); %
   Eficiencia espectral en bps/Hz
```

```
63.
64. % Calcular EVM
65. equalizedSignalReshaped = reshape(equalizedSignal.', [], 1);
66. evm = sqrt(mean(abs(dataMod - equalizedSignalReshaped).^2)) / 
   mean(abs(dataMod));
67.
68. % Retardo de propagación máximo
69. maxPropagationDelay = max(ricianChan.PathDelays);
70.
71. % Mostrar la nueva BER y la eficiencia espectral
72. fprintf('La tasa de error de bits es: %f\n', ber);
73. fprintf('La eficiencia espectral es: %f bps/Hz\n', spectralEfficiency);
74. fprintf('Capacidad del canal: %f bits/s/Hz\n', channelCapacity);
75. fprintf('EVM: %f\n', evm);
76. fprintf('Retardo de propagación máximo: %f segundos\n', 
   maxPropagationDelay);
```
Los entornos rurales presentan distintas características de propagación en comparación con los urbanos, lo que puede influir en la eficacia de la transmisión en sistemas MIMO. La Figura 25 exhibe los resultados de la simulación para un sistema MIMO 2x2 en un entorno rural, mostrando métricas como la tasa de error de bits, la eficiencia espectral, la capacidad del canal y el EVM. Estos resultados son cruciales para comprender el rendimiento del sistema en áreas con menor densidad de construcciones y posiblemente diferentes perfiles de desvanecimiento.

Figura 25. Resultados de Simulación del Sistema MIMO Rural 2x2

```
>> S2X2 RURAL V1
La tasa de error de bits es: 0.474750
La eficiencia espectral es: 4.000000 bps/Hz
Capacidad del canal: 10.760336 bits/s/Hz
EVM: 0.949943
Retardo de propagación máximo: 0.000000 segundos
```
Fuente:(Autor)

### **3.7. Parámetros y Proceso de Simulación para un Sistema LTE-MIMO 4x4 en zona Rural.**

La Figura 26 desglosa los pasos fundamentales en la simulación de un sistema MIMO mediante un diagrama de flujo simplificado. El proceso inicia con la inicialización de parámetros y la estimación de la relación señal a ruido (SNR). Prosigue con la selección del esquema de modulación, seguido por la verificación y generación de los datos a transmitir. Posteriormente, la señal es modulada y organizada para su transmisión en el arreglo MIMO. Después de atravesar el canal Rician y la adición de ruido, se calcula la capacidad del canal. El flujo continúa con la igualación y demodulación de la señal, y finaliza con el cálculo de la tasa de error de bits (BER), la eficiencia espectral y el Error Vector Magnitude (EVM), culminando con la presentación de los resultados de la simulación.

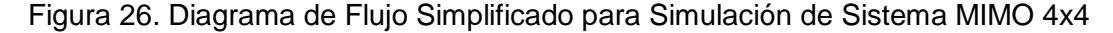

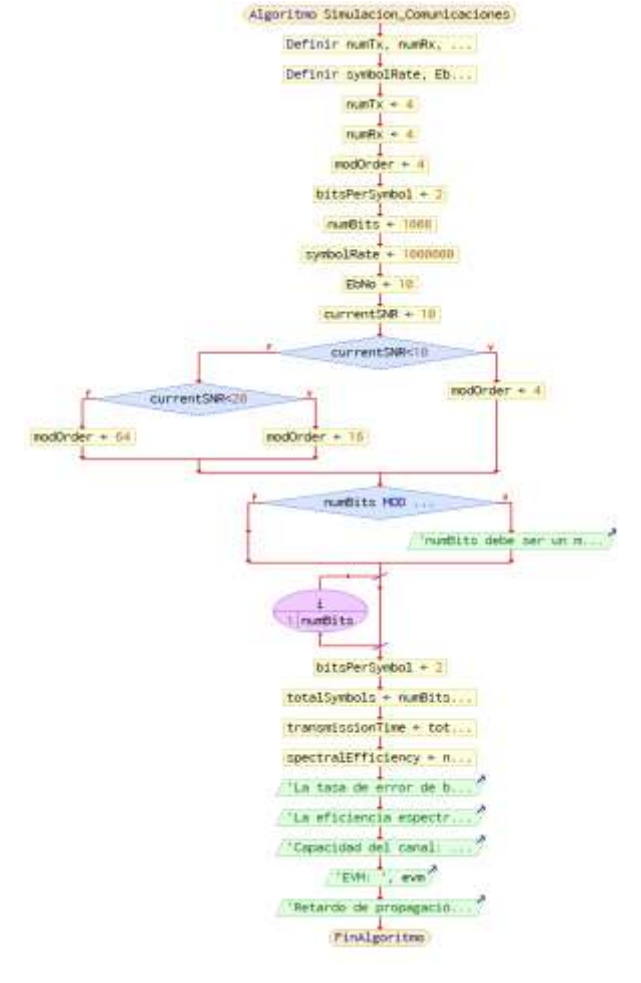

Fuente:(Autor)

Este código es un esquema de simulación para un sistema de comunicaciones MIMO con cuatro transmisores y cuatro receptores, que utiliza la modulación QPSK. Inicia estableciendo los parámetros básicos de la simulación, como el número de bits y la tasa de símbolos.

Luego, se procede a la generación de datos binarios aleatorios y su posterior modulación. Se modela el canal de desvanecimiento Rician, por el cual se transmite la señal modulada, y se le añade ruido blanco gaussiano para simular condiciones reales de transmisión.

La señal recibida es luego ecualizada a través de una técnica de Zero-Forcing y demodulada para recuperar los datos transmitidos. Finalmente, se calculan métricas clave como la tasa de error de bits, la eficiencia espectral, la capacidad del canal y el Error Vector Magnitude, y se determina el retardo de propagación máximo. Estos resultados se visualizan para evaluar el desempeño del sistema bajo las condiciones simuladas.

```
1. % Parámetros de simulación
2. numTx = 4; % Número de transmisores
3. numRx = 4; % Número de receptores
4. modOrder = 4; % QPSK
5. bitsPerSymbol = log2(modOrder); % Esto será 2 para QPSK
6. numBits = 1008; % Ajustado para ser múltiplo de 8
7. symbolRate = 1e6; % Tasa de símbolos (símbolos por segundo)
8. EbNo = 10; % Relación señal a ruido en dB
9.
10. % Estimación de SNR del Canal
11. currentSNR = 10; % Valor de ejemplo
12.
13. % Seleccionar el orden de modulación y la tasa de codificación en 
   función de la SNR
14. if currentSNR < 10
15. modOrder = 4; % QPSK
16. elseif currentSNR < 20
17. modOrder = 16; % 16-QAM
18. else
19. modOrder = 64; % 64-QAM
20. end
21.
22. % Asegúrate de que numBits es un múltiplo del número de bits por 
   símbolo y 
23. % del número de antenas transmisoras
24. if mod(numBits, log2(modOrder) * numTx) \sim= 025. error('numBits debe ser un múltiplo de log2(modOrder) * numTx');
26. end
27.
```

```
28. % Generar datos binarios aleatorios
29. data = randi([0 1], numBits, 1);30.
31. % Modulación
32. dataMod = pskmod(data, modOrder, pi/4);33.
34. % Organizar los datos modulados para MIMO 4x4, cada columna corresponde 
   a una antena
35. dataModMIMO = reshape(dataMod, [], numTx);
36.
37. % Crear un objeto de canal de desvanecimiento Rician
38. ricianChan = comm.RicianChannel('SampleRate', symbolRate, 'KFactor', 
   10, ...
39. 'PathDelays', [0], 'AveragePathGains', [0], 'NormalizePathGains', 
   true);
40.
41. % Pasar la señal a través del canal de desvanecimiento Rician
42. fadedSignal = zeros(size(dataModMIMO));
43. for tx = 1:numTx44. fadedSignal(:, tx) = ricianChan(dataModMIMO(:, tx));
45. end
46.
47. % Agregar ruido blanco gaussiano
48. snr = EbNo + 10*log10(log2(modOrder));
49. noise = 1/sqrt(2*snr) * (randn(size(fadedSignal)) + 
   1i*randn(size(fadedSignal)));
50. receivedSignal = fadedSignal + noise;
51.
52. % Suponiendo una matriz de canal H conocida y constante
53. H = (randn(numRx, numTx) + 1i*randn(numRx, numTx))/sqrt(2);54.
55. % Descomposición en valores singulares de H
56. [U, S, V] = svd(H);57. singularValues = diag(S);
58. channelCapacity = sum(log2(1 + snr * singularValues.^2));
59.
60. % Igualación de mínimos cuadrados (Zero-Forcing)
61. equalizedSignal = (H' * H) \setminus H' * receivedSignal.';
62.
63. % Demodulación de la señal
64. demodData = pskdemod(equalizedSignal(:), modOrder, pi/4);
65.
66. % Cálculo de la tasa de error de bits
67. \lceil \sim, ber] = biterr(data, demodData);
68.
69. % Recalcular bits por símbolo para la nueva modulación
70. bitsPerSymbol = log2(modOrder);
71.
72. % Calcular la eficiencia espectral
73. bandwidth = symbolRate;
74. totalSymbols = numBits / bitsPerSymbol;
75. transmissionTime = totalSymbols / symbolRate;
76. spectralEfficiency = numBits / (bandwidth * transmissionTime);
77.
78. % Calcular EVM
79. equalizedSignalReshaped = reshape(equalizedSignal.', [], 1);
80. evm = sqrt(mean(abs(dataMod - equalizedSignalReshaped).^2)) / 
   mean(abs(dataMod));
81.
```

```
82. % Retardo de propagación máximo
83. maxPropagationDelay = max(ricianChan.PathDelays);
84.
85. % Mostrar la nueva BER y la eficiencia espectral
86. fprintf('La tasa de error de bits es: %f\n', ber);
87. fprintf('La eficiencia espectral es: %f bps/Hz\n', spectralEfficiency);
88. fprintf('Capacidad del canal: %f bits/s/Hz\n', channelCapacity);
89. fprintf('EVM: %f\n', evm);
90. fprintf('Retardo de propagación máximo: %f segundos\n', 
   maxPropagationDelay);
```
El rendimiento de los sistemas MIMO puede variar considerablemente entre entornos urbanos y rurales debido a las diferencias en la topografía y los obstáculos físicos.

La Figura 27 ilustra los resultados de una simulación del sistema MIMO 4x4 en un contexto rural, detallando la tasa de error de bits, la eficiencia espectral, la capacidad del canal y el Error Vector Magnitude (EVM). La ausencia de retardo de propagación máximo sugiere un entorno con menos reflejos y posiblemente menor dispersión multipath.

Figura 27. Resultados de Simulación para Sistema MIMO 4x4 en Entorno Rural

>> S4X4 RURAL La tasa de error de bits es: 0.489583 La eficiencia espectral es: 4.000000 bps/Hz Capacidad del canal: 22.257889 bits/s/Hz EVM: 1.418420 Retardo de propagación máximo: 0.000000 segundos

#### Fuente:(Autor)

### **3.8. Parámetros y Proceso de Simulación para un Sistema LTE-MIMO 4x4 en zona Urbana.**

La Figura 28 presenta el diagrama de flujo para simular un sistema MIMO 4x4. El proceso abarca desde la inicialización de parámetros hasta la transmisión a través de un canal Rayleigh, culminando con el cálculo de métricas clave como BER y EVM, y la exhibición de los resultados.

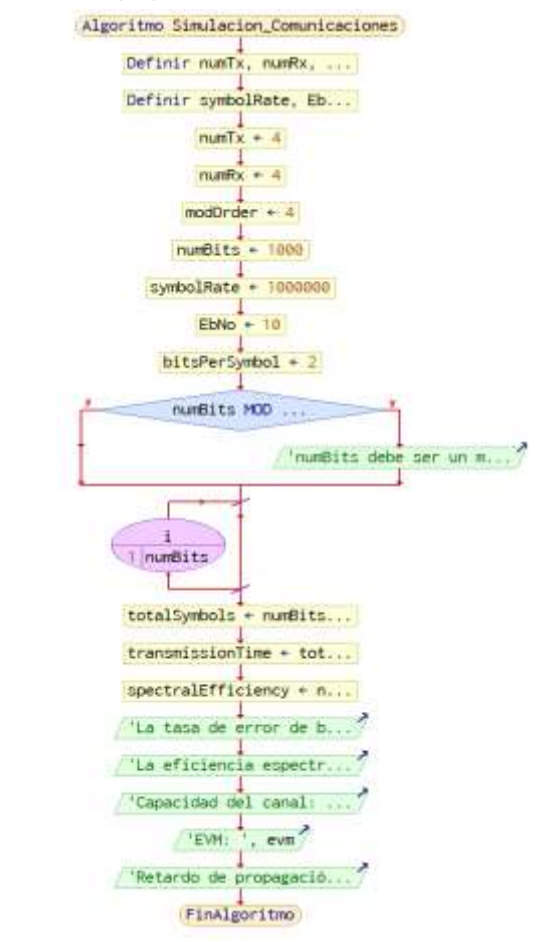

Figura 28. Diagrama de Flujo para Simulación de Comunicaciones MIMO 4x4

Fuente:(Autor)

Este segmento de código expone la configuración y simulación de un sistema MIMO 4x4, que emplea la modulación QPSK para transmitir datos a través de un canal Rayleigh, representativo de un entorno con múltiples trayectorias de propagación pero sin línea de visión directa.

Comenzando con la definición de parámetros como el número de transmisores y receptores, el orden de modulación y la cantidad de bits a transmitir, el código avanza asegurando la compatibilidad de estos parámetros con la estructura MIMO. Luego, se generan datos binarios aleatorios y se procede con la modulación QPSK.

La señal resultante se organiza para la transmisión MIMO y se transmite a través del canal Rayleigh, al cual se le añade ruido blanco gaussiano para simular condiciones de recepción realistas. Tras la recepción, se emplea una técnica de igualación Zero-Forcing para mitigar los efectos del canal, seguido de la demodulación de la señal para recuperar los datos transmitidos.

El código concluye calculando y presentando métricas importantes como la tasa de error de bits, la eficiencia espectral, la capacidad del canal, el Error Vector Magnitude y el retardo de propagación máximo. Este proceso ilustra un enfoque práctico para evaluar sistemas de comunicación inalámbrica, resaltando la importancia de considerar los efectos del canal y las técnicas de procesamiento de señal para el rendimiento general del sistema.

```
1. % Parámetros de simulación
2. numTx = 4; % Número de transmisores
3. numRx = 4; % Número de receptores
4. modOrder = 4; % Orden de modulación QPSK (4-QAM)
5. numBits = 1000; % Número de bits a transmitir
6. symbolRate = 1e6; % Tasa de símbolos (símbolos por segundo)
7. EbNo = 10; % Relación señal a ruido en dB
8.
9. % Asegúrate de que numBits es un múltiplo del número de bits por 
   símbolo y 
10. % del número de antenas transmisoras
11. if mod(numBits, log2(modOrder) * numTx) \sim= 012. error('numBits debe ser un múltiplo de log2(modOrder) * numTx');
13. end
14.
15. % Generar datos binarios aleatorios
16. data = randi([0 1], numBits, 1);17.
18. % Modulación QPSK
19. dataMod = pskmod(data, modOrder, pi/4);
20.
21. % Organizar los datos modulados para MIMO 4x4, cada columna corresponde 
   a una antena
22. dataModMIMO = reshape(dataMod, [], numTx);
23.
24. % Crear un objeto de canal de desvanecimiento Rayleigh
25. rayleighChan = comm.RayleighChannel('SampleRate', symbolRate, 
    'PathDelays', ...
26. [0 1e-5], 'AveragePathGains', [0 -10], 'NormalizePathGains', true);
27.
28. % Pasar la señal a través del canal de desvanecimiento Rayleigh
29. fadedSignal = zeros(size(dataModMIMO));
30. for tx = 1:numTx31. fadedSignal(:, tx) = rayleighChan(dataModMIMO(:, tx));
32. end
33.
34. % Agregar ruido blanco gaussiano
35. snr = EbNo + 10*log10(log2(modOrder)); % Convertir Eb/No de dB a SNR 
   lineal
36. noise = 1/sqrt(2*snr) * (randn(size(fadedSignal)) + 
   1i*randn(size(fadedSignal)));
```

```
37. receivedSignal = fadedSignal + noise;
38.
39. % Suponiendo una matriz de canal H conocida y constante para 
   simplificar
40. H = (randn(numRx, numTx) + 1i*randn(numRx, numTx))/sqrt(2);
41.
42. % Descomposición en valores singulares de H para la capacidad del canal
43. [U, S, V] = svd(H);44. singularValues = diag(S);
45. channelCapacity = sum(log2(1 + snr * singularValues.^2));46.
47. % Igualación de mínimos cuadrados (Zero-Forcing)
48. equalizedSignal = (H' * H) \setminus H' * receivedSignal.';
49.
50. % Demodulación de la señal
51. demodData = pskdemod(equalizedSignal(:), modOrder, pi/4);
52.
53. % Cálculo de la tasa de error de bits
54. [\sim], ber] = biterr(data, demodData);
55.
56. % Calcular la eficiencia espectral
57. bandwidth = symbolRate; % Ancho de banda en Hertz
58. bitsPerSymbol = log2(modOrder); % Número de bits por símbolo QPSK
59. totalSymbols = numBits / bitsPerSymbol; % Total de símbolos 
   transmitidos
60. transmissionTime = totalSymbols / symbolRate; % Tiempo de transmisión 
   en segundos
61.
62. spectralEfficiency = numBits / (bandwidth * transmissionTime);
63. % Eficiencia espectral en bps/Hz
64.
65. % Calcular EVM
66. equalizedSignalReshaped = reshape(equalizedSignal.', [], 1);
67. evm = sqrt(mean(abs(dataMod - equalizedSignalReshaped).^2)) / 
   mean(abs(dataMod));
68.
69. % Retardo de propagación máximo
70. maxPropagationDelay = max(rayleighChan.PathDelays);
71.
72. % Mostrar la BER y la eficiencia espectral
73. fprintf('La tasa de error de bits es: %f\n', ber);
74. fprintf('La eficiencia espectral es: %f bps/Hz\n', spectralEfficiency);
75. fprintf('Capacidad del canal: %f bits/s/Hz\n', channelCapacity);
76. fprintf('EVM: %f\n', evm);
77. fprintf('Retardo de propagación máximo: %f segundos\n', 
   maxPropagationDelay);
```
Al incrementar el número de antenas en sistemas MIMO, se espera una mejora en la capacidad y la eficiencia del sistema debido a la diversidad espacial y al aumento de los caminos de transmisión. La Figura 29 muestra los resultados de una simulación de un sistema MIMO 4x4 en un entorno urbano, destacando la tasa de error de bits, la eficiencia espectral, la capacidad del canal y el Error Vector Magnitude (EVM), así como el retardo de propagación máximo. Estos indicadores son esenciales para evaluar el desempeño mejorado que se puede lograr con una configuración de antena más compleja.

Figura 29. Resultados de Simulación para Sistema MIMO 4x4 en Entorno Urbano

```
>> S4x4 URBANA V1
La tasa de error de bits es: 0.466000
La eficiencia espectral es: 2.000000 bps/Hz
Capacidad del canal: 18.530321 bits/s/Hz
EVM: 1.274887
Retardo de propagación máximo: 0.000010 segundos
```
Fuente:(Autor)

# **3.9. Comparativa de Rendimiento en Sistemas MIMO bajo Canales Rayleigh y Rician**

La Figura 30 desglosa el proceso de configuración y análisis de sistemas MIMO, detallando desde la definición de variables para configuraciones 2x2 y 4x4 en canales Rayleigh y Rician, hasta la creación de figuras representativas para cada parámetro de rendimiento.

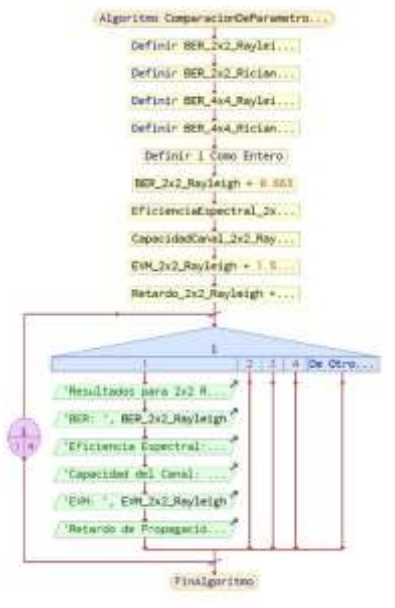

Figura 30. Procedimiento de Análisis de Rendimiento para Sistemas MIMO

Fuente:(Autor)

El código proporcionado realiza una comparativa detallada del rendimiento entre distintas configuraciones de sistemas MIMO operando bajo condiciones de canal Rayleigh y Rician.

Se definen variables para representar la Tasa de Error de Bits (BER), la Eficiencia Espectral, la Capacidad del Canal, el Error Vector Magnitude (EVM), y el Retardo de Propagación para configuraciones 2x2 y 4x4 en ambos tipos de canales. Posteriormente, estos valores se agrupan en una matriz de celdas para facilitar la manipulación y visualización de datos.

El script progresa creando figuras para cada parámetro.Se utilizan etiquetas adecuadas para los ejes y leyendas para identificar claramente los resultados correspondientes a cada configuración de sistema MIMO. Este enfoque permite una evaluación visual inmediata del impacto que tienen el número de antenas y las características del canal en el rendimiento global del sistema de comunicaciones.

- 1. % Definición de variables con valores aleatorios para la demostración
- 2. BER\_2x2\_Rayleigh = 0.663000; % BER para 2x2 Rayleigh
- 3. EficienciaEspectral\_2x2\_Rayleigh = 2.000000; % Eficiencia Espectral para 2x2 Rayleigh
- 4. CapacidadCanal\_2x2\_Rayleigh = 8.933644; % Capacidad del Canal para 2x2 Rayleigh
- 5. EVM\_2x2\_Rayleigh = 1.570569; % EVM para 2x2 Rayleigh
- 6. Retardo\_2x2\_Rayleigh = 0.000010; % Retardo para 2x2 Rayleigh
- 7. BER 2x2 Rician = 0.392000; % Repite para 2x2 Rician
- 8. EficienciaEspectral\_2x2\_Rician = 4.000000;
- 9. CapacidadCanal 2x2 Rician = 9.026131;
- 10. EVM\_2x2\_Rician = 0.946362;
- 11. Retardo\_2x2\_Rician = 0.000000;
- 12. BER 4x4 Rayleigh =  $0.580500$ ; % Repite para 4x4 Rayleigh
- 13. EficienciaEspectral\_4x4\_Rayleigh = 2.000000;
- 14. CapacidadCanal\_4x4\_Rayleigh = 17.536972;
- 15. EVM  $4x4$  Rayleigh = 1.496082;
- 16. Retardo\_4x4\_Rayleigh = 0.000010;
- 17. BER\_4x4\_Rician = 0.555308; % Repite para 4x4 Rician
- 18. EficienciaEspectral\_4x4\_Rician = 4.000000;
- 19. CapacidadCanal\_4x4\_Rician = 22.990773;
- 20. EVM\_4x4\_Rician = 1.228762;
- 21. Retardo\_4x4\_Rician = 0.000000;
- 22. % Agrupación de resultados en una matriz
- 23. resultados = [
- 24. BER\_2x2\_Rayleigh EficienciaEspectral\_2x2\_Rayleigh
- CapacidadCanal\_2x2\_Rayleigh EVM\_2x2\_Rayleigh Retardo\_2x2\_Rayleigh; 25. BER\_2x2\_Rician EficienciaEspectral\_2x2\_Rician
- CapacidadCanal\_2x2\_Rician EVM\_2x2\_Rician Retardo\_2x2\_Rician;

```
26. BER_4x4_Rayleigh EficienciaEspectral_4x4_Rayleigh 
   CapacidadCanal 4x4 Rayleigh EVM 4x4 Rayleigh Retardo 4x4 Rayleigh;
27. BER_4x4_Rician EficienciaEspectral_4x4_Rician 
   CapacidadCanal_4x4_Rician EVM_4x4_Rician Retardo_4x4_Rician
28. ];
29. % Define los nombres de los parámetros para la etiqueta de los ejes
30. nombresParametros = {'BER', 'Eficiencia Espectral', 'Capacidad del 
   Canal', 'EVM', 'Retardo de Propagación'};
31. % Nombres de las configuraciones para la leyenda del gráfico
32. nombresConfiguraciones = {'2x2 Rayleigh', '2x2 Rician', '4x4 
   Rayleigh', '4x4 Rician'};
33. % Número de parámetros a comparar
34. numParametros = 5;
35. % Crear figuras para cada parámetro
36. for i = 1: numParametros
37. figure;
38. hold on;
39. % Extraer datos para el i-ésimo parámetro de cada configuración
40. datos = resultados(:, i);41. % Crear gráfico de barras
42. bar(datos); % No es necesario guardar el manejador si no se va a 
   usar después
43. % Configurar las etiquetas del eje x
44. set(gca, 'xtick', 1:length(nombresConfiguraciones), 'xticklabel', 
   nombresConfiguraciones);
45. % Título y etiquetas de los ejes
46. title(['Comparación de ' nombresParametros{i}]);
47. xlabel('Configuración');
48. ylabel(nombresParametros{i});
49. hold off;
50. end
```
### **3.9.1. Análisis comparativo del impacto del BER en las Distintas Configuraciones.**

La Figura 31 proporciona un análisis comparativo de la Tasa de Error de Bits (BER) para configuraciones de sistema MIMO 2x2 y 4x4 operando bajo canales de desvanecimiento Rayleigh y Rician. Esta representación gráfica enfatiza las diferencias en la BER resultantes de variaciones en el entorno de propagación y la topología de la red. Se obeserva cómo las configuraciones más robustas de antenas pueden mejorar la fiabilidad de la transmisión, un factor crítico en el diseño de redes inalámbricas eficientes

Figura 31. Análisis Comparativo de BER en Configuraciones MIMO bajo Canales Rayleigh y Rician

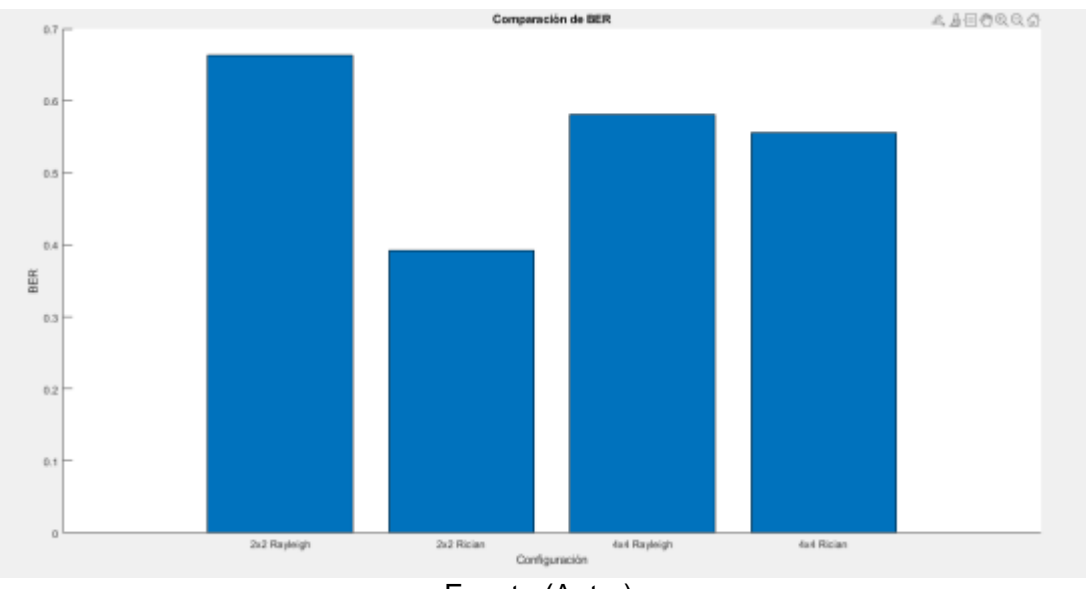

Fuente:(Autor)

Se observa una tendencia general que sugiere que la BER es menor en configuraciones con un mayor número de antenas (4x4 vs 2x2), y bajo el modelo de canal Rician en comparación con Rayleigh.

Las configuraciones 4x4 tienen una BER más baja, lo que indica un mejor rendimiento en términos de errores de bits en comparación con las configuraciones 2x2,el modelo Rician muestra un mejor rendimiento que el modelo Rayleigh, lo que puede atribuirse a la componente LOS que generalmente proporciona una mejor calidad de señal.

# **3.9.2. Análisis comparativo del impacto de la Capacidad de canal en las Distintas Configuraciones.**

La Figura 32 ilustra un estudio comparativo de la capacidad del canal para configuraciones MIMO 2x2 y 4x4, evaluadas en canales de desvanecimiento Rayleigh y Rician. La capacidad del canal es un indicador crucial que determina el volumen máximo de información que puede transmitirse de manera fiable a través de un canal de comunicaciones. Las barras representan cómo las diferentes combinaciones de número de antenas y tipos de canal influyen en la capacidad.

Este análisis es esencial para el diseño de redes inalámbricas, donde se busca maximizar la transferencia de datos sin incrementar el ancho de banda o la potencia de transmisión.

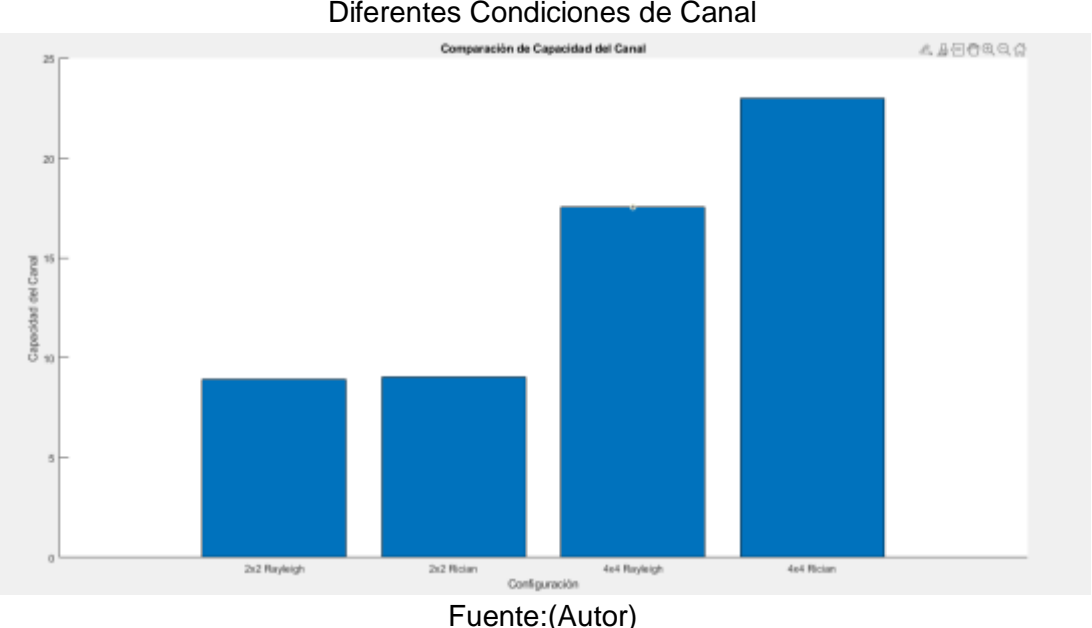

Figura 32. Comparación de la Capacidad del Canal en Sistemas MIMO bajo Diferentes Condiciones de Canal

Se puede observar que las configuraciones 4x4, tanto en Rayleigh como en Rician, tienen una capacidad de canal significativamente mayor en comparación con las configuraciones 2x2. Esto es consistente con la teoría de MIMO, ya que un mayor número de antenas puede proporcionar una mayor diversidad y capacidad espacial.

Entre las configuraciones 2x2, el canal Rician muestra una capacidad ligeramente mayor que el Rayleigh, lo que podría ser debido a la presencia de un componente de línea de vista en el modelo Rician que mejora la calidad del canal.

La capacidad del canal es claramente mejor para las configuraciones 4x4, lo que sugiere que estas configuraciones son más adecuadas para aplicaciones de alta demanda de datos.

## **3.9.3. Análisis comparativo del impacto del EVM en las Distintas Configuraciones.**

La Figura 33 ofrece una comparación visual del Error Vector Magnitude (EVM), una métrica que evalúa la calidad de la modulación en sistemas de comunicación, para distintas configuraciones MIMO operando en canales Rayleigh y Rician. La EVM mide la diferencia entre los puntos de constelación ideales y los puntos de constelación efectivamente recibidos, siendo un indicador directo de la precisión con la que el sistema transmite la señal.

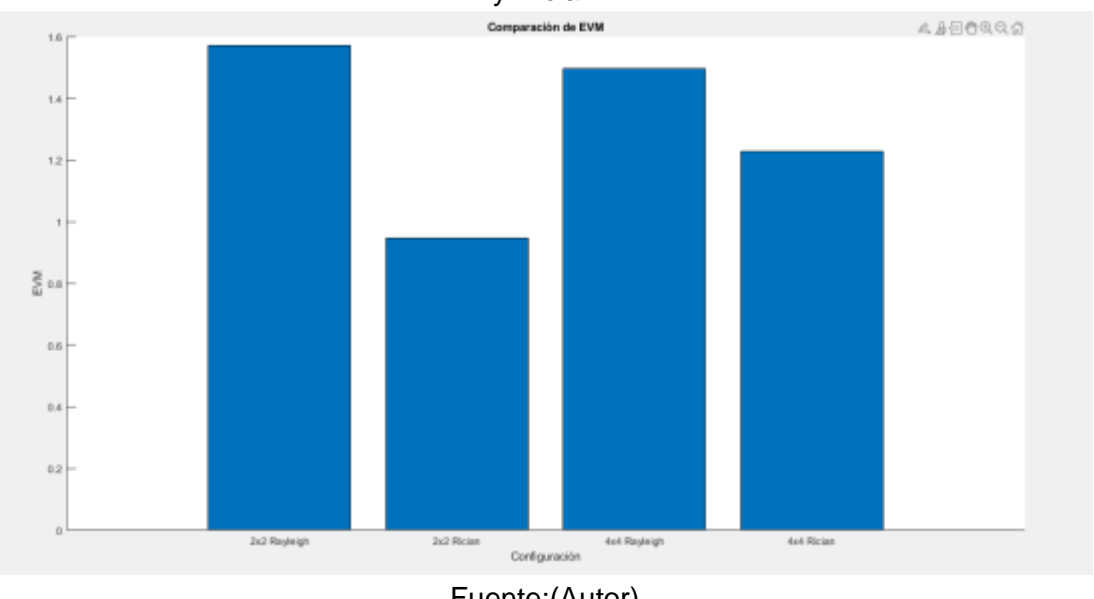

Figura 33. Comparación de EVM para Configuraciones MIMO en Canales Rayleigh y Rician

La variación de EVM entre las diferentes configuraciones podría estar influenciada por la diversidad espacial y la robustez de cada configuración frente a las interferencias y los efectos del canal.

La configuración 4x4 Rayleigh muestra el EVM más bajo en esta secuencia, lo que puede sugerir que esta configuración proporciona una mejor calidad de la señal en condiciones de fading Rayleigh.

Fuente:(Autor)

### **3.9.4. Análisis comparativo del impacto del Retardo de propagación en las Distintas Configuraciones.**

La Figura 34 muestra una evaluación del retardo de propagación en diversas configuraciones de sistemas MIMO, tanto en canales Rayleigh como en canales Rician. El retardo de propagación es una medida del tiempo que tarda la señal en viajar desde el transmisor al receptor, y es especialmente importante en la sincronización de la señal y en la implementación de algoritmos de igualación de tiempo. Esta comparativa visualiza el retardo asociado a cada tipo de canal y configuración de antenas, lo que es crucial para el diseño y optimización de sistemas de comunicaciones inalámbricas, afectando directamente la latencia y la calidad de la transmisión.

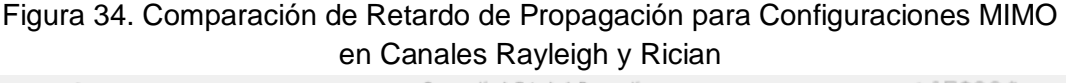

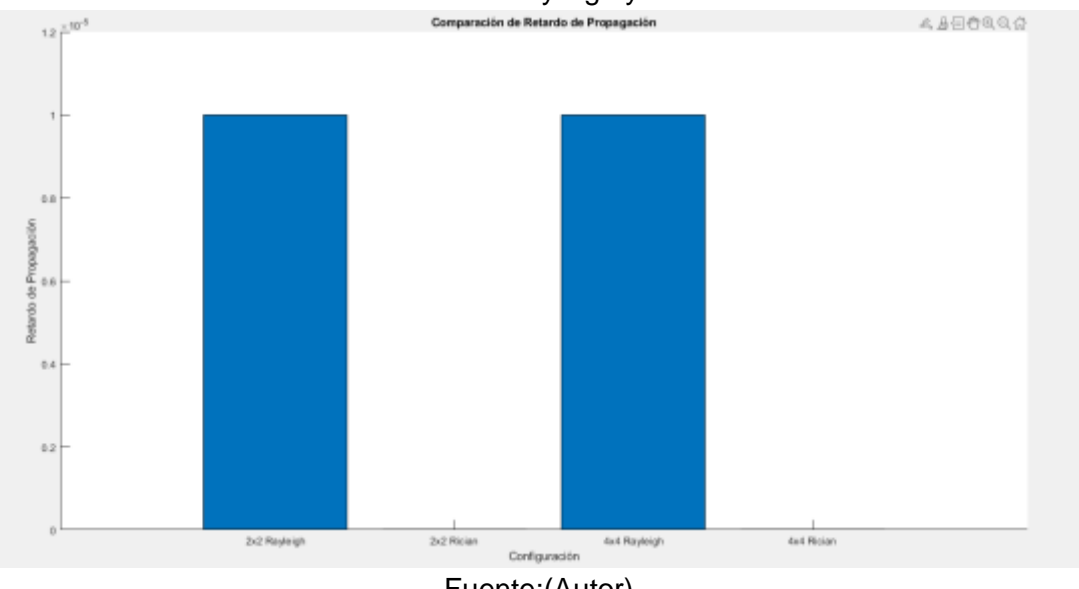

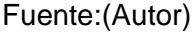

Aunque se puede esperar diferencias en el retardo de propagación debido a la diversidad de las configuraciones, los datos obtenidos muestra un valor similiar para cada modelo.

La uniformidad en el retardo de propagación puede indicar que las condiciones de prueba o simulación estaban controladas para mantener constantes las distancias de propagación o que otros factores, como la sincronización de la señal, estaban optimizados en todas las configuraciones.

### **3.9.5. Análisis comparativo del impacto de la Eficiencia Espectral en las Distintas Configuraciones.**

La Figura 35 representa una comparación visual de la eficiencia espectral obtenida en simulaciones de configuraciones MIMO 2x2 y 4x4 en canales Rayleigh y Rician. Estos resultados permiten apreciar cómo la eficiencia espectral varía en función del tipo de canal y la configuración de antenas, proporcionando una perspectiva valiosa para el diseño y optimización de redes inalámbricas.La eficiencia espectral es un índice de cuántos bits se pueden transmitir a través de un canal de comunicación por unidad de ancho de banda en Hertz y es un parámetro importante en la evaluación del rendimiento de los sistemas de comunicaciones inalámbricas.

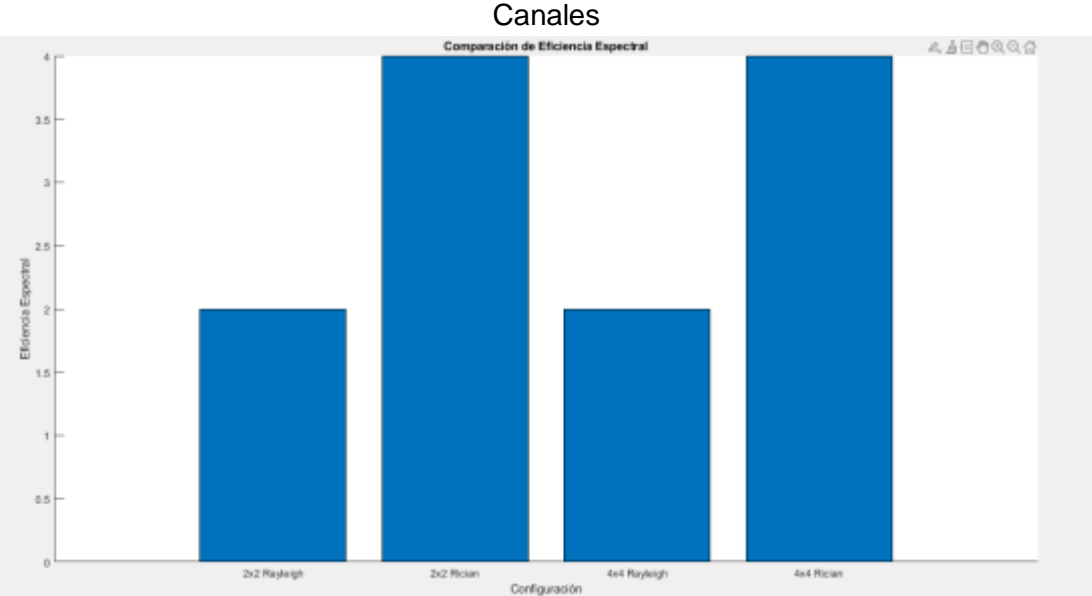

Figura 35. Comparación de la Eficiencia Espectral en Diferentes Configuraciones y

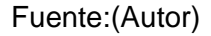

**Comparación entre 2x2 y 4x4:** Se puede observar que, tanto para el canal Rayleigh como para el Rician, las configuraciones 4x4 parecen tener una eficiencia espectral significativamente más alta en comparación con las configuraciones 2x2. Esto es esperado ya que las configuraciones 4x4 pueden aprovechar un mayor número de trayectorias de señal y, por tanto, tienen un potencial más alto para la transmisión de datos.

**Comparación entre Rayleigh y Rician**: Además, en ambas configuraciones 2x2 y 4x4, los canales Rician muestran una mayor eficiencia espectral que los canales Rayleigh. Esto podría deberse a que el modelo Rician incluye una señal dominante o línea de vista (LOS) que generalmente mejora la calidad del canal respecto al modelo Rayleigh, que es un modelo puramente no-LOS (NLOS) con múltiples trayectorias difusas.

Es fundamental destacar que los resultados presentados derivan de simulaciones que emplean valores no definitivos. Para una interpretación exacta, es imprescindible recurrir a simulaciones auténticas o a datos obtenidos mediante experimentación. Asimismo, resulta esencial disponer de márgenes de error o intervalos de confianza que permitan evaluar la variabilidad o incertidumbre asociadas a las mediciones de eficiencia espectral.

# **3.10.Análisis Comparativo del Bit Error Rate (BER) en Canales Rayleigh y Rician con Modulación 16-QAM**

#### **3.10.1. Parámetros de simulación**

La Tabla 4 presenta un conjunto detallado de parámetros definidos para simular y analizar la Tasa de Error de Bits (BER) en ambientes de canales Rayleigh y Rician utilizando la técnica de modulación 16-QAM. Esta tabla incluye una descripción de cada parámetro, su valor en la simulación y el papel que juega en el análisis del rendimiento del sistema de comunicaciones simulado.

| <b>Ualialco Raylciyi I y Riviali</b> |    |                   |                        |                                                                                        |
|--------------------------------------|----|-------------------|------------------------|----------------------------------------------------------------------------------------|
| <b>Parámetro</b>                     | de | Símbolo en Código | <b>Valor Utilizado</b> | Descripción                                                                            |
| <b>Simulación</b>                    |    |                   |                        |                                                                                        |
| Tamaño<br>de<br>Constelación         | la | Μ                 | 16                     | Número de puntos<br>en la constelación<br>QAM. En<br>este<br>caso, 16 para 16-<br>QAM. |

Tabla 4. Parámetros de Simulación para Evaluación de BER con 16-QAM en Canales Rayleigh y Rician

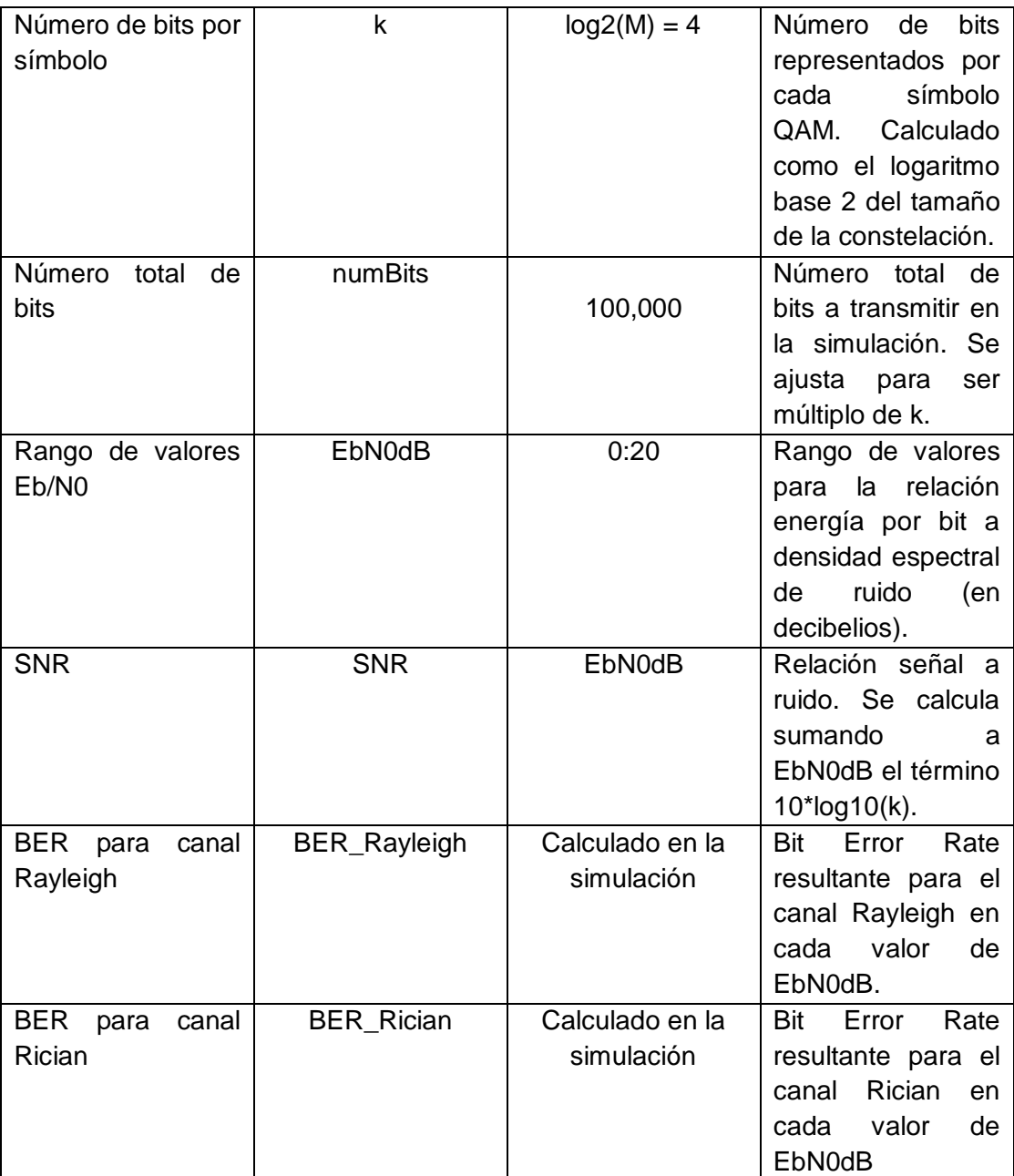

Fuente:(Autor)

# **3.10.2. Script para Análisis Comparativo del Bit Error Rate (BER) en Canales Rayleigh y Rician con Modulación 16-QAM**

El siguiente script de MATLAB está diseñado para realizar un análisis comparativo del Bit Error Rate (BER) en canales Rayleigh y Rician utilizando una modulación 16-QAM. Se establecen los parámetros de simulación para crear una constelación de 16 puntos, generando bits aleatorios y modulándolos adecuadamente. A través de un bucle sobre un rango de valores Eb/N0 en dB, se simula la transmisión de los símbolos modulados por canales Rayleigh y Rician, incluyendo el efecto del ruido AWGN. Posteriormente, se demodulan los símbolos recibidos y se calcula el BER para cada valor de Eb/N0, proporcionando así una comparación directa del rendimiento de la transmisión en ambos tipos de canales. Los resultados se visualizan en una gráfica semilogarítmica y se presentan en una tabla para una interpretación clara y concisa del impacto de las condiciones del canal sobre la calidad de la comunicación.

```
1. % Parámetros de simulación
2. M = 16;<br>3. k = log2(M);<br>3. k = log2(M);<br>% Número de bits por símbolo
                               % Número de bits por símbolo
4. numBits = 1e5; % Número de bits para simular
5. numBits = numBits - mod(numBits, k); % Asegura que numBits sea 
   múltiplo de k
6. numSymbols = numBits / k; % Número de símbolos
                               % Rango de valores Eb/N0 en dB
8. BER_Rayleigh = zeros(size(EbN0dB));
9. BER_Rician = zeros(size(EbN0dB));
10. % Bucle sobre los valores de Eb/N0
11. for i = 1: length (EbN0dB)
12. % Generar bits aleatorios y modularlos
13. bits = randi([0\ 1], numBits, 1); % Asegura que bits es un vector
   columna
14. symbols = qammod(bits, M, 'InputType', 'bit', 'UnitAveragePower', 
   true);
15. % Pasar por el canal Rayleigh y Rician
16. h Rayleigh = (randn(numSymbols, 1) + 1i*randn(numSymbols,1))/sqrt(2);
17. h Rician = (sqrt(0.5*10^(0.5)) + randn(numSymbols, 1) +1i*randn(numSymbols, 1))/sqrt(2);
18. % Calcular SNR a partir de EbN0
19. SNRdB = EbN@dB(i) + 10 * log1@k;
20. SNR = 10^(SNRdB/10);
21. % Aplicar el canal y el ruido AWGN a los símbolos modulados
22. noiseSigma = sqrt(1/(2*NR));
23. noiseRayleigh = noiseSigma*(randn(numSymbols, 1) + 
   1i*randn(numSymbols, 1));
24. noiseRician = noiseSigma*(randn(numSymbols, 1) + 
   1i*randn(numSymbols, 1));
25. received_Rayleigh = h_Rayleigh .* symbols + noiseRayleigh;
26. received_Rician = h_Rician .* symbols + noiseRician;
27. % Demodular los símbolos
28. demod Rayleigh = qamdemod(received Rayleigh./h Rayleigh, M,
   'OutputType', 'bit', 'UnitAveragePower', true);
29. demod_Rayleigh = demod_Rayleigh(:);
30. demod_Rician = qamdemod(received_Rician./h_Rician, M, 'OutputType', 
   'bit', 'UnitAveragePower', true);
31. demod Rician = demod Rician(:);32. % Calcular BER
33. BER_Rayleigh(i) = sum(bits ~= demod_Rayleigh) / numBits;
34. BER Rician(i) = sum(bits \sim= demod Rician) / numBits;
35. end
36. % Graficar resultados solo para Rayleigh y Rician
37. figure;
38. semilogy(EbN0dB, BER_Rayleigh, 'r--', 'LineWidth', 2);
```

```
39. hold on;
40. semilogy(EbN0dB, BER_Rician, 'g-.', 'LineWidth', 2);
41. hold off;
42. xlabel('Eb/N0 (dB)');
43. ylabel('BER');
44. legend('Rayleigh', 'Rician');
45. grid on;
46. % Crear y mostrar la tabla de resultados solo para Rayleigh y Rician
47. results = table(EbN0dB', BER_Rayleigh', BER_Rician', 
   'VariableNames', {'EbN0dB', 'BER_Rayleigh', 'BER_Rician'});
48. disp(results);
```
#### **3.10.3. Presentación y explicación de la tabla de resultados de BER**

La Tabla 5 proporciona los resultados del Bit Error Rate (BER) para una simulación de modulación 16-QAM en dos tipos de canales de comunicación: Rayleigh y Rician. Cada fila representa un valor de la relación señal a ruido por bit (Eb/N0) en decibelios (dB), y las columnas correspondientes al BER para los canales Rayleigh y Rician.

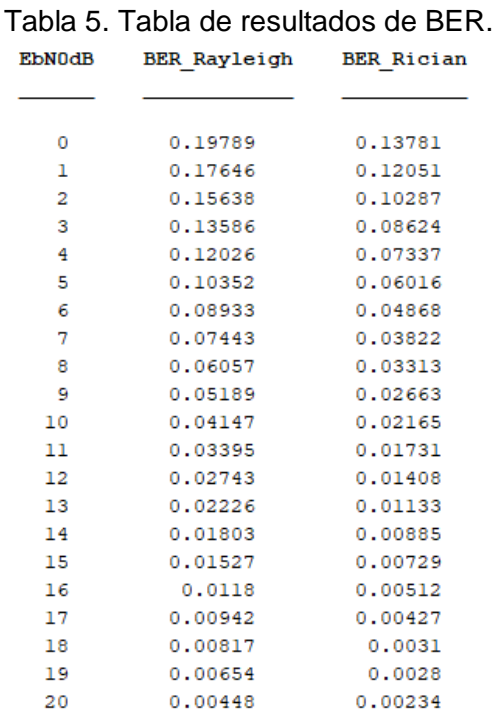

Fuente:(Autor)

# **3.10.4. Análisis gráfico de los resultados y comparación entre los canales Rayleigh y Rician.**

La Figura 36 muestra la variación de la Tasa de Error de Bits (BER) en función de la relación señal a ruido Eb/No para modulaciones 16-QAM en canales Rayleigh y Rician. Este análisis gráfico evidencia la influencia del tipo de canal sobre la integridad de la señal, siendo un recurso esencial para la optimización de sistemas de comunicaciones inalámbricas.

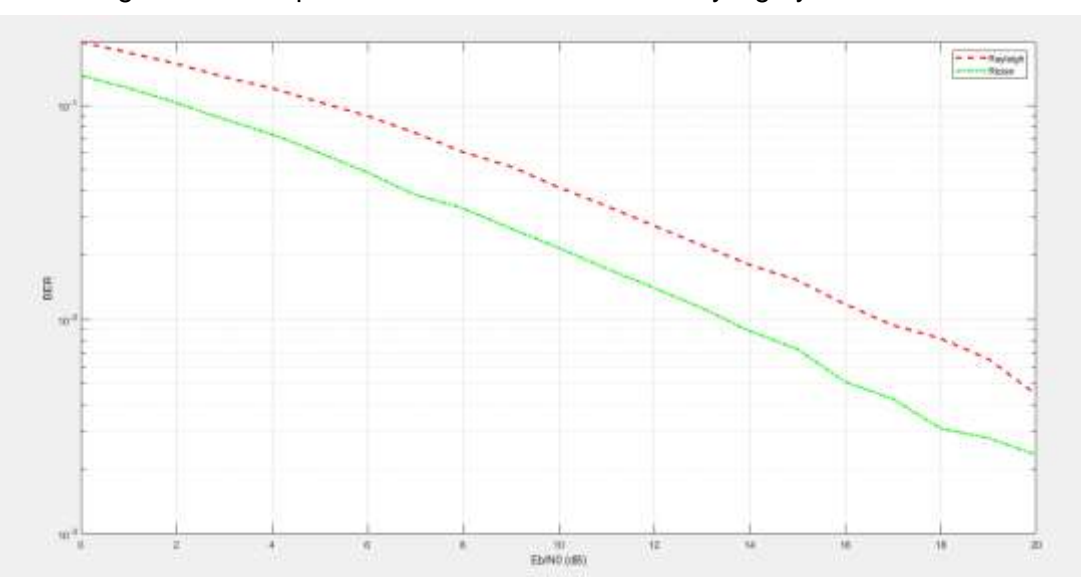

Figura 36. Comparativa de BER en Canales Rayleigh y Rician con 16-QAM

#### **Canal Rayleight**

**Comportamiento:** La curva para el canal Rayleigh comienza con un BER alto cuando Eb/N0 es bajo (cercano a 0 dB) y disminuye a medida que Eb/N0 aumenta. Esto es típico en los canales de comunicación donde, a medida que la calidad de la señal mejora (mayor Eb/N0), la probabilidad de error disminuye. **Interpretación:** En el canal Rayleigh, donde no hay una línea de vista directa y las señales se reflejan en múltiples superficies causando fading, el BER es generalmente más alto en comparación con un canal con línea de vista, especialmente en regiones de bajo Eb/N0. Sin embargo, a medida que Eb/N0 aumenta, el sistema se vuelve más resistente al fading y el BER mejora significativamente.

#### **Canal Rician**

**Comportamiento:** La curva para el canal Rician muestra un BER inicialmente más bajo en comparación con el canal

Fuente:(Autor)

Rayleigh para el mismo valor de Eb/N0 y sigue una tendencia decreciente similar a medida que Eb/N0 aumenta.

**Interpretación:** La presencia de una componente directa (LOS) en el canal Rician permite una mejor recepción de la señal, lo que resulta en un BER más bajo en comparación con el canal Rayleigh en todos los valores de Eb/N0. Esto indica que el sistema tiene un mejor desempeño en términos de BER bajo condiciones de Rician.

La comparación directa entre las dos curvas muestra que para cualquier valor dado de Eb/N0, el BER para el canal Rician es siempre menor que el del canal Rayleigh.

Esta diferencia se vuelve menos pronunciada a medida que Eb/N0 se incrementa. Esto es porque a altos valores de Eb/N0, el efecto del fading se minimiza y la calidad de la señal es lo suficientemente buena como para que ambos tipos de canales proporcionen un rendimiento similar en términos de BER.

En resumen, el canal Rician es preferible cuando es posible una línea de vista, mientras que el canal Rayleigh es un modelo más conservador para diseñar sistemas robustos donde no se puede garantizar la línea de vista.

#### **CAPÍTULO 4: CONCLUSIONES Y RECOMENDACIONES**

#### **4.1. Conclusiones**

- El estudio identificó que los modelos de canal Rayleigh y Rician son idóneos para la simulación del sistema LTE-MIMO, con el modelo Rayleigh aplicándose eficazmente a entornos urbanos densos y el modelo Rician a zonas rurales o semiurbanas. Esta diferenciación mejora la precisión de las simulaciones, contribuyendo significativamente a la optimización de la eficiencia espectral en distintos entornos de propagación.
- Las configuraciones MIMO 4x4 se destacaron por su robustez y contribución a la eficiencia espectral, demostrando ser esenciales en entornos que demandan altas tasas de transmisión de datos. Este hallazgo subraya la importancia de seleccionar la configuración adecuada de antenas MIMO para satisfacer las exigencias de aplicaciones críticas en términos de rendimiento y fiabilidad.
- Las simulaciones realizadas en MATLAB evidenciaron que las configuraciones MIMO 4x4 superan a las 2x2 en términos de eficiencia espectral en ambos entornos urbanos y rurales. Este resultado empírico confirma que un mayor número de antenas mejora de manera significativa el rendimiento del sistema LTE-MIMO, reafirmando la importancia de la simulación detallada para la evaluación del comportamiento del sistema.
- El análisis comparativo resaltó la superioridad de las configuraciones MIMO 4x4 sobre las 2x2, especialmente bajo condiciones de canal Rayleigh y Rician. Las configuraciones 4x4 no solo incrementan la eficiencia espectral, sino que también mejoran la resiliencia del sistema frente a variaciones en la calidad del canal. Este resultado es particularmente notable en canales Rician, donde la presencia de una señal de línea de vista mejora significativamente la calidad de la señal recibida.

#### **4.2. Recomendaciones**

 Para optimizar simulaciones en Matlab, se aconseja utilizar sistemas operativos actualizados y equipos con más de 8 GB de RAM,

procesadores Intel o AMD x86-64 con AVX2 y tarjetas gráficas compatibles con OpenGL 3.3, asegurando así la eficiencia y evitando inconvenientes durante la ejecución de scripts.

- Es crucial obtener licencias oficiales de Matlab y Toolbox LTE para acceder a recursos avanzados, lo que garantiza resultados más exactos y fiables. Esta inversión asegura la integridad y la optimización de los análisis, proporcionando una base sólida para investigaciones de alta calidad.
- Para realizar análisis comparativos exhaustivos, es esencial desarrollar un script sofisticado que permita generar gráficos de alta resolución y mejorar significativamente el contraste de los resultados. Esta aproximación garantiza una interpretación más precisa y una representación visual más nítida de las diferencias fundamentales.

#### **BIBLIOGRAFÍAS**

- Adnan Ghayas. (2021). MIMO in LTE: What is Multiple-Input-Multiple-Output in 4G? – Commsbrief. https://commsbrief.com/mimo-in-lte-what-ismultiple-input-multiple-output-in-4g/
- Areatecnologia.(2012).LTE.https://www.areatecnologia.com/tecnologia/lte.ht ml
- Ariza, A. (2006). Sistemas MIMO como Alternativa para el Control del Efecto Multitrayectoria y de la Interferencia Co-Canal en Sistemas de Radio Móvil Satelital y Terrestre.
- Ayala Vera, O. R., & Vallejo Ortega, P. G. (2019). Análisis de eficiencia espectral en la banda LTE para la inclusión de señales 5G usando GFDM [bachelorThesis]. http://dspace.ups.edu.ec/handle/123456789/17549
- Bravo, Hidalgo, D., & Baez Hernández, A. (2019). Thermodynamic simulation in matlab, application in engineering pedagogy.
- Calle Cáceres, C. I. (2014). Estudio y análisis técnico comparativo entre las tecnologías LTE y LTE Advanced [Quito: EPN, 2014]. http://bibdigital.epn.edu.ec/handle/15000/17148.
- Candelaria Martínez, B., Ruiz Rosado, O., Gallardo López, F., Pérez Hernández, P., Martínez Becerra, Á., & Vargas Villamil, L. (2011). Aplicación de modelos de simulación en el estudio y planificación de la agricultura, una revisión [Universidad Autónoma de Yucatán, Facultad de Medicina Veterinaria]. http://www.scielo.org.mx/scielo.php?script=sci\_abstract&pid=S1870- 04622011000300004&lng=es&nrm=iso&tlng=es.
- Carrera, M. L. (2018). Empleo de simulaciones dinámicas en Matlab como parte del proceso de enseñanza-aprendizaje de la derivada, integral

definida y cálculo de volúmenes (1). https://incyt.upse.edu.ec/ciencia/revistas/index.php/rctu/article/view/30 6

- Castañeda Hernández, L. I. (2020). Las tecnologías de la información y comunicación (TIC) y la gobernanza a nivel mundial a través de las estrategias del poder. Estudio comparado entre México e Italia en el periodo del año 2008 al año 2015. https://repositorio.tec.mx/handle/11285/637450.
- Castillo Marcillo, M. Á. (2023). Análisis del Factor de Reducción de Interferencia de sistemas MIMO masivos con arreglos de gran apertura [masterThesis, Universidad de las Fuerzas Armadas ESPE. Maestría de Investigación en Electrónica]. http://repositorio.espe.edu.ec/jspui/handle/21000/36441.
- Enríquez Rosero, É. R., & López Perafán, J. G. (2015). Análisis comparativo a nivel de eficiencia espectral en redes DWDM a 40 Gb/s entre detección directa y detección coherente [Universidad Libre Seccional Barranquilla].

https://dialnet.unirioja.es/servlet/articulo?codigo=5662379.

- Flores Pirir, A. J. (2017). Caracterización y modelado de servicios de banda ancha para redes inalámbricas (4G/WIMAX). https://core.ac.uk/reader/80748970.
- Frąckiewicz, M. (2023). Cancelación de interferencia. https://ts2.space/es/cancelacion-de-interferencia/.
- García Dúcar, P. (2005). Contribución al desarrollo de técnicas de linealización y mejora de la eficiencia en transmisores para sistemas de comunicaciones móviles [Http://purl.org/dc/dcmitype/Text, Universidad de Zaragoza]. https://dialnet.unirioja.es/servlet/tesis?codigo=206586.

Gómez Agredo, G. A., & López Perafán, J. G. (2019). Eficiencia espectral de formatos de modulación avanzados en redes XGS-PON [Universidad Distrital Francisco José de Caldas]. https://dialnet.unirioja.es/servlet/articulo?codigo=8077393.

González, G., Prado, D., Marante, F., Ledesma, A., González, G., Prado, D., Marante, F., & Ledesma, A. (2017). Análisis de las prestaciones de los sistemas LTE y LTE-Advanced a partir de procesos de simulación [Universidad de Tarapacá]. http://www.scielo.cl/scielo.php?script=sci\_abstract&pid=S0718- 33052017000300364&lng=es&nrm=iso&tlng=es.

- Granda Rivas, V. E. (2021). Análisis comparativo de un sistema de transmisión digital mimo 2X2 versus mimo 4X4 para una BS SMA en el Centro de Quito [bachelorThesis]. http://dspace.ups.edu.ec/handle/123456789/20055.
- Hsu, C.-C., Roberts, M., Lin, C.-Y., Chen, Y.-S., & Fu, I.-K. (2017). Método de control de potencia para mitigar la interferencia de co-existencia intradispositivo. https://patents.google.com/patent/ES2625856T3/es.
- Iturralde, I. M. (2010). Calidad de Servicio en LTE (LongTerm Evolution) (2). https://revistas.uta.edu.ec/erevista/index.php/dide/article/view/1752.
- Lema Carrera, M. Á. (2018). Empleo de simulaciones dinámicas en Matlab como parte del proceso de enseñanza-aprendizaje de la derivada, integral definida y cálculo de volúmenes [La Libertad: Universidad Estatal Península de Santa Elena, 2018.]. https://repositorio.upse.edu.ec/handle/46000/7809.
- Llorente Sáez, R. (2006). Técnicas de procesado óptico de señal para sistemas de transmisión dwdm de alta eficiencia espectral [Http://purl.org/dc/dcmitype/Text, Universitat Politècnica de València]. https://dialnet.unirioja.es/servlet/tesis?codigo=240302.
- López, C., & Israel, F. (2015). Transmisión de Señales SSB-OOFDM en Redes Ópticas de Alta Eficiencia Espectral [Universitat Politècnica de València]. https://riunet.upv.es/handle/10251/46296.
- López, E. P. C. (2009). Estudio de los Sistemas de Comunicaciones Móviles utilizando Tecnología Lte de Cuarta Generación para la Ciudad de Ambato [bachelorThesis, Universidad Técnica de Ambato. Facultad de Ingeniería en Sistemas, Electrónica e Industrial. Carrera Ingeniería Electrónica  $y$  y Comunicaciones]. https://repositorio.uta.edu.ec:8443/jspui/handle/123456789/291.
- Lopez-Esquer, M. A. (2006). Aplicacio´n del me´todo de diferencias finitas en el dominio del tiempo a la simulacion del campo electromagnetico usando Matlab.
- Lorenzo Carralero, J. E., Castellano, A., & Prevez, H. (2023). Simulación en Matlab de dispositivos Wec.
- Luengo Cascudo, A. (2010). Mobile Marketing [Universitat Politècnica de Catalunya]. https://upcommons.upc.edu/handle/2099.1/10992.
- Martín Cubero, R. (2015). Planificación de una red 4G [Info:eurepo/semantics/bachelorThesis, E.T.S.I y Sistemas de Telecomunicación (UPM)]. https://oa.upm.es/38378/.
- Martos Carrión, E. (2011). Análisis sobre las nuevas formas de comunicación a traves de las comunidades virtuales o redes sociales [Proyecto/Trabajo fin de carrera/grado, Universitat Politècnica de València]. https://riunet.upv.es/handle/10251/9100.
- Meléndez-Suárez, R. E. (2010). Investigación de la implementación de tecnología 4G en Costa Rica usando las plataformas existentes. https://repositoriotec.tec.ac.cr/handle/2238/2630.
- Ochoa Gnecco, J. J. (2023). Hacia B5G y 6G: Vislumbrar el horizonte de las próximas tecnologías [Universidad de los Andes]. https://repositorio.uniandes.edu.co/entities/publication/3ae999da-f7be-4eaa-b8fb-e8f2fd45bcbc.
- Oliveira, P. R. M. (2010). Sistemas de antenas MIMO [masterThesis]. https://sapientia.ualg.pt/handle/10400.1/5563.
- Ponce León, M. M. (2012). Software de simulación mediante Matlab de sistemas de comunicación móviles enfocado a la docencia [Universitat Politècnica de de Catalunya]. https://upcommons.upc.edu/handle/2099.1/17788.
- Quintero, A. G., Santamaría, C. G., & Reyes, R. C. H. (2006). Modelos de canal inalámbricos y su aplicación al diseño de redes WiMAX [Instituto Colombiano de Estudios Superiores de Incolda (ICESI)]. https://www.redalyc.org/articulo.oa?id=411534375001.
- Ramos Mis, C. del R. (2017). Lte-advanced: La evolución de las comunicaciones móviles. [Universidad de Quintana Roo]. http://risisbi.uqroo.mx/handle/20.500.12249/1841.
- Rico, U. P., Galicia, R. M., Hernández, M. Á. M., Juárez, M. A. C., Navarro, E. S., & Casas, A. A. (2019). Análisis y caracterización de un arreglo mimo conformado por elementos de microcinta en aplicaciones de banda ancha rumbo a 5g (analysis and characterization of a mimo array configured from microstrip elements in broadband applications towards 5g) (134). https://pistaseducativas.celaya.tecnm.mx/index.php/pistas/ article/view/2060.
- Sanz, E. B. (2019). Mimo en los sistemas LTE LTE ADVANCED20191025 3935 fll40e. https://www.academia.edu/40737576/Mimo\_en\_los\_ sistemas\_LTE\_LTE\_ADVANCED20191025\_3935\_fll40e.
- Silva Loza, J. C. (2017). Desarrollo de guías de laboratorio para la evaluación de la capa física de la tecnología LTE (Release 8) mediante el uso del Analizador Vectorial de Señales y el Generador Vectorial de Señales [bachelorThesis, Quito, 2017.]. http://bibdigital.epn.edu.ec/handle/ 15000/17006.
- Tixi Quisaguano, C. F., & Toapanta Ramos, J. K. (2019). Análisis de eficiencia espectral en las bandas LTE para inclusión de señales 5G usando OFDM. [bachelorThesis]. http://dspace.ups.edu.ec/handle/123456789/ 16895.
- Vera-Dávila, A. G., Delgado-Ariza, J. C., & Sepúlveda-Mora, S. B. (2018). Validación del modelo matemático de un panel solar empleando la herramienta Simulink de Matlab (2). https://revistas.uptc.edu. co/index.php/investigacion\_duitama/article/view/7972.
- Woge, O. G., Morán, C. O. G., & Chau, A. L. (2020). Introducción al método del elemento finito: Solidworks y Matlab.
- Zambrano Choéz, E. M. (2019). Estudio de factibilidad de un software de simulación para el diseño de redes de datos en el laboratorio de telecomunicaciones de la carrera de ingeniería en computación y redes. [bachelorThesis, Jipijapa-UNESUM]. http://repositorio.unesum.edu.ec/ handle/53000/1951.
- Zambrano, J. C., & Gonzáles, A. I. (2013). Implementación de un algoritmo de control predictivo en espacio de estados sobre una plataforma de simulación desarrollada en Matlab. http://dspace.ups.edu.ec/ handle/123456789/8453.

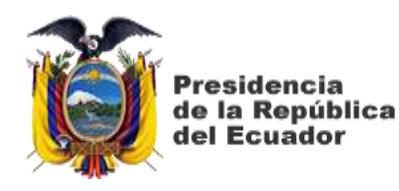

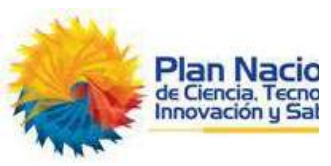

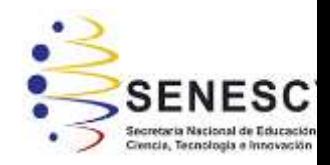

# **DECLARACIÓN Y AUTORIZACIÓN**

Yo, **Salazar Chávez, Gilmar Omar**, con C.C: # **0951246123** autor del trabajo de titulación: **Análisis comparativo de la eficiencia espectral en sistemas LTE-MIMO bajo diversas condiciones del canal utilizando Matlab,** previo a la obtención del título de **Ingeniero en Telecomunicaciones** en la Universidad Católica de Santiago de Guayaquil.

1.- Declaro tener pleno conocimiento de la obligación que tienen las instituciones de educación superior, de conformidad con el Artículo 144 de la Ley Orgánica de Educación Superior, de entregar a la SENESCYT en formato digital una copia del referido trabajo de titulación para que sea integrado al Sistema Nacional de Información de la Educación Superior del Ecuador para su difusión pública respetando los derechos de autor.

2.- Autorizo a la SENESCYT a tener una copia del referido trabajo de titulación, con el propósito de generar un repositorio que democratice la información, respetando las políticas de propiedad intelectual vigentes.

Guayaquil, **18** de f**ebrero** del **2024**

 $\leq$ ilmar *Jaláza*r

Nombre: **Salazar Chávez, Gilmar Omar** C.C: **0951246123**

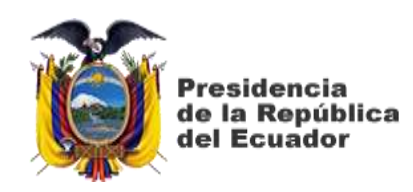

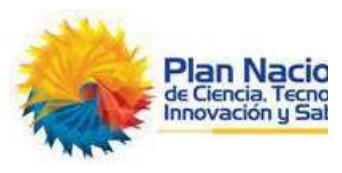

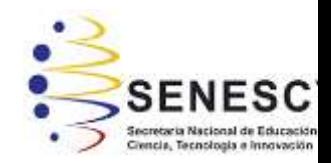

# REPOSITORIO NACIONAL EN CIENCIA Y TECNOLOGÍA FICHA DE REGISTRO DE TESIS/TRABAJO DE TITULACIÓN

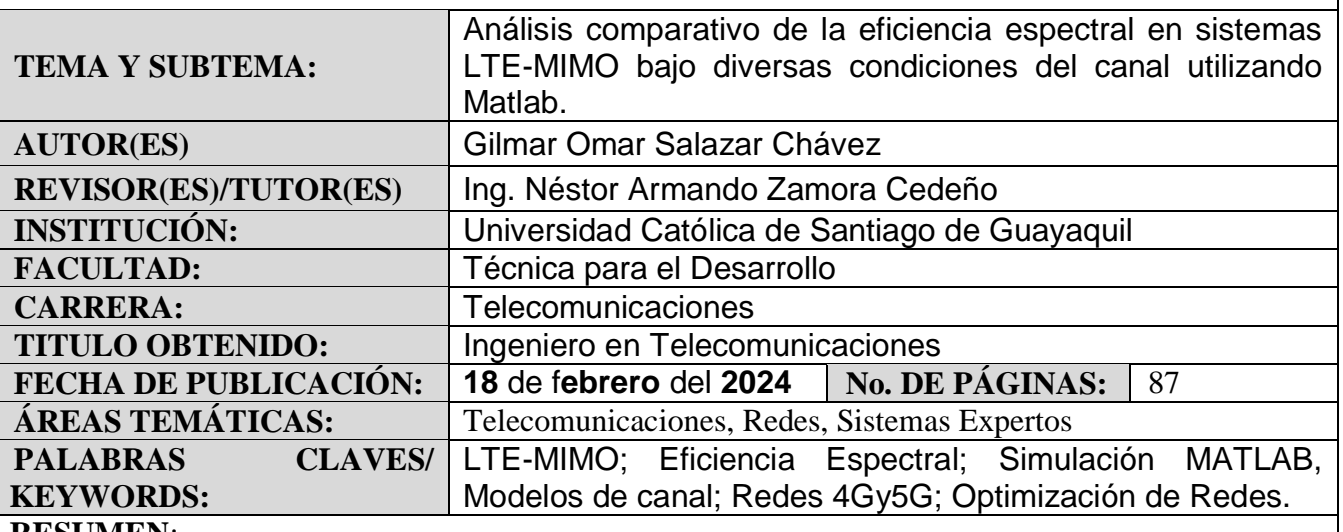

#### **RESUMEN**:

El Trabajo de integración curricular proporciona un análisis exhaustivo y detallado de los sistemas LTE-MIMO, con un enfoque particular en la eficiencia espectral bajo diversas condiciones de canal. A través de simulaciones realizadas en MATLAB, el estudio investiga cómo distintas configuraciones de MIMO y técnicas de mitigación de interferencias afectan la eficiencia espectral en varios entornos de canal. Esta investigación es especialmente relevante para la mejora de las redes 4G y el desarrollo de las futuras redes 5G. Se utilizan modelos de canal Rayleigh y Rician para representar escenarios urbanos y rurales, lo que permite una evaluación práctica y teórica de diferentes estrategias de transmisión y recepción en sistemas MIMO. El Trabajo de integración curricular aporta significativamente tanto a la teoría como a la práctica en telecomunicaciones, ofreciendo percepciones valiosas para optimizar las capacidades y el rendimiento de las redes LTE. El análisis comparativo realizado proporciona una comprensión clara de las ventajas y limitaciones de los enfoques estudiados, lo que contribuye a la planificación y desarrollo de tecnologías de comunicación móvil más eficientes y robustas.

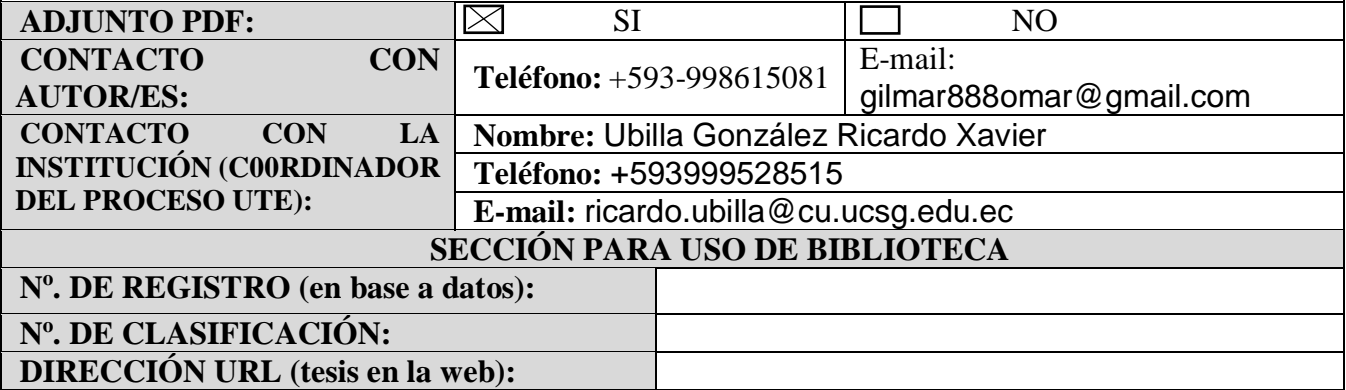